МИНИСТЕРСТВО ОБРАЗОВАНИЯ И НАУКИ РОССИЙСКОЙ ФЕДЕРАЦИИ Федеральное государственное бюджетное образовательное учреждение высшего профессионального образования **«НАЦИОНАЛЬНЫЙ ИССЛЕДОВАТЕЛЬСКИЙ ТОМСКИЙ ПОЛИТЕХНИЧЕСКИЙ УНИВЕРСИТЕТ»** ЮРГИНСКИЙ ТЕХНОЛОГИЧЕСКИЙ ИНСТИТУТ

\_\_\_\_\_\_\_\_\_\_\_\_\_\_\_\_\_\_\_\_\_\_\_\_\_\_\_\_\_\_\_\_\_\_\_\_\_\_\_\_\_\_\_\_\_\_\_\_\_\_\_\_\_\_\_\_\_\_\_\_\_\_\_\_\_\_\_\_\_\_\_\_\_\_\_\_\_\_\_\_\_\_\_\_\_\_\_\_\_\_\_

**А.В. Крюков, Д.Е. Колмогоров**

# **АВТОМАТИЗИРОВАННОЕ ПРОЕКТИРОВАНИЕ СВАРНЫХ МЕТАЛЛОКОНСТРУКЦИЙ В МАШИНОСТРОЕНИИ**

*Рекомендовано Учебно-методическим объединением вузов по образованию в области автоматизированного машиностроения (УМО АМ) в качестве учебного пособия для студентов высших учебных заведений, обучающихся по направлениям подготовки «Конструкторско-технологическое обеспечение машиностроительных производств» и «Технология, оборудование и автоматизация машиностроительных производств (машиностроение)»*

> Издательство Томского политехнического университета 2013

УДК 621.791.05 ББК 34.641:30.4 К85

#### **Крюков А.В.**

К85 Автоматизированное проектирование сварных металлоконструкций в машиностроении: учебное пособие / А.В. Крюков, Д.Е. Колмогоров; Юргинский технологический институт. – Томск: Изд-во Томского политехнического университета, 2013. – 130 с.

ISBN 0-00000-000-0

В пособии рассмотрены общие вопросы использования автоматизированного комплекса расчета металлоконструкций методом конечных элементов. Дана информация о нагрузках и воздействиях, действующих на конструкцию в процессе ее эксплуатации. Затронут принцип использования программ сателлитов расчетного комплекса SCAD Office в процессе проектирования.

Предназначено для студентов, обучающихся по направлениям «Конструкторско-технологическое обеспечение машиностроительных производств» и «Технология, оборудование и автоматизация машиностроительных производств».

> **УДК 621.791.05 ББК 34.641:30.4**

*Рецензенты*

Доктор технических наук, профессор, заведующий лабораторией ИФПМ СО РАН *В.Е. Овчаренко*

Доктор технических наук, профессор, старший научный сотрудник ТГАСУ *П.В. Бурков*

- **ISBN 0-00000-000-0** © ФГБОУ ВПО НИ ТПУ Юргинский технологический институт (филиал), 2013
	- © Крюков А.В., Колмогоров Д.Е. 2013
	- © Оформление. Издательство Томского политехнического университета, 2013

## **Оглавление**

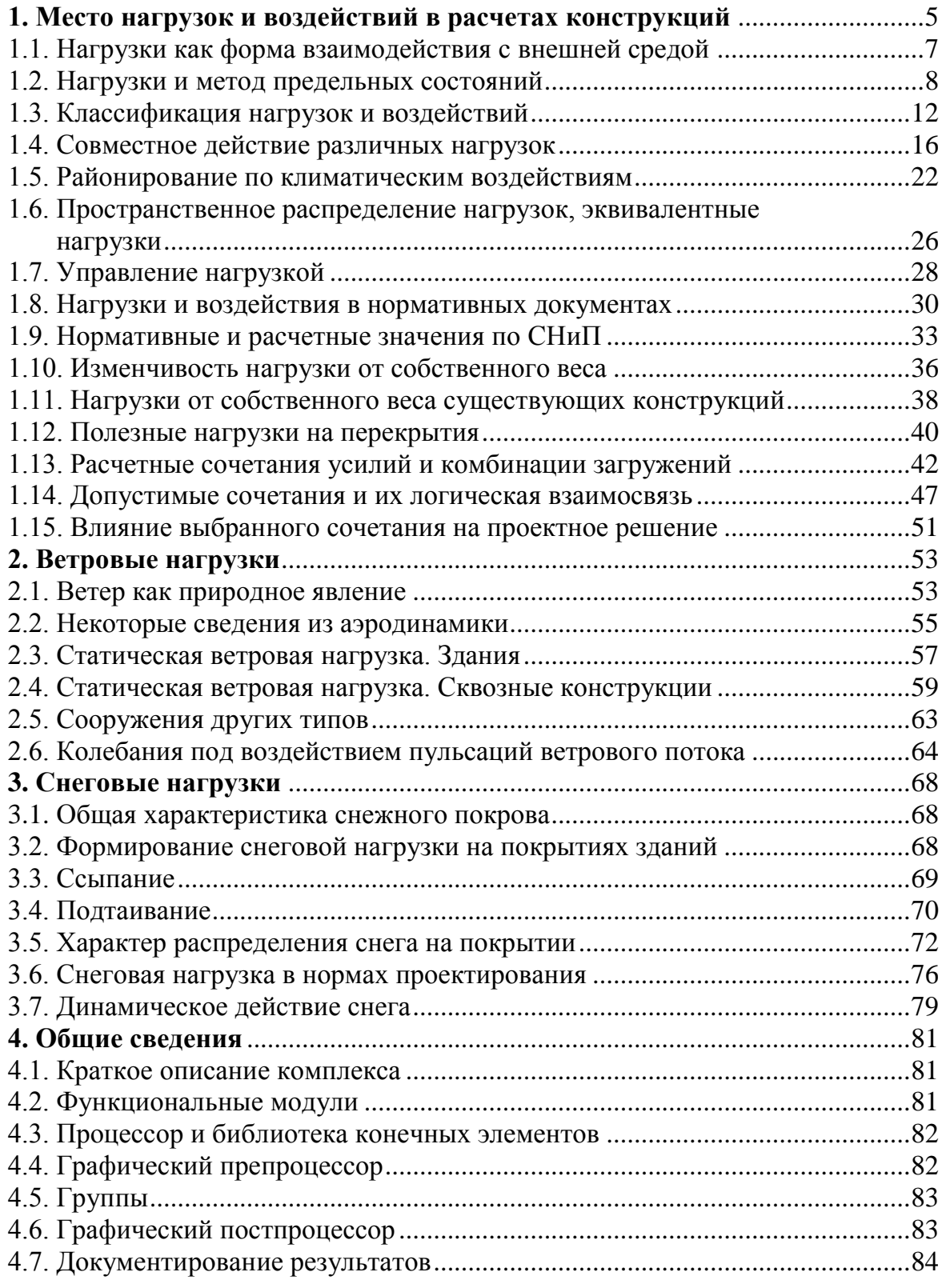

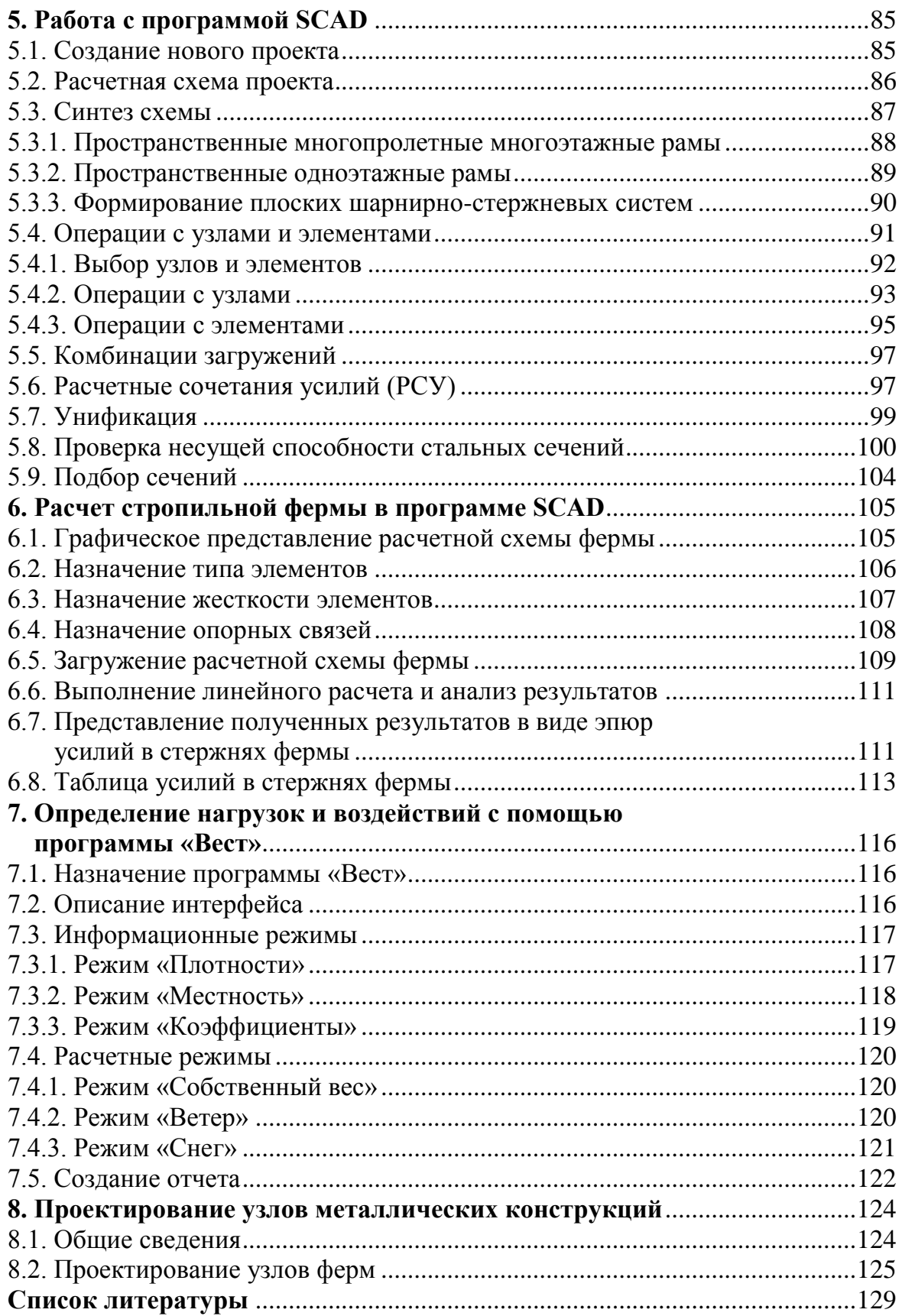

## 1. Место нагрузок и воздействий в расчетах конструкций [1]

При построении расчетной модели одной из наиболее ответственных процедур является идеализация нагрузок, действующих на конструкцию в различных режимах работы. Вообще, нагрузки являются одним из наименее изученных компонентов системы, они имеют большую изменчивость во времени и пространстве, и те расчетные модели, которыми оперирует проектная практика, достаточно условны. Некоторые из моделей нагружения, которые традиционно используются при составлении расчетных моделей (равномерно распределенная нагрузка, сосредоточенная сила, импульсивное воздействие, гармоническая осцилляция) являются сильными физическими абстракциями, о чем надо хорошо помнить при анализе результатов расчета. Особенно много ошибок в процессе идеализации нагрузок совершается в части описания их поведения во времени, что приводит к недостоверной картине динамического поведения системы. Именно в динамике наиболее ярко проявляется обратная связь между нагрузкой и сооружением, когда его поведение меняет сам характер динамически приложенных нагрузок.

Понятие нагрузки является удобным способом описания взаимодействия конструкции с окружающей средой, но это не единственная форма такого взаимодействия. Часто необходимо описать не силовое, а кинематическое взаимодействие, когда некоторые устройства, внешние по отношению к рассчитываемой системе, стесняют перемещения или повороты отдельных точек или навязывают ей свои перемещения. Такие условия, называемые связями, почти всегда присутствуют в расчетной модели. Заметим попутно, что заданное перемещение какой-либо точки всегда реализуется в виде смещения связи, а обычная связь-опора является частным случаем такого кинематического воздействия, когда упомянутое заданное перемещение имеет нулевое значение. Конечно, бесконечно жесткая связь, абсолютно точно навязывающая системе определенное (возможно, нулевое) значение перемещения, является идеализацией; в действительности взаимодействие с окружающей средой реализуется через некоторые устройства, имеющие, возможно, очень большую, но не бесконечно большую жесткость.

Вообще, следовало бы говорить не столько о нагрузках, сколько о воздействиях на сооружение. В первом приближении воздействия можно разделить на внешние и внутренние - с одной стороны, а с другой стороны - на силовые и кинематические, что и отражено в таблице 1.1.

Таблица 1.1

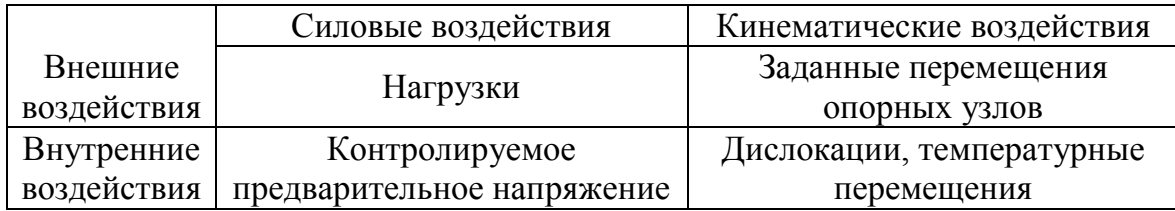

Виды воздействий

Но и эта классификация условна и неполна, так как не отражает таких, например, специфических условий взаимодействия с окружающей средой, как коррозия, химическое взаимодействие, выкрашивание, изменение схемы сооружения в результате разрывов связей (в том числе и по злому умыслу) и т. п.

Принятый в настоящее время практически повсеместно метод расчета по предельным состояниям оперирует понятиями нормативной и расчетной нагрузки. Нормативным считается значение нагрузки, определяемое нормами проектирования, оно в какой-то мере соответствует наибольшему значению нагрузки, которое может быть допущено при нормальной эксплуатации сооружения. Отклонения от нормативного значения, связанные со статистической изменчивостью нагрузок, учитываются введением коэффициента надежности по нагрузке  $\gamma_f$ , после умножения нормативного значения нагрузки на который мы приходим к расчетному значению нагрузки. Нормы определяют, что проверка 1-го предельного состояния реализуется при расчетных значениях нагрузок, а проверка 2-го предельного состояния - при нормативных значениях.

Нагрузки и воздействия по своему происхождению имеют самую разнообразную природу, и форма их проявления часто бывает весьма специфичной. Однако, при всем разнообразии, имеются некоторые общие моменты, которые позволяют говорить об анализе нагрузок и воздействий как о неком едином целом. В основе такого анализа лежит теория надежности, а также методы статики и динамики строительных конструкций. С использованием именно этих научных дисциплин решаются вопросы выбора расчетных значений нагрузок и воздействий, их моделирования в расчетах строительных конструкций, определения реакции сооружения на внешние воздействия и оценки взаимодействия конструкции с нагрузкой. Некоторые из упомянутых задач являются специфичными для разных нагрузок и воздействий, но имеются проблемы, почти не связанные с природой возникновения или характером действия нагрузки того или иного вида.

### 1.1. Нагрузки как форма взаимодействия с внешней средой

Любая конструкция окружена внешней средой и взаимодействует с ней. Хотелось бы сразу указать на понятие взаимодействие, которое указывает не только на то, что внешняя среда влияет на конструкцию, но и на то, что конструкция может влиять на окружающую среду.

Рассчитываемая конструкция всегда является частью более общей системы и, выделяя конструкцию из окружающей среды, мы либо идеализируем ее влияние в форме абсолютного запрета на некоторые виды перемещений (присоединение системы к «земле»), либо описываем это влияние в форме внешней нагрузки на систему. Но при использовании такого подхода очень важно понять, не влияет ли деформация системы на нагрузку. Иными словами, рассматриваемая конструкция должна быть в некотором смысле несопоставимой по жесткости или другим параметрам с отброшенным окружением. Лишь тогда можно уверенно предполагать, что нагрузку можно рассматривать как независящую от деформаций систему. Типичным примером является нагрузка от собственного веса, которая определяется взаимным тяготением массы Земли и массы конструкции, но деформации настолько мало меняют расстояние между центрами этих масс, что ими можно пренебречь.

К числу характерных примеров взаимодействия нагрузки с конструкцией относятся многие режимы динамического нагружения. Сооружение является некоторым фильтром, отбирающим из действующих на него возмущений определенную часть. Это обстоятельство хорошо исследовано, частотная картина нагружения является неотъемлемой частью описания динамической нагрузки, и анализ собственных частот и форм колебаний лежит в основе подавляющего числа динамических расчетов.

В меньшей степени известно, что фильтрация может происходить не только по частоте воздействия (резонансные явления), но и по длине волны. Так, сейсмические воздействия на объект с малыми размерами в плане (дымовая труба, башня и т. п.) и на сооружение большой протяженности, расположенное на общей фундаментной плите (корпус элеватора, атомная электростанция), оказываются существенно разными. Если в первом случае сооружение будет реагировать на волны всех длин, лишь бы частотная картина воздействия была такой, что она попадает в зону чувствительности, определяемую спектром собственных частот, то во втором случае сооружение будет реагировать аналогичным образом только на волны, длина которых примерно вдвое превышает размер фундамента в плане. Эти волны действуют практически синфазно на

протяжении всего сооружения, в то время как воздействие более коротких волн может оказаться в противофазе. Аналогичные эффекты следует учитывать при расчете гидротехнических объектов. Так, для конструкций морских глубоководных оснований удается заметно снизить общий уровень загруженности, если их генеральные размеры подобраны так, что на противоположных сторонах сооружения волновая нагрузка действует в противофазе.

Еще одним примером взаимодействия нагрузки с сооружением является аэродинамическое нагружение. Его величина существенно зависит от формы конструкции, обтекаемой ветровым потоком, и, если деформации конструкции эту форму заметно меняют, как это случается, например, в висячих системах, то меняются и действующие нагрузки.

Аналогичная положительная обратная связь возникает при учете нагрузки от собственного веса, а также в случаях нагружения гибких конструкций весом слоя жидкости (рис. 1.1). Прогибы конструкции увеличивают толщину слоя жидкости в середине пролета, что заметно меняет картину нагружения.

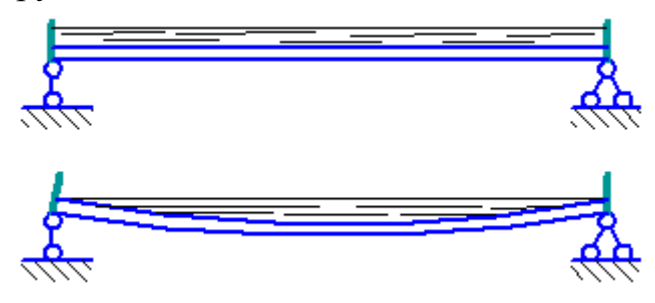

Рис. 1.1. Действие веса жидкости на гибкую конструкцию

Стандартными вариантами идеализации взаимодействия с внешней средой являются либо задание некоторых перемещений точек системы (чаще всего нулевых) - и тогда мы накладываем соответствующую связь, либо задание некоторого нагружения силового характера.

## 1.2. Нагрузки и метод предельных состояний

Нагрузки на здания и сооружения, которые в настоящее время используются проектировщиками, интерпретируются в рамках метода предельных состояний. Метод расчетных предельных состояний был введен в СССР в качестве руководящего принципа расчетов строительных конструкций с 1 января 1955 года при утверждении первого издания Строительных норм и правил. В дальнейшем расчет по предельным состояниям завоевал широкое признание во всем мире и в настоящее

время он положен в основу стандарта ИСО и системы Еврокодов, где он получил название «метод частных коэффициентов надежности».

Два названия - «метод предельных состояний» и «метод частных коэффициентов надежности» - отражают наиболее существенные стороны метода, при этом каждая из этих сторон имеет определенную независимость. Если рассматривать метод с точки зрения использования предельных состояний, то нужно помнить, что в основе метода лежит идея отказа от детального анализа всех состояний конструкции, кроме предельных, по отношению к которым и формулируются расчетные требования к объекту. Приняв, например, за одно из предельных состояний условие прочности и запроектировав конструкцию так, чтобы с определенной степенью уверенности можно было говорить, что в течение всего срока службы это условие не будет нарушено, мы ничего не можем говорить о том, какой уровень фактических напряжений будет соответствовать нормальному (непредельному) состоянию при наиболее часто реализующихся условиях эксплуатации. И с этой точки зрения почти равноправными могут оказаться конструкция плотины, обычный уровень нагружения которой не очень далек от расчетного (например, он составляет 80 % расчетного), и конструкция дымовой трубы, у которой появление расчетной нагрузки является весьма редким событием, а обычное нагружение соответствует, например, 15 % расчетного. На первый взгляд такое «равноправие» неправомочно, но следует помнить, что вероятность нарушения предельного условия в обоих случаях предполагается одинаковой и исчерпание 20 % запаса в первом случае реализуется с той же частотой, что и исчерпание 85 % запаса во втором.

Если же фиксировать внимание на системе частных коэффициентов надежности, то увидим, что произошла замена одного общего коэффициента запаса произведением нескольких (частных) коэффициентов, каждый из которых связан с определенной стороной проблемы безопасности: характером нагрузки, свойствами материала, степенью ответственности объекта и т. п. Именно детализация в применении комбинации частных коэффициентов надежности обеспечивает (точнее, должна обеспечивать) рассматриваемую выше ситуацию равной вероятности реализации предельного состояния двух объектов, обычное состояние которых резко отличается степенью близости к предельному. Следует заметить, что рассматриваемая характеристика метода чаще присутствует в его описаниях и переход от единого коэффициента запаса к дифференцированным инженеры считают если не единственным, то главным отличием метода предельных состояний от применявшегося до него метода расчета по допускаемым напряжениям. В этом смысле при-

жившееся в отечественной литературе название «метод предельных состояний» не выполняет своей роли, и привычное объяснение скорее можно было бы отнести к наименованию «метод частных коэффициентов надежности», применяющемуся за рубежом.

Рассмотрение только предельных состояний конструкции приводит к тому, что в подавляющем большинстве случаев рассматривается только экстремальная нагрузка, а закономерности ее поведения на более низких уровнях интенсивности остаются неизвестными. Это обстоятельство почти не ощущается при использовании линейных расчетных моделей, где экстремальная напряженность соответствует крайним значениям нагрузки (или ее отсутствию), но оно может сказаться в случае нелинейной системы, где экстремальные состояния могут быть реализованы и при частичной интенсивности нагружения.

Характерные подходы к установлению нормативных и расчетных нагрузок в СНиП 2.01.07-85 показаны в таблице 1.2.

## Таблина 1.2

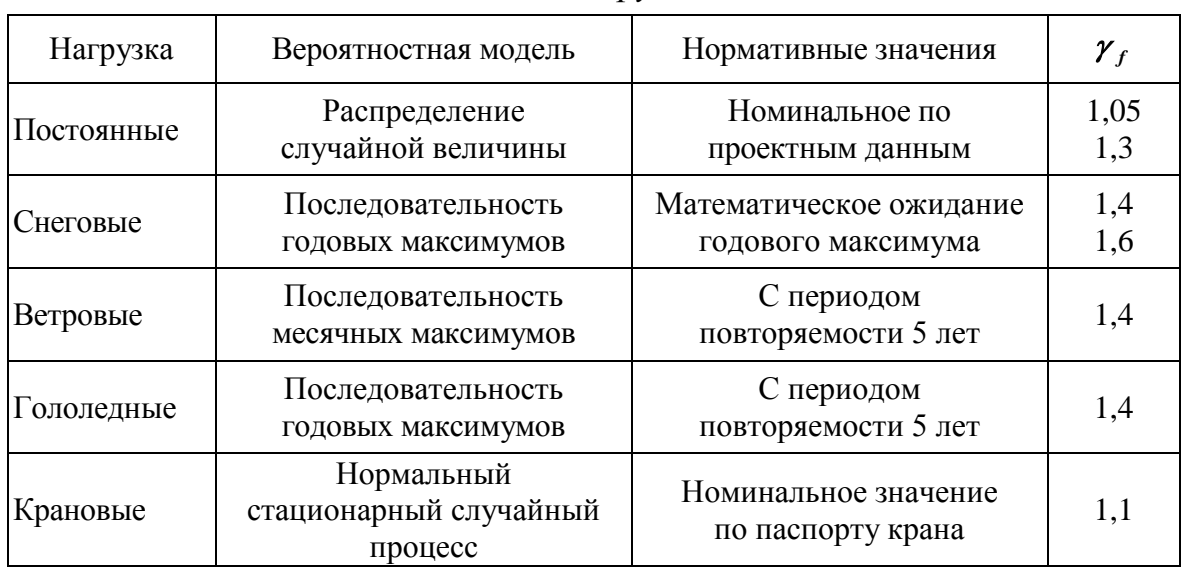

Виды нагрузок

Принципиальная разница в методах нормирования разных нагрузок, примененных при разработке СНиП, вызывала ничем необоснованные и неконтролируемые отличия в обеспеченности расчетных значений этих нагрузок. Так, например, оказалось, что вероятности превышения расчетных значений снеговой и ветровой нагрузок, регламентированных действующими нормами, могут различаться в 10-100 раз. Это приводит к неодинаковой надежности конструкций, которые воспринимают нагрузку разных видов.

В соответствии с действующими нормами расчета конструкций по методу предельных состояний предполагается, что эксплуатация здания или сооружения прекратится ранее, чем будет исчерпана его фактическая несущая способность, и этот факт объявлен одним из постулатов метода расчета по предельным состояниям. Именно таким образом формулируется условие первого предельного состояния в основополагающем ГОСТ 27751-88, где к предельным состояниям 1-й группы отнесены «...предельные состояния, которые ведут к полной непригодности к эксплуатации конструкций, оснований (зданий или сооружений в целом) или к полной (частичной) потере несущей способности зданий и сооружений в целом». Эта формулировка предполагает, что кроме потери несущей способности в качестве критерия предельного состояния 1-й группы могут быть приняты и такие события, как прекращение эксплуатации в связи с экономической нецелесообразностью дальнейшего содержания. Таким образом, например, завершила свое существование башня Киевского телецентра, построенная в центре города в начале 50-х годов, для которой переход к новым типам антенн оказался связанным со слишком дорогой модернизацией. Иными словами, формулировка ГОСТ 27751-88 предусматривает в числе причин перехода в предельное состояние 1-й группы не только физический, но и моральный износ.

Заметим, что в стандарте не выделяется состояние аварийного нарушения эксплуатации и не прослеживается неравноправность ситуаций с угрозой аварии и других ситуаций, ведущих к прекращению эксплуатации. Это обстоятельство сказалось и на исследованиях нагрузок и воздействий. Практически во всех случаях переход к расчетным значениям нагрузок определяется одним и тем же коэффициентом надежности по нагрузке  $\gamma_f$ , при этом остается неизвестным, какой барьер роста нагрузки лежит между состоянием «расчетного отказа» и аварийным состоянием конструкции.

В этом смысле более последовательны нормы проектирования объектов атомной энергетики, которые дополнительно к рассмотрению расчетных значений нагрузок вводят понятие об экстремальных значениях нагрузок, относя такие нагрузки к классу особых. Для ветровой и снеговой нагрузки, например, их особые значения соответствуют повторяемости один раз в 10 000 лет и определяются значениями  $\gamma_f = 2.5$ (ветер) и  $\gamma_f = 2.0$  (снег) вместо  $\gamma_f = 1.4$ . Так же четко разделяются понятия проектного землетрясения (ПЗ) и максимального расчетного землетрясения (МРЗ), имеющие соответственно повторяемость один раз в 1000 лет и один раз в 10 000 лет.

Казалось бы, что значение истинно предельной нагрузки, соответствующей условию разрушения конструкции, можно получить в некотором численном эксперименте, где интенсивность нагрузки  $F$  увеличивается до тех пор, пока математическая модель не достигнет состояния «разрушения». Получив, таким образом, значение коэффициента запаса  $k$ , можно определить предельную нагрузку как  $kF$ . При этом неявно предполагается, что нагрузка действительно может возрастать, не меняя присущую ей закономерность поведения и, кроме того, сооружение находится под действием единственной нагрузки.

Значительно более сложная ситуация возникает, когда сооружение подвергается действию нескольких нагрузок, например  $F_1$  и  $F_2$ . В этом случае предельные состояния сооружений определяются некоторой их комбинацией, отображаемой в плоскости  $<< F_1 - F_2 >>$  предельной кривой (рис. 1.2). Допредельные состояния отображаются множеством точек плоскости внутри области, ограниченной кривой  $<< F_1^* - F_2^*>>$ . Допустим, что для конкретной системы допредельное состояние определяется точкой М. Нетрудно видеть, что на коэффициент k будет влиять траектория нагружения. Так, при траектории пропорционального

возрастания  $F_1$  и  $F_2$  (траектория  $OM_I M$ )  $k = \frac{OM_{III}}{OM}$ , тогда как в случае нагружения по траектории  $OM_I M$  имеем  $k = \frac{M_I M_{II}}{M_I M}$ . Это значит, что

коэффициент запаса зависит от последовательности нагружения сооружения.

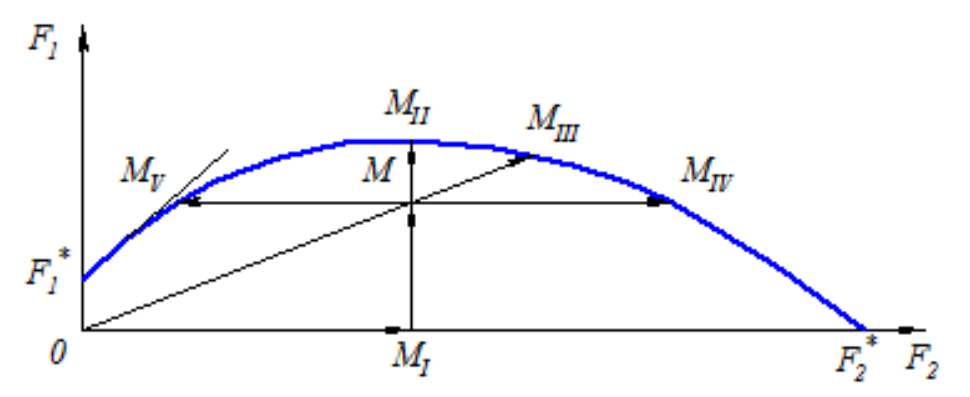

Рис. 1.2. Двухпараметрическое нагружение

## 1.3. Классификация нагрузок и воздействий

По своей природе и происхождению нагрузки и воздействия могут подразделяться:

 на нагрузки от веса несущих и ограждающих конструкций, значения которых устанавливаются по геометрическим параметрам и значениям плотности используемых материалов;

 на атмосферные нагрузки (снеговая, ветровая, гололедная, температурная, ледовая, волновая и др.), значения которых связаны с некоторым периодом повторяемости;

 на технологические нагрузки (от воздействия оборудования, веса материалов, людей, обстановки и др.), для которых значения принимаются по паспортным данным оборудования, а также с учетом прогнозируемых величин, предусматриваемых условиями эксплуатации;

 на воздействия смещений земной поверхности (сейсмическими движениями, деформацией просадочных грунтов при замачивании, влиянием горных выработок, карстовыми процессами и т. п.), для которых значения регламентируются специальными нормативными документами;

 на нагрузки, вызываемые чрезвычайными обстоятельствами (взрывные, от столкновения с движущимся транспортом, от пожара и т. п.).

В зависимости от причины возникновения нагрузки и воздействия обычно делятся:

 на основные, которые появляются как неизбежный результат природных явлений или человеческой деятельности;

 на аварийные, которые появляются как нежелательный результат человеческой деятельности вследствие грубых ошибок или же являются результатом неблагоприятного стечения обстоятельств (к аварийным могут быть отнесены и весьма редкие воздействия природного происхождения, такие как нагрузки от смерчей, цунами и др.).

Кроме того, нагрузки и воздействия делятся на постоянные и переменные, а последние в зависимости от характерной продолжительности непрерывного действия на конструкцию *Td* делятся:

- **•** на длительные, для которых продолжительность  $T_d$  сопоставима с установленным сроком эксплуатации *Tвf* ,
- на кратковременные, для которых  $T_d \ll T_{\text{eff}}$ .

Кратковременные нагрузки, в свою очередь, могут быть многократно повторяющимися или эпизодическими.

В СНиП 2.01.07-85 приводятся достаточно подробные перечни постоянных, длительных, временных и кратковременных нагрузок. При этом в качестве нормативных значений длительных нагрузок часто фигурируют так называемые пониженные нормативные значения временных нагрузок.

Каждый из элементов упомянутой выше классификации выполняет определенную роль при решении вопроса о выборе того варианта воздействия, который будет использован в расчетной проверке. Эти значения правильно называть расчетными и при этом следует понимать, что обычно употребляемая фраза типа «проверка выполняется по нормативным значениям» неверна. Здесь следовало бы говорить, что расчетное значение совпадает с нормативным (коэффициент надежности по нагрузке  $\gamma_f = 1$ ). В рамках такого подхода проведена излагаемая ниже альтернативная классификация нагрузок и воздействий:

Для каждой из основных нагрузок и воздействий установлены 1. два главных расчетных значения - эксплуатационное (рабочее) и предельное, а для каждого аварийного воздействия - одно расчетное значение. Кроме главных расчетных значений для основных воздействий могут быть установлены и дополнительные расчетные значения, связанные с идеализированной моделью их зависимости от времени и предназначенные для учета специальных эффектов изготовления и нагружения (ползучести, усадки, потерь предварительного напряжения, усталости и др.).

Для учета длительных реологичесих процессов (усадка, ползу- $\overline{2}$ . честь) устанавливается идеализированное квазипостоянное значение  $Q_{di}(t) = Q_{di}$  для учета усталостных явлений – идеализированное циклическое значение с зависимостью от времени в виде гармонического закона с характерной частотой  $w_{di}$ .

Для проверки предельных состояний первой группы исполь- $\overline{3}$ . зуются предельные расчетные значения, соответствующие установленному сроку службы сооружения  $T_{cf}$ , а также идеализированные циклические расчетные значения  $Q_{di}$ , если они являются составляющими рассматриваемых переменных воздействий. При этом предполагается, что уровень предельного расчетного значения выбран таким образом, чтобы за установленный срок службы  $T_{\text{ef}}$  он не превышался ни одного раза с заданной вероятностью, которая зависит от класса ответственности сооружения.

Нагрузки для проверки предельных состояний 2-й группы устанавливаются в зависимости от характера проверки рассматриваемой конструкции:

если выход за предельное состояние 2-й группы может быть допущен один раз в  $T_e$  лет, то используются эксплуатационные расчетные значения, соответствующие периоду повторяемости  $T_{\epsilon}$ ;

если в процессе эксплуатации конструкции выход за предель- $\bullet$ ное состояние 2-й группы может быть допущен на протяжении определенной доли  $\mu$  установленного срока службы конструкции, то для расчета используются эксплуатационные расчетные значения, соответствующие этой доле  $\mu$ .

Предполагается, что характер проверки, а также значения  $T_e$  и  $\mu$ могут устанавливаться нормами проектирования конструкций или приниматься проектировщиком с учетом их назначения, особенностей работы и условий эксплуатации. Так, например, периодичность превышения нормы жесткости  $T_e$  может приниматься равной межремонтному периоду или иному отрезку времени, характерному для режима эксплуатации данной конструкции. Доля установленного срока службы  $\mu$ может устанавливаться, исходя из требуемого коэффициента готовности или эксплуатационных параметров.

Кажущаяся многочисленность указанных выше расчетных значений связана с тем, что имеются различные варианты проектных расчетов, различающиеся по своей физической сути и по роли в оценках надежности и безопасности:

А - проверка прочности, устойчивости и т. п. при однократном нагружении в экстремальных условиях эксплуатации;

Б - проверка жесткости и трещиностойкости в режиме нормальной эксплуатации;

В - проверка выносливости при действии повторных нагружений;

Г - учет ползучести при длительном действии нагрузки.

Связь между введенной классификацией расчетных нагрузок и возможными вариантами расчетных проверок иллюстрируется в таблице 1.3, где представлены только основные нагрузки. Аварийные нагрузки используются только при проверках типа А.

Таблица 1.3

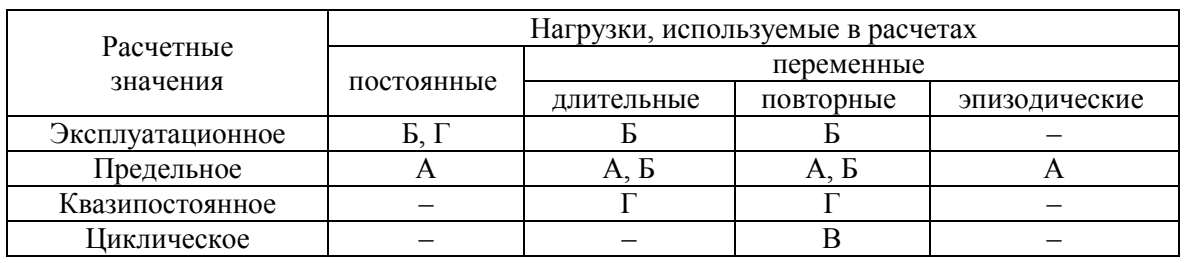

Нагрузки, используемые в расчетах

## 1.4. Совместное действие различных нагрузок

В расчетные сочетания должны включаться такие воздействия, которые оказывают наиболее неблагоприятное влияние на конструкции с точки зрения рассматриваемого предельного состояния. В расчетах конструкций могут быть использованы сочетания воздействий двух типов:

- основные, применяемые при проверке надежности в установившихся и переходных расчетных ситуациях;
- аварийные, применяемые при проверке надежности в аварийных  $\bullet$ расчетных ситуациях.

Пониженная вероятность одновременного действия нескольких случайных воздействий, как правило, учитывается путем умножения суммы нагрузочных эффектов от действия расчетных значений всех воздействий на коэффициент сочетания  $\psi$  <1. Коэффициент сочетания определяется из условия равнообеспеченности суммарного нагрузочного эффекта и расчетных значений отдельных воздействий и зависит от вида учитываемых воздействий и их долей в составе суммарного нагрузочного эффекта. При этом в отечественных нормах используется совместный коэффициент сочетаний и суммарное расчетное усилие или перемещение определяется нагрузкой  $S_{\nu}$ , вычисляемой по формуле  $(1.1)$ 

$$
S_{\psi} = \psi \sum_{i} S_{i} , \qquad (1.1)
$$

которая понижает значение суммарной нагрузки S, составленной из полных значений  $S_i$ , одновременно действующих нагрузок.

В зависимости от учитываемого состава нагрузок различают:

- основные сочетания нагрузок, состоящие из постоянных, длитель- $\bullet$ ных и кратковременных;
- особые сочетания нагрузок, состоящие из постоянных, длительных, кратковременных и одной из особых нагрузок.

При учете сочетаний, включающих постоянные и не менее двух временных нагрузок, расчетные значения временных нагрузок или соответствующих им усилий в формуле (1.1) используются коэффициенты сочетаний, равные:

в основных сочетаниях для длительных нагрузок  $\psi_1 = 0.95$ ; для кратковременных  $\psi_2 = 0.9$ ;

в особых сочетаниях для длительных нагрузок  $\psi_1 = 0.95$ ; для кратковременных  $\psi_2 = 0.8$ , кроме случаев, оговоренных в нормах проектирования сооружений для сейсмических районов и в других нормах проектирования конструкций и оснований. При этом особую нагрузку следует принимать без снижения.

При учете основных сочетаний, включающих постоянные нагрузки и одну временную нагрузку (длительную или кратковременную), коэффициенты сочетаний  $\psi_1, \psi_2$  не используют.

Рекомендации норм дают значения коэффициентов сочетаний безотносительно к тому, какова роль той или иной входящей в сочетание нагрузки и насколько значительный вклад она вносит в общее напряженно-деформированное состояние. Очевидно, что такой подход является чрезмерно затрубленным, и если представить, что доля одной из пары нагрузок сочетания весьма мала, то декларируемый принцип обеспечения равнонадежности при действии одной нагрузки и нескольких нагрузок должен приводить к значению коэффициента сочетаний  $\psi = 1$ .

Детальные исследования, выполненные, например, в работе К.С. Лосицкой, дают значения  $\psi(\rho)$ , представленные графически на рисунке 1.3. Здесь через  $\rho$  обозначена доля ветровой нагрузки в совместном воздействии ветровой и снеговой нагрузок.

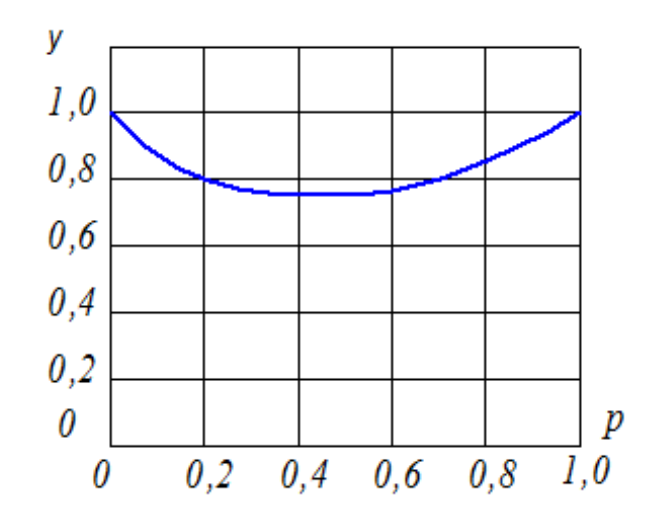

Рис. 1.3. Коэффициент сочетания ветровой и снеговой нагрузки

Для сочетания ветровой, снеговой и крановых нагрузок аналогичный результат получен В.А. Пашинским, он представлен в виде диаграммы на рисунке 1.4, в зависимости от долей  $C_R$ ,  $C_C$  и  $C_K$  ветровой, снеговой и крановой нагрузок в общем эффекте их действия. Эти рекомендации включены в нормативный документ.

Следует, однако, заметить, что использование такого рода данных практически весьма затруднительно, поскольку для вычисления доли той или иной нагрузки требуется выполнить расчет с заранее неизвестным коэффициентом сочетания, а затем уже снова рассчитать конструкцию. Такого рода двойной расчет может быть характерным при оценках технического состояния существующей конструкции, но для вновь проектируемых зданий и сооружений, когда еще не известны поперечные сечения несущих элементов, определить долю напряжений отдельной нагрузки в общих напряжениях достаточно затруднительно. Этим объясняется тот факт, что данные, представленные на рисунке 1.4, включены в нормативный документ, не относящийся к новому проектированию.

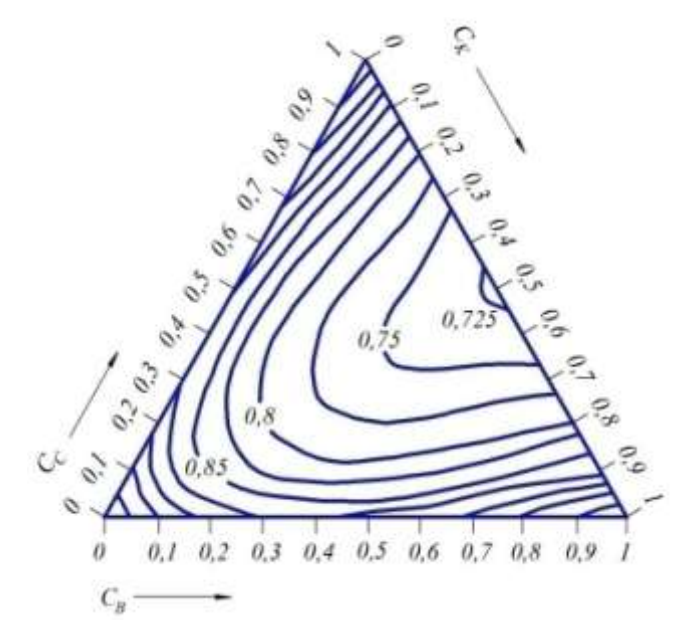

Рис. 1.4. Коэффициент сочетания ветровой, снеговой и крановой нагрузок

Во многих зарубежных нормах используются раздельные коэффициенты сочетаний, приводящие к зависимостям типа (1.2)

$$
S = \sum_{i} \psi_{i} S_{i} , \qquad (1.2)
$$

т. е. суммарная нагрузка  $S$  комплектуется из компонент со значениями, пониженными умножением на коэффициент сочетаний.

Таким способом построен Еврокод, а также нормы Белоруссии, практически его дублирующие. В соответствии с этими документами, в тех случаях, когда в расчете учитывается несколько переменных нагрузок, их значения принимаются с коэффициентом сочетания  $\psi_i$ , т. е. в со-

четания входят не сами нагрузки, а их специальные комбинационные значения. Эти значения определяются как:

 $\psi_0 Q_k$  – редкое комбинационное значение;

 $\psi_1 Q_k$  – частое комбинационное значение;

 $\psi_2 Q_k$  – практически постоянное комбинационное значение.

Значения коэффициентов сочетаний  $\boldsymbol{\psi}_i$ , приводятся для различных видов нагрузок и воздействий. Некоторые из характерных значений коэффициентов  $\overline{\psi}_i$  представленные в нормах, приведены в таблице 1.4.

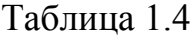

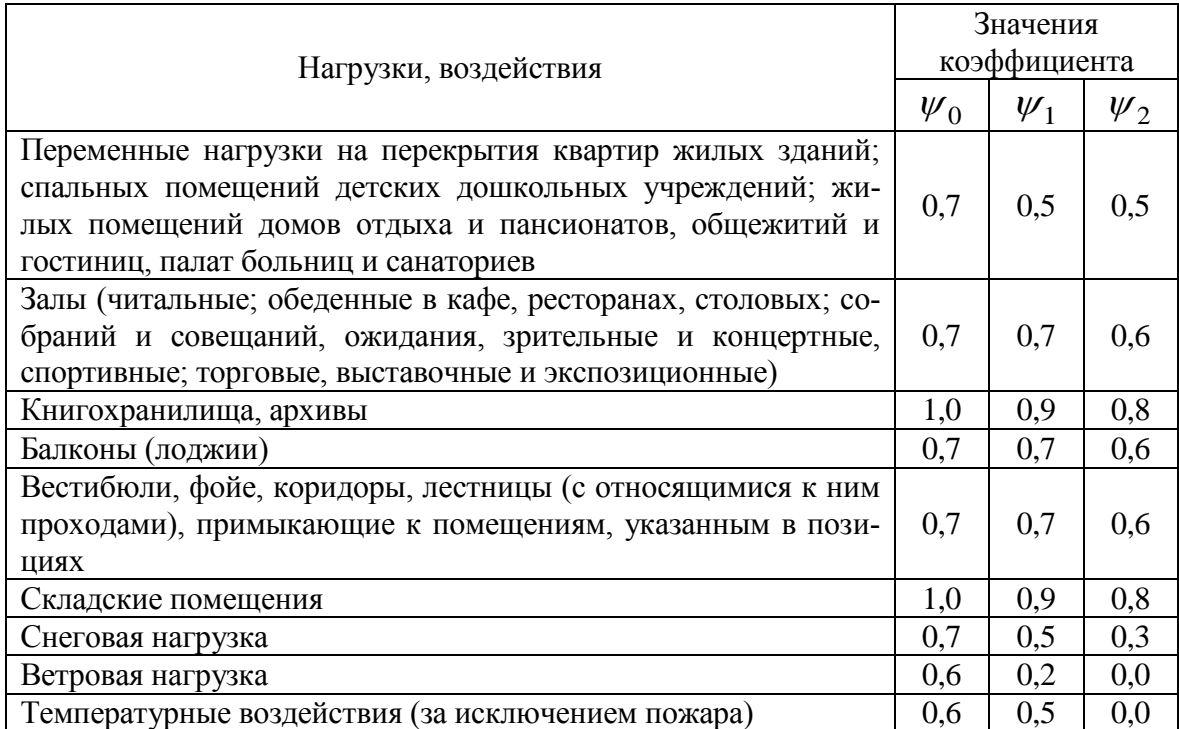

### *Значение коэффициентов сочетаний*

Расчетные значения нагрузок *Fd* определяют путем умножения их нормативного значения  $F_k$  на частный коэффициент безопасности по нагрузке  $\gamma_F$ , которые объединяются в комбинации со своими комбинационными значениями:

1) при постоянных и переходных (временных) расчетных ситуациях используется основная комбинация

$$
\sum_{(j\geq 1)} (\gamma_{G,j} G_{k,j}) \oplus \gamma_{Q,1} Q_{k,1} \oplus \sum_{(i>1)} (\gamma_{Q,i} \psi_{0,i} Q_{k,i}); \tag{1.3}
$$

2) при аварийных расчетных ситуациях используется особая комбинация

$$
\sum_{(j\geq 1)} (\gamma_{GA,j} G_{k,j}) \oplus A_d \oplus \psi_{1,1} Q_{k,1} \oplus \sum_{(i>1)} (\psi_{2,i} Q_{k,i}); \tag{1.4}
$$

 $(3)$ при расчетах на сейсмическое воздействие

$$
\sum_{(j\geq 1)} G_{k,j} \oplus A_{Ed} \oplus \sum_{(i>1)} (\psi_{2,i} Q_{k,j}); \tag{1.5}
$$

где  $G_{k,j}$  – нормативные значения постоянных нагрузок;

 $Q_{k,1}$  – нормативные значение доминирующей переменной нагрузки;

 $Q_{k,j}$  – нормативные значения сопутствующих переменных нагрузок;

 $A_d$  – расчетное значение особого воздействия;

 $\gamma_{G,i}$  - частный коэффициент безопасности для постоянных нагру-30K.

 $\gamma_{GA,i}$  – то же, для особой комбинации;

 $\gamma_{O,i}$  – то же для переменных нагрузок;

 $\psi_{0,i}, \psi_{1,i}, \psi_{2,i}$  – коэффициенты сочетаний нагрузок.

Символ Ф здесь и далее означает, что соответствующие члены комбинируются (учитываются, когда они создают расчетное сочетание). Аналогично следует понимать и индекс суммирования (*i*) или  $(j > 1)$ .

Комбинации (1.3) и (1.4) предназначены для проверки конструкции по предельным состояниям первой группы. При расчете конструкции по предельным состояниям второй группы принимают следующие комбинации нагрузок:

а) редкая комбинация

$$
\sum_{(j\geq 1)} G_{k,j} \oplus Q_{k,1} \oplus \sum_{(i>1)} (\psi_{0,i} Q_{k,i}); \tag{1.6}
$$

б) частая комбинация

$$
\sum_{(j\geq 1)} G_{k,j} \oplus \psi_{1,1} Q_{k,1} \oplus \sum_{(i>1)} (\psi_{,i} Q_{k,i}); \tag{1.7}
$$

в) практически постоянная комбинация

$$
\sum_{(j\geq 1)} G_{k,j} \oplus \sum_{(i>1)} (\psi_{,i} Q_{k,i}). \tag{1.8}
$$

Какие именно комбинации из  $(1.6) - (1.8)$  следует использовать, зависит от физической сущности проверки. Например, условия комфортности по амплитудам колебаний или по ускорениям, по-видимому, следует проверять для практически постоянной комбинации, в то время, как прогибы, ведущие к нарушению целостности штукатурки - по редким комбинациям.

При решении задачи о расчетных сочетаниях нагрузок различной физической природы, вообще говоря, недостаточно оперировать только такими понятиями, как постоянная, длительная, кратковременная или особая нагрузка, как это предусматривается отечественными нормами. Важную роль могут играть частотные характеристики отдельных видов нагрузки (характерный период изменчивости), который может оказаться очень различным для нагрузок, попадающих в один ранг внутри упомянутой классификации. Так, например, к кратковременным нагрузкам СНиП 2.01.07-85 относит ветровую и крановую нагрузки, но характерный период изменения первой из них измеряется часами (время действия штормового ветра), а для второй он имеет порядок нескольких секунд (время прохода крана над расчетной точкой). Что при этом происходит, легко понять из простого примера о вероятности совпадения максимальных значений двух нагрузок, вероятности реализации которых на интервале времени T равны  $p_1 = T_1 / T$  и  $p_2 = T_2 / T$ , где  $T_1$  и  $T_2$  – продолжительность действия первой и второй нагрузки соответственно. На рисунке 1.5 схематично показаны две ситуации с одинаковыми значениями  $p_1$ и  $p_2$ , но во втором случае наступает вдвое больше отдельных событий, каждое из которых вдвое меньше по продолжительности.

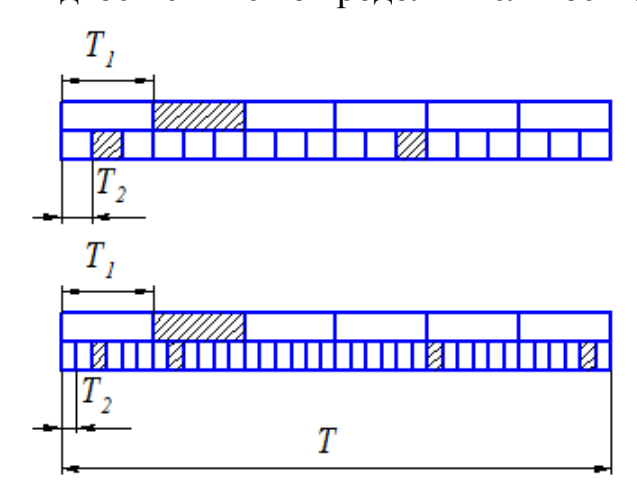

Рис. 1.5. События с различной индивидуальной продолжительностью

Вероятность совпадения можно вычислить по формуле

$$
p_0 = 1 - (1 - p_1)^{n_1} (1 - p_2)^{n_2},\tag{1.9}
$$

где  $n_1$  и  $n_2$  – количество реализаций первого и второго событий. Получим, что в первой ситуации  $p_0 = 0.42130$ , а во второй -  $p_0 = 0.59813$ .

#### 1.5. Районирование по климатическим воздействиям

В результате вычислений по изложенным выше методам для каждой метеостанции определяются расчетные значения параметров нагрузки, необходимые для проектирования строительных конструкций. Данные отдельных метеостанций, нанесенные на географическую карту и соответствующим образом сглаженные, образуют поверхность, которая описывает территориальную изменчивость исследуемого параметра. Этой поверхности свойственны случайные колебания, обусловленные погрешностями работы метеостанций, особенностями микрорельефа и микроклимата местности, другими факторами, не представляющими общие закономерности территориальной изменчивости. Данные разных метеостанций характеризуются разной точностью и достоверностью вследствие особенностей размещения и работы станций, разных сроков наблюдений, а также необходимости возобновления некоторых данных непрямыми методами.

Задачей территориального районирования нагрузок является определение районных значений расчетных параметров и границ территориальных районов таким образом, чтобы для каждой метеостанции значения расчетного параметра наилучшим образом отвечали установленным районным значениям. Карта районирования, точно построенная по случайным данным, будет иметь слишком сложный, несистематический вид и не будет отображать объективных закономерностей территориальной изменчивости исследуемого параметра. Для разработки практически полезной карты районирования необходимо сгладить имеющиеся значения расчетных параметров. Это приведет к тому, что некоторые метеостанции могут попасть в «чужие» районы, но в карте будут выявлены и учтены общие закономерности территориальной изменчивости исследуемой нагрузки.

При определении границ территориальных районов по сглаженным данным могут найтись метеостанции или местности, для которых значение исследуемого параметра:

- 1) превышает установленное районное значение (вероятность этого события обозначим через  $P_1$ );
- находится в пределах районного значения (вероятность  $P_2$ );  $(2)$
- может быть отнесено к предыдущему району (вероятность обозна- $3)$ чена через  $P_2$ ).

Случай «а» соответствует местностям, для которых карта районирования выполнена не в запас надежности, а в случае «в» карта имеет слишком большие запасы. Поэтому вероятности  $P_2$  и, особенно,  $P_1$ должны быть небольшими. Это можно реализовать за счет выбора достаточно большого шага градации районных значений, который перекроет случайные флуктуации поля расчетного параметра и разработки карты районирования с учетом верхней границы этого поля.

Сформулированные принципы реализованы в методике территориального районирования расчетных параметров атмосферных нагрузок. Территориальная изменчивость исследуемого параметра описывается вероятностной моделью нестационарного нормального случайного поля, ординатами которого являются значения исследуемого параметра для отдельных метеостанций. Математическое ожидание этого поля определяется путем сглаживания ординат, а стандарт  $\sigma_0$  вычисляется в результате статистической обработки остатков от сглаживания.

С целью обоснованного выбора шага градации территориальных районов рассмотрено пересечение этого поля и установлены табличные зависимости вероятностей  $P_1$ ,  $P_2$  и  $P_3$  от шага градации  $k$  и расстояния  $t$ между математическим ожиданием и верхней границей случайного поля расчетного параметра. Такая зависимость приведена в таблице 1.5, где значения  $k$  и  $t$  выражены в количестве стандартов  $\sigma_0$  случайного поля исследуемого параметра нагрузки. Пользуясь таблицей 1.5 или более детальным ее вариантом, можно выбрать наименьшее значение  $k$  и такое  $t$ , при которых вероятность  $P_2$  будет достаточно большой, а вероятности  $P_1$  и  $P_2$  – малыми.

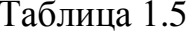

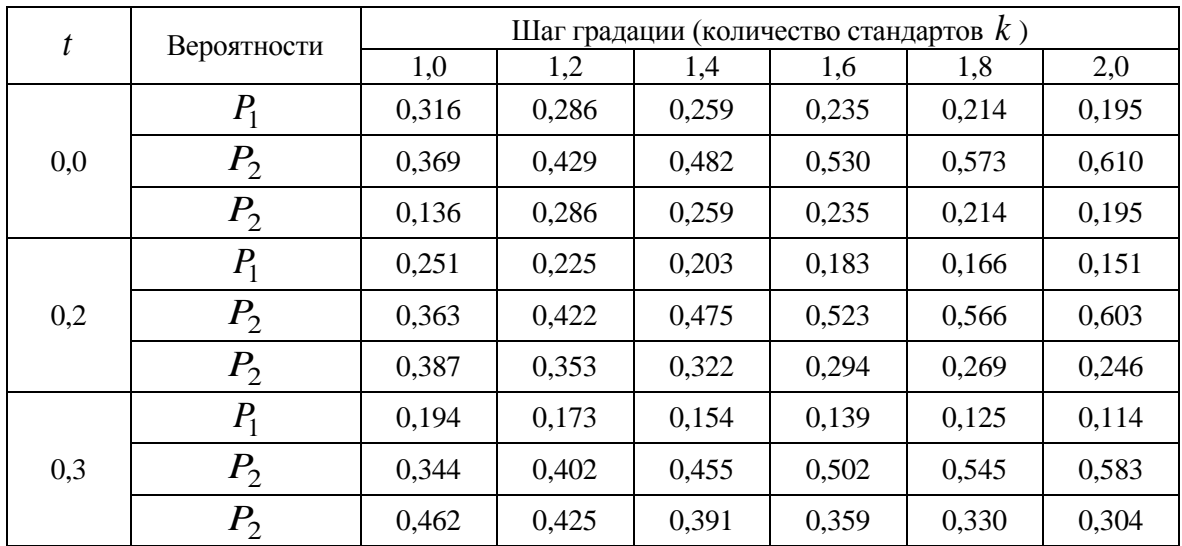

Вероятности распределения параметров

| 0,6 | $P_1$          | 0,145 | 0,129 | 0,114 | 0,102 | 0,092 | 0,084 |
|-----|----------------|-------|-------|-------|-------|-------|-------|
|     | $P_{2}$        | 0,316 | 0,371 | 0,422 | 0,469 | 0,512 | 0,550 |
|     | P <sub>2</sub> | 0,538 | 0,500 | 0,463 | 0,428 | 0,396 | 0,366 |
| 0,8 | $P_{1}$        | 0,106 | 0,093 | 0,082 | 0,073 | 0,066 | 0,060 |
|     | $P_{2}$        | 0,281 | 0,332 | 0,381 | 0,427 | 0,469 | 0,508 |
|     | $P_{2}$        | 0,613 | 0,575 | 0,537 | 0,500 | 0,465 | 0,432 |
| 1,0 | $P_1$          | 0,075 | 0,065 | 0,058 | 0,051 | 0,046 | 0,041 |
|     | P <sub>2</sub> | 0,241 | 0,288 | 0,333 | 0,377 | 0,419 | 0,459 |
|     | $P_{2}$        | 0,684 | 0,647 | 0,609 | 0,572 | 0,535 | 0,500 |

*Окончание таблицы № 1.5*

Особенное внимание следует обращать на значение  $P_1$ , равное вероятности занижения расчетных параметров нагрузок в результате выполненного территориального районирования. Вероятности  $P_1$  рекомендуется принимать такими, чтобы обеспеченности установленных районных значений были не меньшими, чем обеспеченности расчетных значений, вычисленных по данным отдельных метеостанций. При территориальном районировании расчетных значений ветровой нагрузки, вычисленных по вероятностной модели случайного процесса и последовательности месячных максимумов, следует принимать  $P_1 < 0.4$ . При районировании расчетных значений снеговой нагрузки по последовательностям годовых максимумов принимается  $P_1 < 0,3$ .

Математическое ожидание случайного поля исследуемого параметра для произвольной точки местности определяется путем сглаживания ординат по формуле

$$
M = \frac{\sum_{i=1}^{N} Q_i c_i p_i}{\sum_{i=1}^{N} Q_i c_i},
$$
\n(1.10)

где *N* – количество метеостанций;

*Qi* – ордината поля, равная значению исследуемого параметра для *i*-й метеостанции;

 $c_i$  – весовая функция сглаживания;

 $p_i$  – весовая функция точности.

Весовую функцию сглаживания вычисляем по формуле

$$
c_i = \exp\left(\frac{-d_i}{a}\right),\tag{1.11}
$$

где *a* – константа, определяющая меру сглаживания;

*<sup>i</sup> d* – расстояние от точки, для которой вычисляется математическое ожидание, до *i*-й метеостанции.

Константа сглаживания из  $(1.11)$  принимается равной  $0.75 < a < 0.90$ среднего расстояния между соседними метеостанциями. Это позволяет получить плавную поверхность математического ожидания, свободную от случайных флуктуации данных отдельных метеостанций, но отображающую характерные закономерности территориальной изменчивости исследуемого параметра.

Весовая функция точности *p* , учитывает точность измерений и/или меру доверия к данным  $p_i$ -й метеостанции. Значение  $p_i$  целесообразно установить обратно пропорциональным к выборочному стандарту оценки исследуемого параметра  $Q_i$  вычисленной по данным этой метеостанции. В большинстве случаев можно принять

$$
p_i = \sqrt{n_i},\tag{1.12}
$$

где  $n_i$  – объем выборки данных для *i* -й метеостанции.

Районные значения расчетного параметра нужного установить такими, чтобы избыточные запасы территориального районирования были минимальными. Для этого используется гистограмма распределения верхней границы поля параметра  $\mathcal{Q}_{\max}$ , которая обычно имеет сложный полимодальный характер. Моды этой гистограммы соответствуют значениям исследуемого параметра, которые встречаются на больших территориях. Если районные значения параметра установить немного большими, чем выявленные моды, то для значительной части территории избыточные запасы районирования будут минимальными.

Описанную методику территориального районирования можно проиллюстрировать простым примером. Рассмотрим среднегодовые толщины снежного покрова в полосе шириной около 40 километров, которая проходит с севера на юг Украины от Семеновки Сумской области до Херсона. Благодаря сравнительно небольшой ширине полосы можно считать, что все пункты наблюдения размещены на одной прямой, и их данные образуют сечение случайного поля высот снежного покрова, изображенное на рисунке 1.6.

Толщина снежного покрова уменьшается с севера на юг Украины, имея при этом ярко выраженное «плато» в районе Днепра, а также значительные случайные колебания. Данные метеостанций сглажены по формуле  $(1.10)$  при  $a = 50$  км; стандарт остатков от сглаживания равняется  $\sigma_0 = 48.7$  мм. По таблице 1.6 определены  $t = 0.6 \times \sigma_0 = 29$  мм и шаг гра-

дации  $k = 1,8 \times \sigma_0 = 88$  мм. На рисунке изображена полученная функция математического ожидания *M* и верхняя граница поля  $H_{\text{max}} = M + 29$  мм, которая и используется для разграничения территориальных районов. Исходя из выявленного шага градации и вида функции математического ожидания, установлено четыре района с районными значениями толщины снежного покрова:  $H_{01} = 240$ мм,  $H_{02}$  = 330 мм,  $H_{03}$  = 420 мм,  $H_{04}$  = 470 мм, которые и показаны на рисунке 1.6.

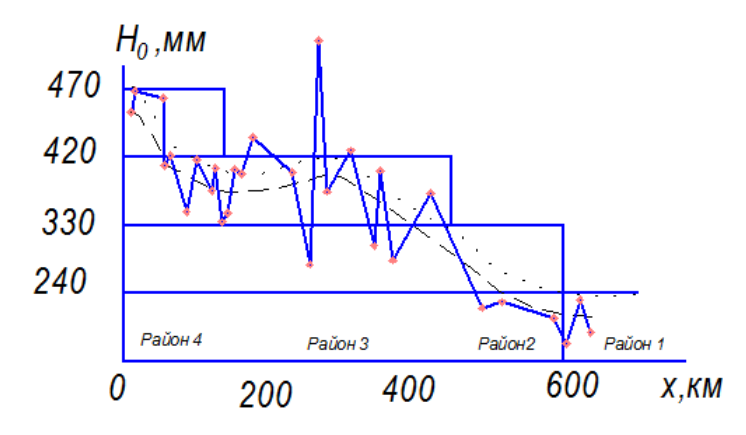

*Рис. 1.6. Схема территориального районирования*

Из рисунка видно, что лишь в одном случае значение толщины снежного покрова  $H_{0i}^+$  для отдельной метеостанции существенно превышает районное значение  $H_{03} = 420$  мм. Резкое отличие этого значения от данных соседних метеостанций наводит на мысль о погрешностях в метеорологических данных, по которым оно вычислено.

#### **1.6. Пространственное распределение нагрузок, эквивалентные нагрузки**

Пространственное распределение нагрузок очень часто носит достаточно сложный характер, поэтому возникает желание упростить их описание за счет введения некоторой более простой по структуре нагрузки (например, равномерно распределенной по площади), но такой, что эффект ее действия на конструкцию оказывается таким же, как и для реальной нагрузки со сложной пространственной структурой.

Такие упрощенные представления нагрузок называются эквивалентными и достаточно часто фигурируют в нормативной документации. Так, например, представленные в СНиП 2.01.07-85 равномерно распределенные временные нагрузки на плиты перекрытий чаще всего не отражают истинное распределение веса мебели и людей в квартирах и

служебных помещениях или распределение стойловых пунктов в помещениях для скота.

Чаще всего эквивалентные нагрузки создаются на основе равенства максимального изгибающего момента в балке или плите перекрытия (рис. 1.7). При этом фактическая суммарная нагрузка может отличаться от реальной весьма значительно, что следует учитывать, например, при контроле исходной информации к расчету по сумме всех сил, действующих на конструкцию, а также при учете нагрузок в составе массы сооружения при его динамическом расчете.

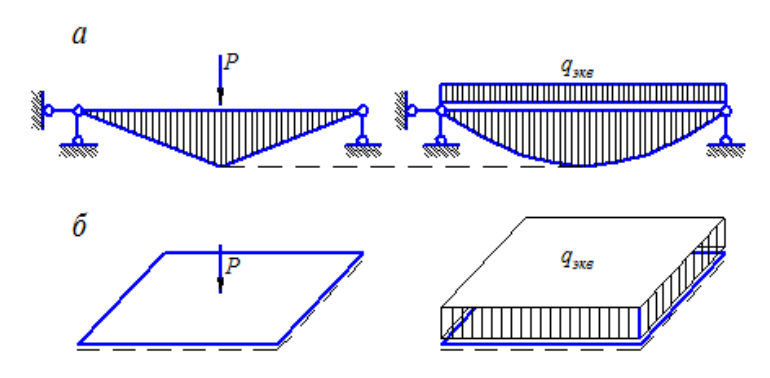

*Рис. 1.7. Формирование эквивалентной нагрузки*

Так, для свободно опертой балки из очевидного равенства

$$
\frac{q_{3\kappa\theta}l^2}{8} = \frac{Pl}{4}
$$
 (1.13)

следует, что суммарная эквивалентная нагрузка вдвое превышает вес груза *P* , расположенного посредине балки. Для свободно опертой на контуре квадратной пластины со стороной *l* , загруженной в центре силой  $P$  , которая распределена по кругу радиуса  $r \cong 0, 1l$  , суммарная эквивалентная нагрузка  $q_{\textit{2006}} = l^2 = 7{,}79P$ . Конечно, здесь рассмотрены экстремальные условия реального загружения в виде наиболее неблагоприятно расположенной сосредоточенной силы, однако и при других, более реалистичных схемах нагружения увеличение суммарной нагрузки может оказаться весьма существенным. При этом для плит перекрытий замена местных технологических нагрузок эквивалентными равномерно распределенными нагрузками зачастую приводит к довольно большим значениям интенсивности эквивалентной нагрузки  $(2,0...3,0$  тс/м<sup>2</sup> и более).

Могут быть установлены переходные коэффициенты от эквивалентной нагрузки для плиты к эквивалентной нагрузке для балок и ригелей. Величина этого коэффициента зависит от конструктивного решения перекрытия и заданного распределения технологических нагрузок. В тех случаях, когда оборудование с относительно небольшой площадью опор устанавливается непосредственно на плиты, коэффициент перехода от эквивалентной нагрузки плиты к эквивалентной нагрузке для главных балок или ригелей, как правило, значительно меньше единицы и может составлять около 0,3...0,4.

Выше рассматривалось приведение к эквивалентной нагрузке в смысле распределения ее по пространству. Однако имеется еще один тип приведения, создающий эквивалентную нагрузку в смысле ее временных изменений. В частности, на этой идее основан так называемый квазистатический подход, при котором, например, рассматривается только тот момент времени, когда действующая на сооружение нагрузка и вызываемые ею инерционные силы создают экстремальную реакцию. Далее эта нагрузка трактуется как статическая, поскольку динамичность явления в достаточной степени учитывается уже при определении самих сил, действующих на конструкцию. При этом чаще всего квазистатическая динамическая нагрузка определяется путем умножения статической нагрузки (ее статической составляющей) на коэффициент динамичности.

## 1.7. Управление нагрузкой

Уровень напряжений в несущих конструкциях существенно зависит от интенсивности и способа приложения внешних сил и других воздействий, приложенных к несущей конструкции. Поэтому возможность в той или иной степени изменить нагружение системы является серьезным фактором регулирования поведения и оптимизации конструктивных решений. Для этого требуется хорошо представлять, каким образом принимаемые конструктивные решения могут влиять на нагружение системы (если такое влияние имеет место) или же предусматривать специальные меры по созданию дополнительных воздействий компенсационного типа.

Одним из наиболее распространенных приемов управления нагружением является изменение давления жидкости или газа, являющихся основной нагрузкой для некоторых инженерных сооружений. Это связано с характерной особенностью нагрузок рассматриваемого типа - закон их действия на конструкцию зависит от геометрической формы той поверхности сооружения, к которой прикладываются гидростатические или аэродинамические нагрузки.

Еще в сороковых годах прошлого века указанное свойство ветровой нагрузки на конструкции высотных сооружений было с успехом использовано в целом ряде башенных конструкций, при проектировании которых удачно использовались аэродинамические свойства элементов круглого сечения. Для снижения напряжений в основных несущих конструкциях оказалось выгодным искусственно завысить диаметры элементов в верхней части башни, оставляя их недонапряженными, но уменьшить общую нагрузку на сооружение. При этом перерасход металла в верхних секциях башни с лихвой окупился за счет облегчения ее более мощных средней и нижней частей.

Изменение характера действия ветрового давления в зависимости от формы обтекаемой поверхности и величины ветрового напора использовано в проекте тентового покрытия Зеленого театра, где предусмотрены специальные клапаны, способные открываться при ветровом отсосе, превышающем определенную величину.

Аналогичные регуляторы давления газа, возникающего, правда, не вследствие действия ветрового напора, а при взрывах газовоздушных смесей в некоторых видах взрывоопасных производств, имеют конструктивную форму легко сбрасываемого ограждения (стенового, кровельного) и широко используются в строительстве.

Для многих гидротехнических сооружений одной из самых серьезных нагрузок является давление льда. Начавшееся интенсивное освоение шельфа остро поставило проблему снижения ледовых нагрузок и активного управления ими. Нагрузка ото льда, как правило, равна предельному усилию, при котором ледовое поле, прижимаемое к сооружению, начинает ломаться. А усилие, необходимое для разрушения ледового поля оказывается зависящим от формы преграды и, следовательно, может быть предметом регулирования. Об этом хорошо осведомлены проектировщики мостов, которые выработали рациональные очертания мостовых опор, снижающие ледовые нагрузки.

Можно говорить также и о влиянии геометрии сооружения на нагрузки от снега, где использование простого профиля кровли и соответствующих углов наклона ее скатов уменьшает роль так называемых «снеговых мешков» или вообще снимает снеговую нагрузку.

Менее известны приемы регулирования давления сыпучего на стенки бункеров и силосов, где также используется метод выбора подходящих углов наклона элементов к горизонту, а в последнее время предложены и другие приемы регулирования, основанные на том, что динамическая составляющая давления, зависящая от формы истечения сыпучего, резко снижается. Достигается это использованием специальных разгружающих элементов различной формы, которые устанавливаются внутри силоса по его высоте и меняют форму истечения при опорожнении силоса.

В силосах без разгружающих элементов при выпуске сыпучего обычно преобладает вторая форма истечения (оседание всем столбом), сопровождающаяся значительным возрастанием горизонтальных давлений на стенки. При установке разгружающих элементов вторая форма наблюдается очень короткое время после начала истечения, затем она сменяется первой формой (с развитием воронки) с уменьшенными значениями горизонтальных давлений на стенки силоса.

Возвращаясь к системам, у которых управление нагрузкой сводится к изменению ее интенсивности, необходимо заметить, что они не обязательно связаны с нагрузками от давления жидкости или газа. Так, например, система плавления гололеда на проводах ЛЭП и на контактной сети электрифицированного транспорта является достаточно распространенной схемой управления нагружением, причем в этой системе используются полностью автоматизированные устройства регулирования.

## 1.8. Нагрузки и воздействия в нормативных документах

Данные о нагрузках и воздействиях обычно получают из нормативных документов. Они могут относиться к практически всем видам зданий и сооружений, как СНиП 2.01.07-85 к зданиям и сооружениям определенного типа, например мостам или зернохранилищам, или же, наконец, к воздействиям определенного вида.

Появление разделов, посвященных нагрузкам, в нормативных документах по проектированию конструкций определенного типа связано либо с учетом специфики работы таких конструкций (например, характерными сочетаниями различных нагрузок для мостов из СНиП 2.05.03-84, которые показаны в таблице 1.7, либо с необходимостью описать воздействия, характерные только для указанных сооружений.

В других случаях специальное нормирование нагрузок преследует цель обеспечения большей надежности по сравнению с усредненной ситуацией, предусматриваемой СНиП 2.01.07-85. В качестве примера можно сослаться на тот же СНиП 2.05.03-84, где собственный вес металлических конструкций принимается с коэффициентом  $\gamma_f = 1,1$  вме- $\text{CTO}$   $\gamma_f = 1.05$ .

Таблица 1.7

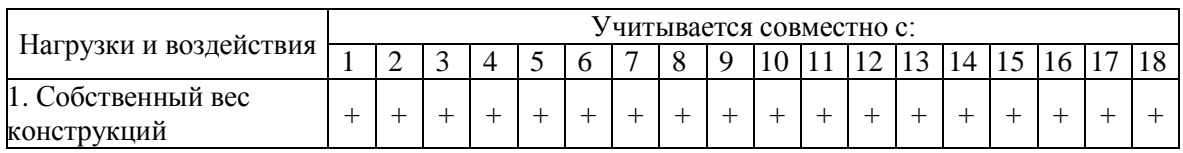

Нагрузки

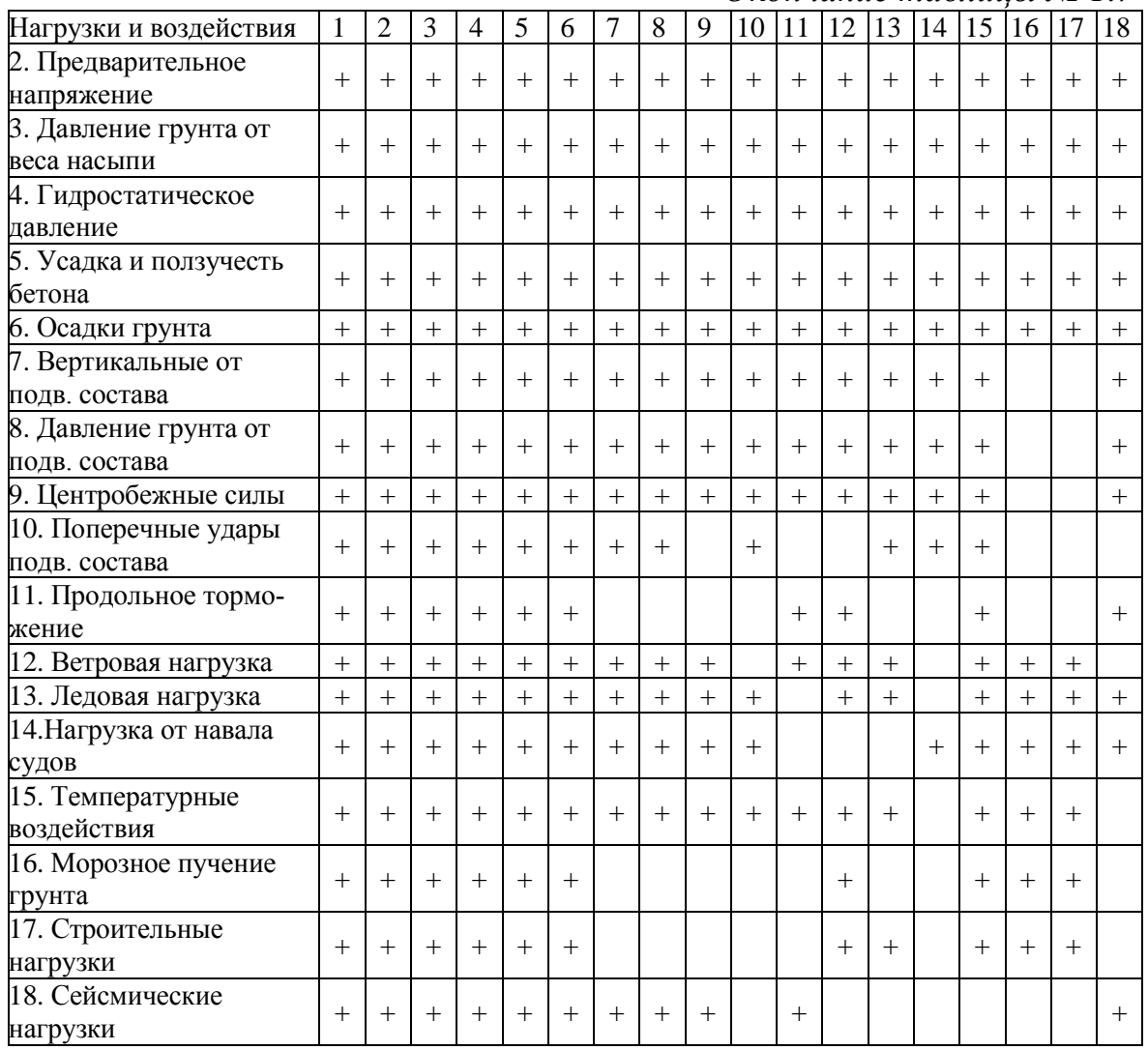

*Окончание таблицы № 1.7*

В силу специфики нормирования данные о нагрузках и воздействиях отнесены к вполне определенному набору типовых расчетных ситуаций, и рекомендации норм имеют несколько обобщенный (и потому приближенный) характер. Такое приближение имеет в виду и вполне определенные методы расчета, которые во многих случаях (к сожалению, не всегда) описаны в тех же нормативных документах. Типичным примером такой недоговоренности является районирование территории страны по определенным нагрузкам, когда ничего не сказано о том, что же следует делать, когда площадка строительства расположена на границе различных районов или в местности, не попавшей в схему районирования (например, горный район).

Альтернативным примером могут служить нормы, которые детально описали способ использования приведенных в них данных о сейсмическом воздействии, когда используется линейно-спектральный метод динамического расчета. Правда, тут же рядом находится пробел - ничего не сказано о параметрах сейсмического воздействия, которые могут использоваться в прямом динамическом расчете. Очевидно, и в этом заключается причина того, что много лет практически не используется расчет по акселерограммам, предписываемый пунктом этих норм для зданий высотой свыше 16 этажей и других ответственных сооружений.

Относящаяся к стандартизованным расчетным ситуациям информация о нагрузках и воздействиях, любую конкретную ситуацию, как правило, представляет с некоторым запасом. Это вполне закономерно, когда речь идет о проектировании нового объекта, для которого будущее еще не вполне определено и где предусмотреть определенные запасы технически вполне возможно. Совершенно другая картина складывается в тех случаях, когда речь идет о ремонте, усилении или реконструкции существующего объекта. Во-первых, здесь уже исчезли некоторые неопределенности, на объекте реализовались вполне конкретные значения многих случайных параметров и уточнился режим эксплуатации. В этих условиях рационально использовать уточненные данные о нагрузках и воздействиях, и некоторыми нормативными документами такое уточнение рекомендуется.

В качестве примера можно указать на ДБН 362-92, где, в частности, допускаются следующие методы уточнения нагрузок:

- нагрузки от собственного веса несущих и ограждающих конструк- $\bullet$ ций - путем отбора и взвешивания образцов;
- нагрузки от мостовых кранов с учетом фактической возможности  $\bullet$ приближения груза к оси подкрановой балки;
- климатические нагрузки по данным местных метеостанций.

Указание на возможность уточнения нагрузок и воздействий, которое решает юридическую сторону проблемы, должно, конечно, сопровождаться методическими указаниями, содержащими требования к количеству контрольных замеров, способам обработки экспериментальных данных и т. п. В эти указания приведены для первых двух случаев и отсутствуют для последнего случая, создавая определенные трудности для инженеров-практиков. Аналогична ситуация с указанием п. 6.6 СНиП 2.01.07-85, где предлагается для случаев, не указанных в приложении 4 (иные формы сооружений, другие направления ветрового потока и т. п.), использовать результаты продувок моделей конструкции в аэродинамических трубах. Здесь вновь отсутствуют указания на методику обеспечения соответствия между моделью и натурой и на обработку результатов испытаний.

По сути, недоговоренности указанного выше типа создают ситуацию, когда выполнить уточнения практически могут немногие организации, обладающие соответствующим кадровым и приборным потенциалом и опытом такой работы. Это должны понимать те проектировщики, перед которыми встают соответствующие проблемы.

#### **1.9. Нормативные и расчетные значения по СНиП**

Нагрузки от веса конструкций и грунтов являются постоянными, и их определение представляется достаточно простым. СНиП 2.01.07-85 [2] требует, чтобы нормативное значение веса конструкций заводского изготовления определялось на основании стандартов, рабочих чертежей или паспортных данных заводов-изготовителей, а других строительных конструкций и грунтов – по проектным размерам и удельному весу материалов и грунтов с учетом их влажности в условиях возведения и эксплуатации сооружений.

Коэффициенты надежности по нагрузке *f* для веса строительных конструкций и грунтов в соответствии со СНиП 2.01.07-85 имеют значения, указанные в таблице 1.8.

Таблица 1.8

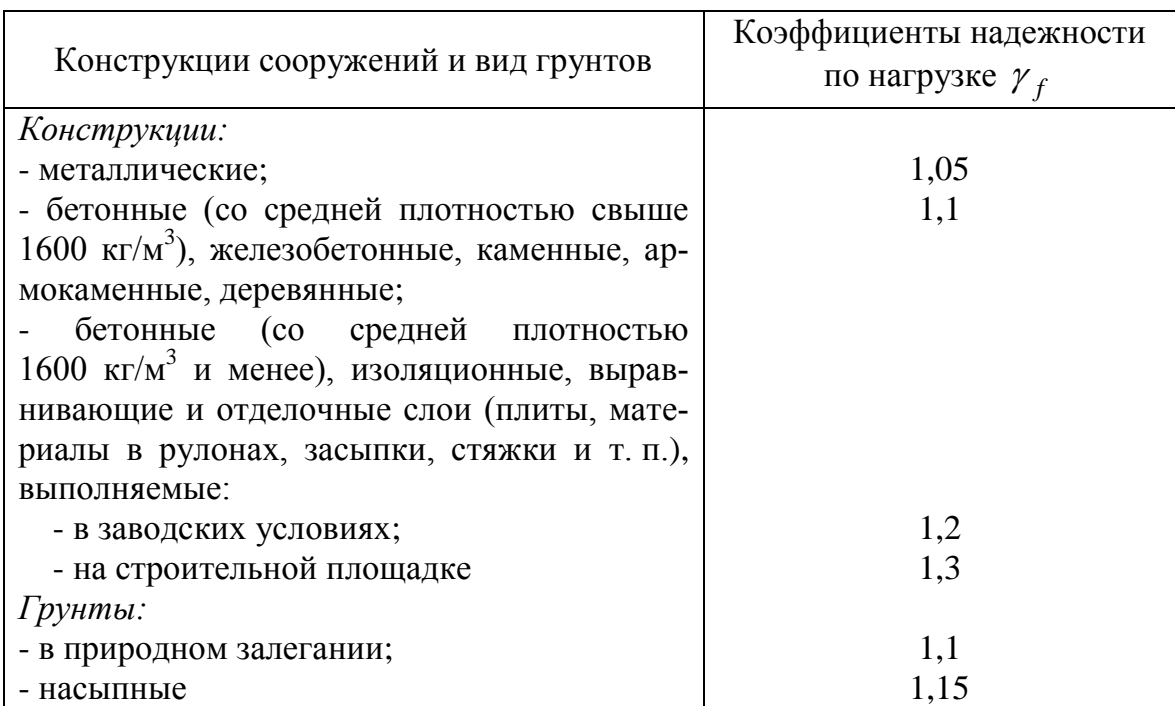

*Коэффициенты надежности по нагрузке f*

При этом указывается, что в тех случаях, когда уменьшение веса конструкций и грунтов может ухудшить условия работы конструкций

(например, при проверке конструкций на устойчивость положения против опрокидывания, всплытия, опрокидывания или скольжения), следует произвести расчет, принимая для веса конструкции или ее части коэффициент надежности по нагрузке  $\gamma_f = 0.9$ .

Приведенные в нормах коэффициенты надежности по нагрузке учитывают изменчивость веса конструкций, обусловленную главным образом отклонением фактических их размеров от проектных. Поэтому при определении нормативных нагрузок от веса конструкций должно быть уделено надлежащее внимание правильной оценке возможного объемного веса материала, из которого изготовляется конструкция. В тех случаях, когда обоснованные данные об объемном весе отсутствуют, следует ориентироваться на более высокие справочные данные об объемном весе.

В то время как некоторые зарубежные нормативные документы приводят справочные данные о плотности материалов строительных конструкций (см., например [4]), в отечественных нормах по нагрузкам и воздействиям такие данные отсутствуют. Правда, в нормах проектирования стальных, алюминиевых и деревянных конструкций [5-7] приводятся данные о плотности соответствующих строительных материалов, хотя они отсутствуют в нормах проектирования бетонных и железобетонных, а также каменных и армокаменных конструкций [8-9].

Для изделий и конструкций из древесины следует учитывать увеличение объемного веса, обусловленное пропиткой ее антисептическими или другими специальными составами. Для изделий и конструкций, эксплуатируемых в условиях повышенной влажности воздуха (по отношению к влажности, при которой определено исходное значение объемного веса) или подверженных непосредственному увлажнению, следует учитывать увеличение объемного веса материалов в соответствии с возможным изменением их весовой влажности.

Коэффициенты надежности по нагрузке к весу грунтов дифференцированы в зависимости от вида грунтов (скальные и нескальные) и их состояния (фунты в природном состоянии и насыпные грунты). Эти коэффициенты учитывают возможную изменчивость объемного веса грунтов.

Особую роль в нагрузке от веса нескальных грунтов играет вода, частично или полностью заполняющая промежутки между частицами грунта. Связная (гигроскопическая) вода удерживается в виде пленки на поверхности частиц грунта силами молекулярного притяжения. Свободная вода может перемещаться внутри пустот грунта, при ее наличии грунт называют влажным. При полном погружении в воду грунт теряет

часть своего веса за счет взвешивающего действия архимедовых сил, но эта потеря в весе составляет не 1000 кг на кубометр, а меньшую величину, поскольку вода вытесняется из занимаемого ею объема только твердыми частицами. В результате объемный вес грунта, взвешенного в

воде, уменьшается только на величину  $\sqrt[7]{\begin{array}{c} (1+\varepsilon) \end{array}}$ γ  $\frac{e}{2}(1+\varepsilon)$ , где  $\gamma_f = 0.9$  тс/м<sup>3</sup> –

удельный вес воды,  $\varepsilon$  – коэффициент пористости грунта, равный отношению объема пор к объему твердых частиц. Взвешивающее действие воды, если оно имеет место, следует учитывать независимо от коэффициентов надежности по нагрузке.

Коэффициенты надежности по нагрузке к давлению фунтов в нормах не установлены, так как величина давления фунта зависит не только от его объемного веса, но и от других характеристик (угла внутреннего трения, сцепления), изменчивость которых должна учитываться особо. Этот вопрос является предметом специальных норм.

Следует заметить, что коэффициенты надежности по нагрузке, представленные в таблице 1.8, не являются универсальными. Так, например, в нормах проектирования мостов и труб [10] указываются значения  $\gamma_f$  приведенные в таблице 1.9.

Значения  $\gamma_f$ , указанные в таблице 1.9 в скобках, рекомендуется принимать в случаях, когда при невыгодном сочетании нагрузок увеличивается их суммарное воздействие на элементы конструкции. Здесь тоже имеется отличие от СНиП 2.01.07-85, где «понижающее значение  $\gamma_f$ » не зависит от того, вес какой конструктивной части здания или сооружения рассматривается.

Таблица 1.9

| Нагрузки и воздействия                                                                                  | Коэффициенты надежности<br>по нагрузке $\gamma_f$ |
|----------------------------------------------------------------------------------------------------|---------------------------------------------------|
| Вес мостового полотна с ездой на балласте<br>под железную дорогу, а также пути метропо-                 | 1,3(0,9)                                          |
| литена и трамвая<br>Вес балластного мостового полотна под<br>трамвайные пути на бетонных и железобетон- | 1,2(0,9)                                          |
| ных плитах<br>Вес выравнивающего, изоляционного и за-<br>щитного слоев автодорожных и городских         | 1,3(0,9)                                          |
| <b>MOCTOB</b><br>Вес покрытия ездового полотна и тротуаров<br>автодорожных мостов                       | 1,5(0,9)                                          |
| То же, городских мостов                                                                                 | 2,0(0,9)                                          |

*Коэффициенты надежности по нагрузке*

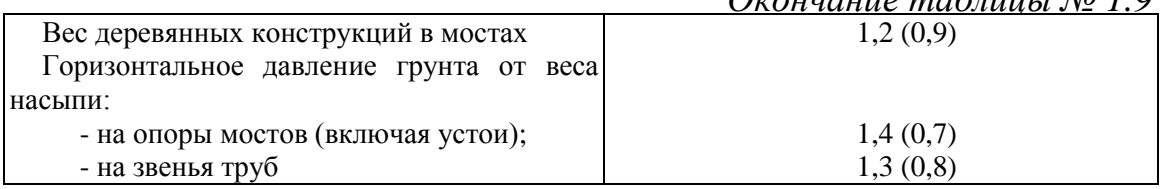

#### 1.10. Изменчивость нагрузки от собственного веса

Изменчивость нагрузки от собственного веса конструкций обусловлена не только отклонением фактических размеров конструктивных элементов от номинальных значений, но и изменчивостью плотности строительных материалов, их влажности и другими факторами. Об этом красноречиво свидетельствуют данные специальных измерений, представленные, например, в таблице 1.10. Эти данные, заимствованные из работы [1], также красноречиво свидетельствуют о заметном превышении фактической нагрузки Р от веса покрытий производственных зданий над предписываемым нормами значением  $P_{\mu_{ODM}}$ .

Таблина 1.10

 $Q$ 

|                   | Число     | Среднее         |                                | Стандарт    |                                | $\boldsymbol{p}$ |
|-------------------|-----------|-----------------|--------------------------------|-------------|--------------------------------|------------------|
| Элементы покрытия | измерений | . <sub>MM</sub> | $\lambda$ , KFC/M <sup>3</sup> | . <b>MM</b> | $\lambda$ , KTC/M <sup>3</sup> | норм             |
| Рулонный ковер    | 206       | 8.6             | 907                            | 0.16        | 9.8                            | 0,85             |
| Цементная стяжка  | 97        | 35,6            | 2060                           | 1,24        | 15,0                           | 1,83             |
| Асфальтная стяжка | 110       | 18,7            | 1820                           | 0.47        | 20,0                           | 1,40             |
| Утеплитель        | 207       | 140             | 420                            | 0,86        | 6,7                            | 1,0              |
| Плиты             | 260       | 39,8            | 2740                           | 5,95        |                                |                  |

Нагрузка от веса покрытий

Кроме того, видно, что изменчивость свойств существенно различается для различных слоев покрытия, о чем свидетельствуют коэффициенты вариации, расходящиеся в 2-3 раза. При таких условиях трудно ожидать, что для всех слоев покрытия одновременно реализуются наихудшие отклонения от номинала, как следует из обычного расчета по определению расчетных нагрузок, в котором нормативная нагрузка от веса каждого слоя умножается на предписанный нормами коэффициент надежности по назначению.

Гистограммы (рис. 1.8) результатов измерений, выполненных в [1], свидетельствуют о возможности представления случайной нагрузки от собственного веса нормальным законом распределения (кривая на рисунке 1.8).
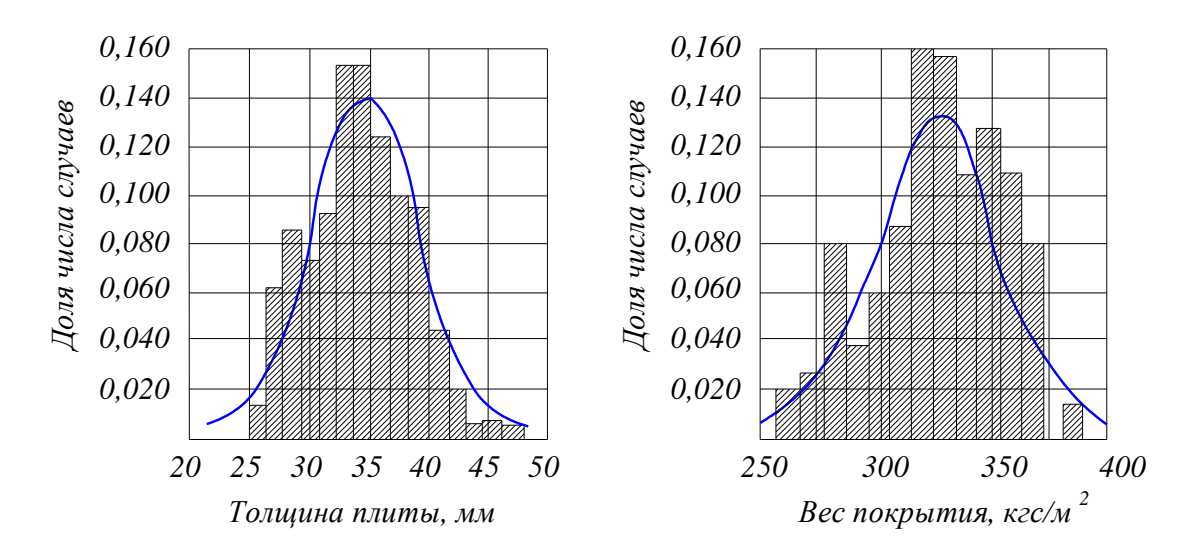

Рис. 1.8. Гистограммы измерений толщин плит и веса покрытия

Для нормально распределенных случайных величин расчетное значение определяется формулой (1.14)

$$
g_d = \gamma_f g_n = g + \beta s_g, \qquad (1.14)
$$

где  $\overline{g}$  – математическое ожидание,  $\beta$  – число стандартов, принимаемое для обеспечения перехода к необходимой вероятности появления расчетной нагрузки. Поскольку для нагрузок от веса конструкции и грунтов считается, что нормативное значение равно математическому ожиданию, то из условия

$$
g_n = g \tag{1.15}
$$

следует, что

$$
\beta s_g = g_n \left( \gamma_f - 1 \right). \tag{1.16}
$$

Для суммы нагрузок от веса *п* слоев

$$
\overline{g}_{\sum} = \sum_{j=1}^{n} \overline{g}_{j}; \quad \beta \sigma_{\sum} = \sqrt{\sum_{j=1}^{n} g_{n,j} (y_{f,j} - 1)^{2}}
$$
(1.17)

и расчетное значение

$$
g_{\sum,d} = \sum_{j=1}^{n} \overline{g}_j + \sqrt{\sum_{j=1}^{n} g_{n,j} \left(\gamma_{f,j} - 1\right)^2}
$$
 (1.18)

оказывается меньшим, чем получаемое обычным суммированием расчетных значений отдельных слоев величина

$$
g^*\sum_{j=1}^n g_{d,j} = \sum_{j=1}^n g_{n,j} + \sum_{j=1}^n g_{n,j} \left(\gamma_{f,j} - 1\right)^2, \tag{1.19}
$$

поскольку среднеквадратичное всегда меньше среднего арифметическо- $\overline{10}$ .

В Еврокоде-1 [3] обращается серьезное внимание на возможную изменчивость некоторых весовых нагрузок. Так, например, при определении нагрузок от собственного веса гидроизоляция и покрытия проезжей части мостов, где изменчивость их толщины может быть весьма значительной, требуется учитывать это обстоятельство. Если отсутствуют более детальные сведения, то отклонение от номинала должно быть взято равным +40 % и -20 %. А для щебеночного балласта на железнодорожных мостах рекомендуется учесть отклонение от проектной толщины в размере 30 %.

### 1.11. Нагрузки от собственного веса существующих конструкций

Все сказанное выше относится к задачам нового проектирования конструкций, когда данные о фактически реализованном значении собственного веса еще неизвестны. Но когда речь идет о проверке существующих конструкций, имеется принципиальная возможность уточнить фактические размеры и плотность материала, а не использовать номинальные значения и справочные сведения. Такую возможность предусматривает специальный нормативный документ [11], который рекомендует использовать данные обмеров конструкции и определять расчетные значения нагрузок, например, от веса покрытий, с учетом результатов вскрытия кровли и взвешивания образцов. При этом нормативное значение нагрузки от веса определяется по формуле

$$
g_n = p_n \pm t \frac{s_g}{\sqrt{m}},\tag{1.20}
$$

где  $p_n = \left(\frac{1}{m}\right) \sum_{i=1}^{m} p_i$  – среднее арифметическое значение веса образцов:<br> $s_g = \sqrt{\frac{1}{m-1} \sum_{i=1}^{m} (p_i - p_n)^2}$  – среднее квадратичное отклонение ре-

зультатов взвешиваний;

 $p_m$  – суммарный вес всех слоев ограждающей конструкции в *i*-м взвешивании, приведенный к 1  $m^2$ ;

 $m$  – количество образнов (не менее 5):

 $t$  – коэффициент, учитывающий объем выборки и определяемый по таблице 1.11.

 $\boldsymbol{t}$  $\boldsymbol{t}$  $\boldsymbol{t}$  $\mathfrak{m}$  $\boldsymbol{m}$  $\boldsymbol{m}$ 5 2.13 9 1,86 25 1,71  $2,02$ 12 1,70 1,80 30 6  $\overline{7}$ 15 1,76 40 1,94 1,68 1,89 20 60 и более 8 1,73 1,67

| Коэффициент, учитывающий объем выборки |  |  |
|----------------------------------------|--|--|

В работе [1] показано, что вес покрытий имеет пространственную изменчивость, обусловленную изменчивостью толщины изолирующих слоев покрытия. Для описания случайного распределения нагрузки по площади покрытия можно воспользоваться моделью нормального изотропного случайного поля  $g(x, y)$  с математическим ожиданием  $M_g$ , стандартом  $\sigma_{\varrho}$  и нормированной автокорреляционной функцией  $R_{\varrho}(d).$ 

Можно ожидать, что функция интенсивности нагрузки  $g(x, y)$  непрерывна по пространству, т. е. можно предполагать, что если, например, в некоторой точке значение нагрузки превышает среднее значение, то и в малой окрестности этой точки также будет наблюдаться превышение. Следовательно, имеется положительная корреляция, убывающая с увеличением расстояния между точками т, например, такая:

$$
R(d) = \exp(-\alpha d). \tag{1.21}
$$

Таблица 1.11

С использованием автокорреляционной функции (1.21) в работе [1] определена усредненная нагрузка на прямоугольную площадку с размерами  $L \times B$  и для нее получена формула

$$
g(L,B) = \frac{1}{LB} \int_{0}^{LB} g(x, y) dx dy \approx M_g + \frac{t_p s_g}{\sqrt{1 + 0.4(\alpha L + \alpha B) + \alpha L \alpha B}},
$$
(1.22)

где  $t_p$  – квантиль нормального распределения, соответствующий заданной вероятности Р.

Эта формула используется в ДБН 362-92 [11] с параметрами  $t_p = 1,64$  и  $\alpha = 0,247$  и представлена в виде

$$
g_n = p_n \pm \frac{1,64s_g}{\sqrt{1 + 0,1(L + B) + 0,06LB}}.\tag{1.23}
$$

Знак плюс в формулах (1.20) и (1.23) принимается при неблагоприятном действии увеличения нагрузки, минус - при благоприятном действии.

# 1.12. Полезные нагрузки на перекрытия [1]

Полезная нагрузка на перекрытия - это временная нагрузка от массы людей, оборудования, материалов, изделий, средств транспорта, технологического оборудования, временных перегородок и иных частей здания, местоположение которых во время эксплуатации изменяется.

При расчетах конструкций перекрытий чаще всего применяется эквивалентная равномерно распределенная нагрузка, которую вычисляют из условия равенства ее воздействия воздействию действительной нагрузки.

Нормативные значения полезных нагрузок и коэффициенты их надежности, как правило, приведены в общих нормах проектирования или в технологических нормах проектирования в зависимости от назначения помещения.

Например, в СНиП 2.01.07-85 указаны нормативные значения равномерно распределенных временных нагрузок на плиты перекрытий, лестницы и полы на грунтах. Коэффициенты надежности по нагрузке  $\gamma_f$  для указанных равномерно распределенных нагрузок принимаются равными:

1,3 - при полном нормативном значении менее 2,0 кПа;

1,2 – при полном нормативном значении 2,0 кПа и более.

Полные значения полезных нагрузок на перекрытия соответствуют достаточно редкой ситуации, когда, например, в помещении наблюдается большая скученность людей или нагромождение мебели во время проведения ремонта. Естественно, что полные значения классифицируются нормами как кратковременные нагрузки. Но нормы указывают на то, что рассматриваемые нагрузки содержат и длительную составляющую, которая представлена как пониженное нормативное значение. Эта составляющая помогает дальнейшему уточнению поведения несущих конструкций при учете реологических явлений, с которыми может быть связано, например, увеличение прогибов или ширины раскрытия трещин в железобетонных элементах.

специальные Неоднократно предпринимались обследования. имевшие целью уточнение значений полезных нагрузок в жилых, административных и производственных зданиях (табл. 1.11). Обнаружено, что вид распределения мало отличается от логнормального, и с использованием этого распределения вычислены значения нагрузок с обеспеченностью 0,999 и 0,9999, указанные в последних столбцах этой табли-ЦЫ.

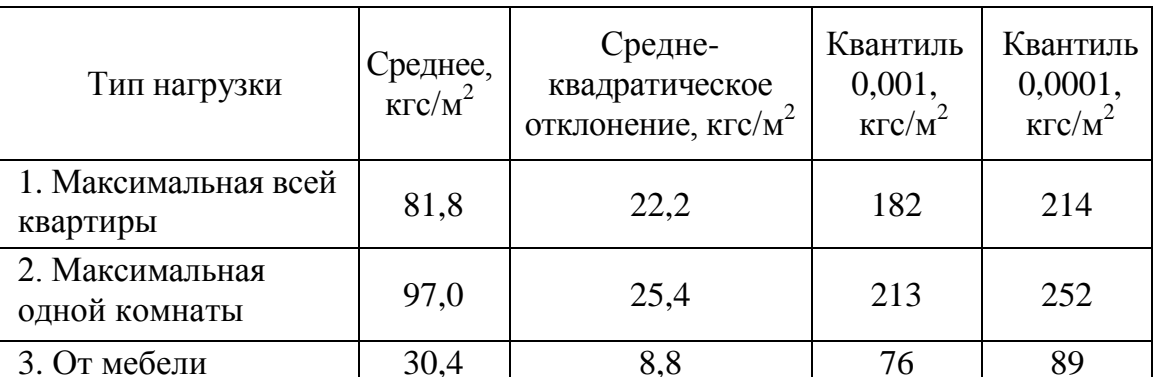

Нагрузки в жилых зданиях

Таблица 1.11

Однако здесь следует отметить, что анализ повседневных фактических нагрузок мало что дает для оценки тех редких, но вполне реальных перегрузок, которые связаны со скоплением числа людей, например, во время праздников, когда собирается большое число гостей, или при сдвижке мебели на центр комнат во время ремонта стен (оклейки обоев, окраски). Поэтому нормы, исходя из возможности таких перегрузок, практически игнорируют исследования типа 1 (табл. 1.11).

Более продуктивными оказались исследования временных нагрузок в помещениях другого назначения (торговых, производственных). Эти исследования, в частности, были простимулированы упоминавшимся выше распоряжением Госстроя СССР об ограничении значений временных нагрузок.

Сами исследования производились в течение семи лет в различных торговых зданиях и по весьма широкой номенклатуре товаров. По замеренным усилиям, передаваемым на покрытия опорными конструкциями установленного оборудования и для самых различных схем его расположения, были получены функции распределения эквивалентных нагрузок (рис. 1.9).

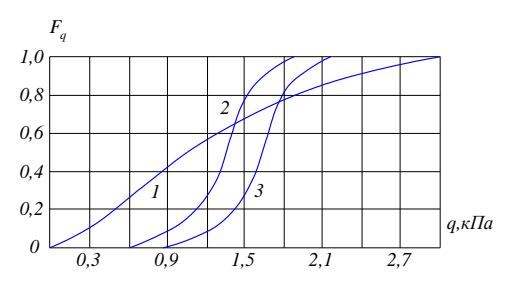

Рис. 1.9. Эмпирические функции распределения эквивалентной нагрузки:  $1 - \partial \overline{\partial}$ ля плит: 2 – для колонн: 3 – для ригелей

В таблице 1.12. приведены рекомендованные значения нагрузок от товаров, полученные в результате выполненных исследований и вошедшие в нормативный документ.

Таблица 1.12

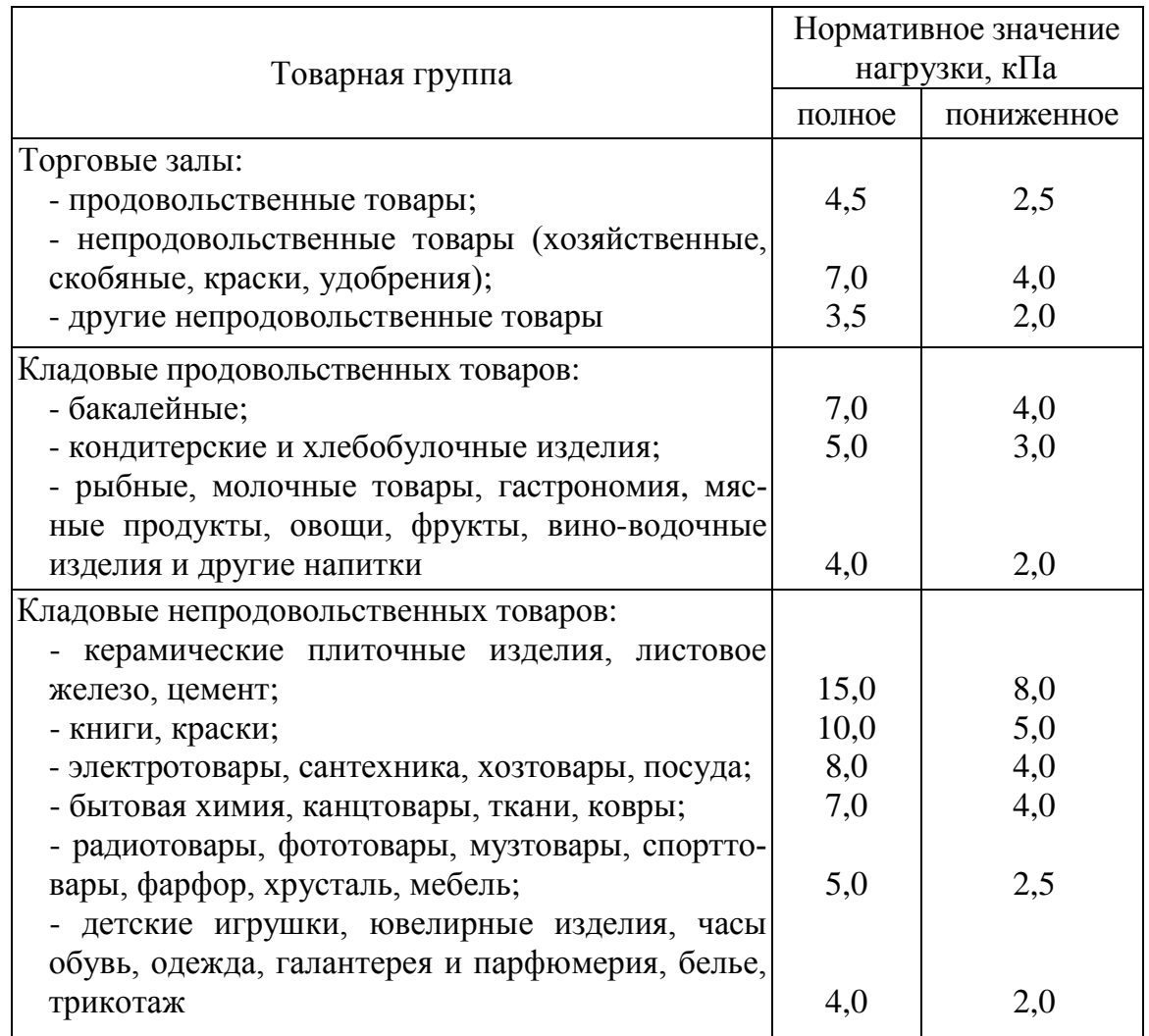

*Нормативные значения нагрузок*

## **1.13. Расчетные сочетания усилий и комбинации загружений**

Практически любая конструкция подвергается воздействию множества нагрузок различного вида, возникающих при возведении и эксплуатации сооружения. Расчет же чаще всего выполняется на отдельные (элементарные) варианты нагружения в предположении, что любой реальный вариант нагружения системы может быть представлен как линейная комбинация элементарных вариантов. Это предположение оправдано при линейном подходе к расчету, поскольку только для линейных систем справедлив принцип суперпозиции. При нелинейных расчетах, например, при расчете с использованием так называемых физически нелинейных конечных элементов, которыми снабжены многие расчетные программы, указанный подход лишается смысла, но, к сожалению, пользователи об этом не всегда помнят.

Мы будем в дальнейшем предполагать справедливость линейного подхода и отыскивать такие линейные комбинации элементарных нагружений, которые, в некотором смысле, являются наихудшими и позволяют с их помощью проверить выполнение ограничений по прочности, устойчивости, деформативности и т. п. Такие комбинации называются расчетными, а коэффициенты, с которыми в них входят элементарные нагружения, называются интенсивностями.

В расчетной практике используются два похожих, но принципиально отличающихся понятия: расчетные сочетания усилий (РСУ) и комбинации загружений.

Определить РСУ - это значит найти те сочетания отдельных загружений, которые могут быть решающими (наиболее опасными) для каждого проверяемого элемента либо каждого сечения элемента (это касается стержня).

Выполнить расчет на комбинацию загружений - это значит получить показатели напряженно-деформированного состояния системы, на которую одновременно действуют несколько загружений.

В отличие от РСУ, где заранее не было известно, какая комбинация загружений окажется невыгодной (расчетной) для напряжения в определенном сечении и поиск такой комбинации как раз и является решаемой проблемой, при использовании комбинации загружений предполагается явное указание на нее. При этом любое из загружений может быть включено в комбинацию с некоторым множителем. Это позволяет получить ответ, например, на такой вопрос: чему равны перемещения от действия загружения «собственный вес», взятого с множителем 0,9, и загружения «снег», взятого с множителем 0,7. Если упомянутые загружения были заданы своими расчетными значениями, то нетрудно увидеть, что мы получим перемещения от нормативных нагрузок.

Если бы все загружения состояли только из постоянных нагрузок, то никакой проблемы выбора РСУ не существовало бы, поскольку все они должны действовать одновременно. Но поскольку имеются переменные нагрузки, которые в некоторые моменты времени могут не действовать на конструкцию, то с этим следует считаться. Заметим, что при расчете линейных систем некоторое переменное загружение либо войдет в РСУ целиком, либо будет отброшено (если оно создает разгружающий эффект), и, таким образом, можно себе представить всего  $2^n$ сочетаний (где  $n -$ количество загружений), из которых следует сделать выбор. Нетрудно видеть, что при реальных значениях параметра n количество возможных комбинаций становится настолько большим, что решение задачи прямым перебором вариантов оказывается нереальным. В связи с этим для отбора допустимых сочетаний загружений и выбора среди них невыгодного использован специальный алгоритм. Если согласиться с тем, что выбор РСУ нужен и важен, то возникает вопрос: требуется ли тогда предусматривать, например, в расчетных программах, возможность использования заранее предопределенных расчетных комбинаций. В пользу его независимого существования можно привести следующие доводы.

Нормы проектирования [2] предусматривают, что при учете сочетаний нагрузок за одну временную нагрузку следует принимать:

а) нагрузку определенного рода от одного источника (давление или разрежение в емкости, снеговую, ветровую, гололедную нагрузки, температурные климатические воздействия, нагрузку от одного погрузчика, электрокара, мостового или подвесного крана);

б) нагрузку от нескольких источников, если их совместное действие учтено в нормативном и расчетном значениях нагрузки (нагрузку от оборудования, людей и складируемых материалов на одно или несколько перекрытий с учетом коэффициентов  $\psi_A$  и  $\psi_n$ ; нагрузку от нескольких мостовых или подвесных кранов с учетом коэффициента  $\psi$ ; гололедно-ветровую нагрузку.

Естественно, что возникает определенный интерес к анализу напряженно-деформированного состояния (НДС) от такой единой нагрузки, что можно реализовать, воспользовавшись режимом расчета на комбинацию нагружений. Такой же интерес может возникнуть относительно анализа особенностей НДС в других комбинациях, которые представляются, например, критическими по определенному условию (например, по общей устойчивости сооружения).

Заметим, что каждое из невыгодных сочетаний создает определенное напряженно-деформированное состояние системы в целом, но в общем случае такие НДС реализуются не одновременно. В силу этой разновременности нельзя построить «эпюру PCУ» как графическое изображение некоторой компоненты НДС, скорее график значений НДС, соответствующих РСУ, представлял бы огибающую таких эпюр.

Итак, сочетание нагрузок - это линейная комбинация собственно нагрузок с числовыми коэффициентами. Сочетания нагрузок образуют векторное пространство. Будем полагать, что в этом пространстве существует множество допустимых сочетаний нагрузок. Допустимые сочетания - это те, которые могут реализоваться, исходя из логики совместного действия нагрузок, ограничений по их интенсивности, но не сообразуясь с несущей способностью конструкции.

Среди сочетаний нагрузок будем разыскивать неблагоприятные (расчетные). Неблагоприятность сочетания - понятие достаточно расплывчатое. При неблагоприятном сочетании нагрузок конструкция (ее элемент, сечение) более близка к предельному состоянию, чем при других допустимых сочетаниях, или даже это предельное состояние реализуется. Меру близости конструкции к предельному состоянию в зависимости от нагрузок на нее определить довольно трудно.

Для определенности будем считать, что неблагоприятное сочетание - это то, которое максимизирует некий фактор (напряжение в фибровом волокне стержня, перемещение точки конструкции и т. п.), значение которого по условиям эксплуатационной пригодности конструкции не должно превосходить некоторой наперед заданной предельной величины. Таких факторов много. Много будет и неблагоприятных сочетаний нагрузок.

В идеологическом и вычислительном планах удобно, чтобы для каждого фактора соблюдалась линейная зависимость от действующих нагрузок.

Факторами, линейно зависящими от нагрузок, не всегда удается описать расчетные предельные состояния конструкции. Поэтому предлагается применить приближенный прием для выбора ограниченного числа неблагоприятных сочетаний, а затем для выбранных сочетаний осуществить сколь возможно тщательную проверку конструкции с точки зрения эксплуатационной пригодности.

Приближенный прием заключается в том, что для каждого конечного элемента записывается т линейных неравенств следующего вида

$$
\sum_{j=1}^{n} K_{ij} S_j \le 1 \qquad (i = 1, ..., m), \qquad (1.24)
$$

которые в *п*-мерном пространстве внутренних усилий в элементе аппроксимируют область несущей способности этого элемента (рис. 1.10).

Здесь  $S_j$  – *j*-е усилие в этом элементе;  $K_{ij}$  – коэффициенты, определяющие і -й участок границы области несущей способности для этого элемента.

Подобные неравенства можно записать и для каждого узла. Они будут определять ограничения для перемещения узла по выбранному направлению.

Тогда для рассматриваемого элемента (или для узла) можно определить т сочетаний нагрузок, каждое из которых будет максимизировать левую часть неравенств (1.24).

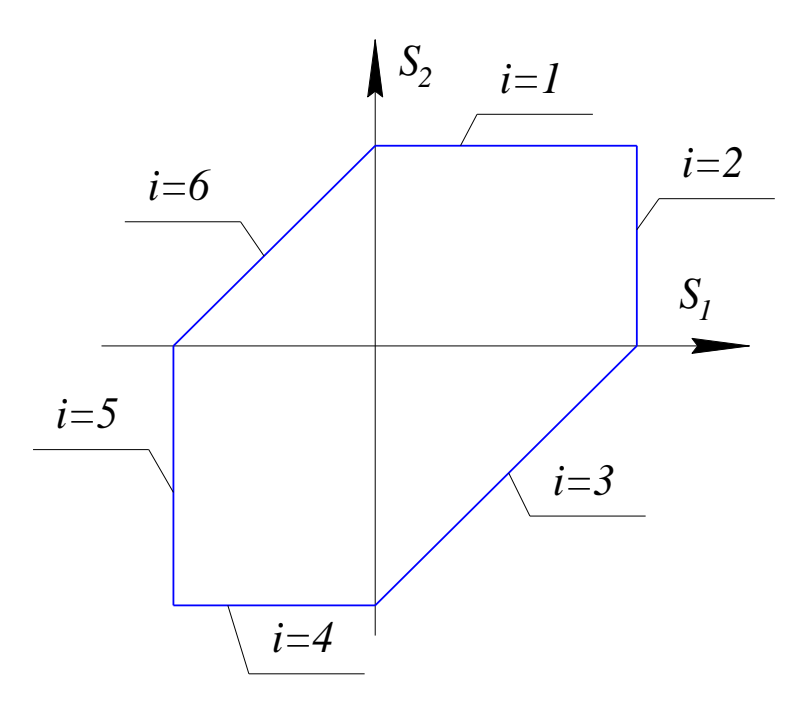

Рис. 1.10. Аппроксимация области несущей способности элемента

Если логика сочетаний такова, что в  $p$ -мерном пространстве коэффициентов сочетаний  $c_i$  ( $i = 1, ..., p$ ) коэффициенты образуют дискретное множество точек или замкнутый выпуклый многогранник, определяемый, например, неравенствами

$$
\sum_{l=1}^{p} A_{kl} c_l \le b_k \qquad (k = 1, ..., q), \qquad (1.25)
$$

то почти очевидно, что определение т сочетаний нагрузок, неблагоприятных для данного элемента, можно будет выполнить либо путем перебора дискретного множества точек, либо путем решения т задач программирования линейного одинаковыми ограничениями- $\mathbf{c}$ неравенствами и различными целевыми функциями.

Возможны, по меньшей мере, два подхода к проблеме выбора расчетных сочетаний нагрузок. Первый из них заключается в выборе расчетных сочетаний нагрузок впрок, когда еще не известно, для какой цели они могут понадобиться. Так, например, можно вычислить все усилия в элементах системы при всех возможных сочетаниях нагрузок с экстремальными интенсивностями. Таких сочетаний - конечное число, и полученный набор результатов исчерпывает практически все потреб-

ности проверок прочности, деформативности, подбора сечений. Такой подход реален, если на систему действует небольшое число нагрузок. В противном случае сочетаний будет очень много, и мы утонем в результирующей информации.

Учитывая, что нахождение неблагоприятного сочетания нагрузок, сообщающего экстремум некоторой линейной функции, - это расчет по простой формуле, нет смысла определять сочетания впрок.

Эта процедура должна выполняться в программах проверки несущей способности элементов конструкции, подбора сечений, построения огибающих эпюр и т. п.

# 1.14. Допустимые сочетания и их логическая взаимосвязь

Сочетания нагрузок могут быть признаны недопустимыми из условий невозможности или пренебрежимо малой вероятности их совместного действия. Последнее чаще всего регламентируется нормами проектирования, где встречаются, например, такие записи «... Горизонтальные нагрузки от масс на гибких подвесках, температурные климатические воздействия, динамические воздействия от оборудования и транспорта, тормозные и боковые усилия от движения кранов при этом не учитываются» [1].

При определении РСУ учитываются логические связи между загружениями, отражающими их физический смысл, и требования, регламентируемые различными нормативными документами. По отношению рассматриваемого загружения к другим загружениям можно выделить четыре типа логических связей:

- независимые (например, собственный вес и полезная нагрузка);
- взаимоисключающие (например, ветер слева и ветер справа или же  $\bullet$ сейсмическое воздействие вдоль разных осей координат);
- сопутствующие (например, тормозные, требующие обязательного  $\bullet$ присутствия вертикальных крановых нагрузок);
- одновременно действующие (например, ветровой напор и отсос, заданные в различных загружениях).

Кроме того, загружение может характеризоваться как знакопеременное, т. е. по физическому смыслу все его компоненты могут быть заменены на противоположно направленные. Типичным примером являются меняющиеся во времени сейсмические нагрузки, для которых, по сути, указывается амплитудное значение, а направление их действия может меняться на противоположное.

Отношения взаимоисключения, сопутствия или одновременности являются бинарными, т. е. могут быть установлены между парами загружений. Их удобно представлять в виде таблиц, напоминающих таблицы розыгрыша футбольного чемпионата, если входящие в пару загружения являются в логическом смысле равноправными (табл. 1.13). Это равноправие отношений относится к взаимоисключению и одновременности (действительно, нельзя указать, какое из них в этом случае превалирует). Здесь достаточно попросту указать, что некоторая пара загружений входит в такое соотношение, отметив это нажатием на кнопку в соответствующей клетке таблицы.

Таблица 1.13

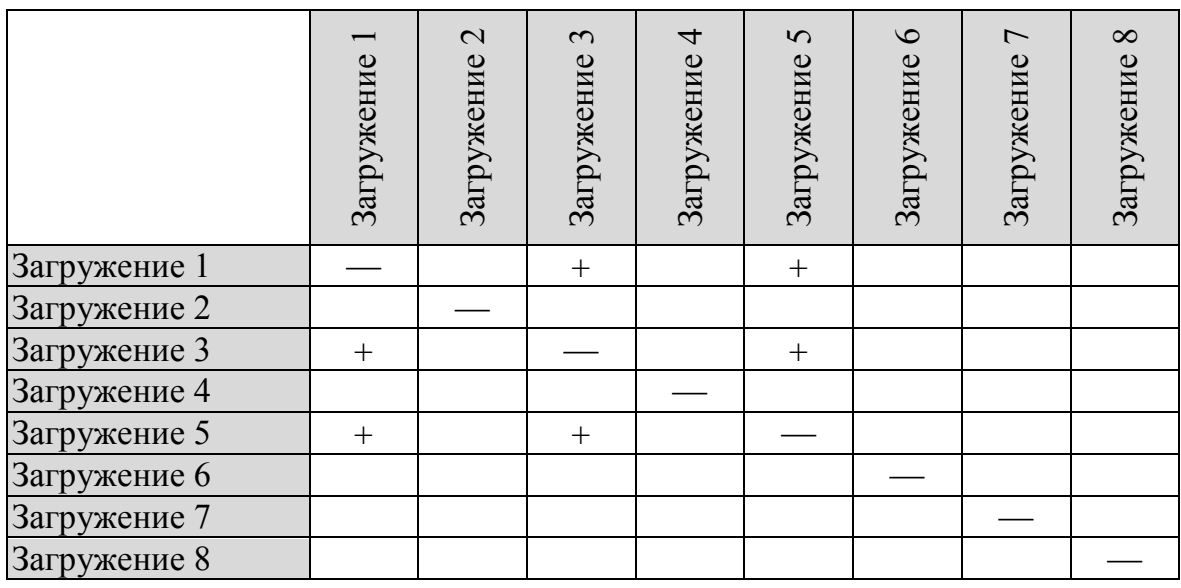

*Взаимоисключения*

Вообще говоря, ничто не запрещает какому-нибудь загружению входить в несколько парных взаимоотношений одновременности, образуя некоторую «семью» (например, в таких соотношениях находятся все одновременно действующие части нагрузки, отнесенные из каких-либо соображений к разным загружениям). Аналогичная полигамия возможна и во взаимоотношениях взаимоисключения, типичным примером которых может быть группа загружений, соответствующих ветру, направленному по различным румбам.

Отношение сопутствия не является равноправным для пары участвующих в нем загружений. Одно из них не может существовать без другого (трение без нормального давления), но обратное неверно (нормальное давление может иметь место и в отсутствие трения).

Поэтому строки и столбцы соответствующей таблицы (табл. 1.14) имеют разный статус. Чтобы подчеркнуть это, они помечены заливкой разной интенсивности и указывается, что загружения, помеченные ме-

нее интенсивной заливкой, не могут входить в сочетания без загружений, помеченных более темной заливкой.

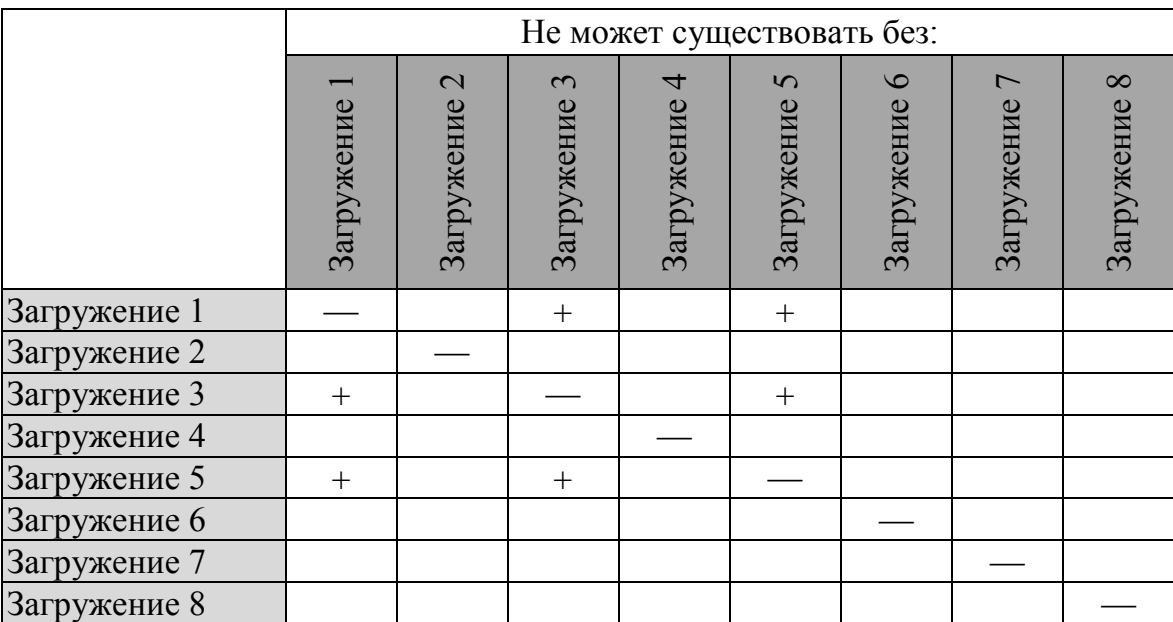

Convmcmeue

Таблица 1.14

Таким образом, соотношение сопутствия напоминает соотношение «потомок-предок», когда у каждого ребенка (светлая заливка) обязательно есть родитель, но не каждый потенциальный родитель (темная заливка) имеет ребенка.

Здесь нужно отметить, что на практике могут встретиться случаи, когда один потомок должен иметь нескольких предков. Типичным примером может служить сейсмическое загружение, инерционные свойства которого сформированы из нескольких статических загружений (собственного веса конструкций, постоянных нагрузок от ограждающих конструкций, некоторой доли полезной нагрузки) и поэтому без них не может реализоваться рассматриваемая сейсмическая нагрузка. И, конечно, вполне допустимо наличие у одного предка нескольких потомков.

Практически все эти отношения реализованы в большинстве современных программных систем, например, в ПВК SCAD. Единственное, что не предусмотрено в системе SCAD, - это случай отношения «внук-дед», т. е. предполагается, что одно и то же загружение не может одновременно присутствовать и в строке, и в столбце таблиц логической взаимосвязи загружений. Естественно, что речь идет об отечественных разработках. Большинство зарубежных программных систем не имеют режимов определения расчетных сочетаний усилий, а ориентируются на то, что пользователь укажет все необходимые комбинации загружений. И связано это, в частности, с тем, что во многих зарубежных нормах приводятся типовые варианты для комбинирования различных нагрузок, в соответствии с которыми следует проверить несущую способность конструкции.

Так, например, в нормах США [12] эти варианты выглядят следующим образом:

$$
1,4DL;
$$
  
\n
$$
1,2DL+1,6LL;
$$
  
\n
$$
0,9DL+1,3WL;
$$
  
\n
$$
1,2DL+1,3WL;
$$
  
\n
$$
1,2DL+0,5LL\pm1,3LL;
$$
  
\n
$$
0,9DL\pm1,0EL;
$$
  
\n
$$
1,2DL+0,5LL\pm1,0EL;
$$
  
\n
$$
1,2DL+0,5LL\pm1,0EL.
$$

где через DL обозначена нагрузка от собственного веса (Dead Load), через  $LL$  – полезная нагрузка (*Live Load*), через  $WL$  – нагрузка от ветра (Wind Load), а через  $EL$  – сейсмическое воздействие (Earthquake Load). Аналогичная рекомендация Еврокода [3] выглядит как

$$
1,35DL;
$$
  
\n
$$
1,35DL+1,50LL;
$$
  
\n
$$
1,35DL\pm1,50WL;
$$
  
\n
$$
1,00DL\times1,50WL;
$$
  
\n
$$
1,35DL+1,35LL\pm1,35WL;
$$
  
\n
$$
1,00DL\pm1,00EL;
$$
  
\n
$$
1,00DL+0,30LL\pm1,00EL.
$$

По сравнению с записями СНиП [2], где требования к выбору расчетных сочетаний нагрузок представлены в более общей (и более сложной) форме, сказанное выше представляется, на первый взгляд, очень простым и как будто однозначно определяющим «правила выбора». Но нетрудно заметить, что эта простота является кажущейся, если только задать себе такой вопрос: при каком направлении ветра необходимо определять значение WL, или же о каком из возможных вариантов приложения временной нагрузки LL должна идти речь. И тогда становится очевидным, что простые «правила выбора» еще не все определяют и не снимают с повестки дня проблему выбора расчетных сочетаний нагрузок. Так, например, во многих программных системах, ориентирующихся на реализацию требований Еврокода, формируется полный список возможных комбинаций (несколько сотен), из которого затем полным перебором ищут расчетное сочетание усилий.

# 1.15. Влияние выбранного сочетания на проектное решение

В нормах проектирования конструкций встречаются требования о введении специальных коэффициентов условий работы, значения которых определяются тем, на какие нагрузки выполняется расчет. Типичным примером может служить таблице 1.15, заимствованная из СНиП II-7-81\* «Строительство в сейсмических районах» (там она имеет номер 7), определяющая значения дополнительного коэффициента условий работы  $m_{\kappa p}$ , используемого при расчете конструкций на прочность и устойчивость в тех случаях, когда учитываются сейсмические воздействия.

Таблина 1.15

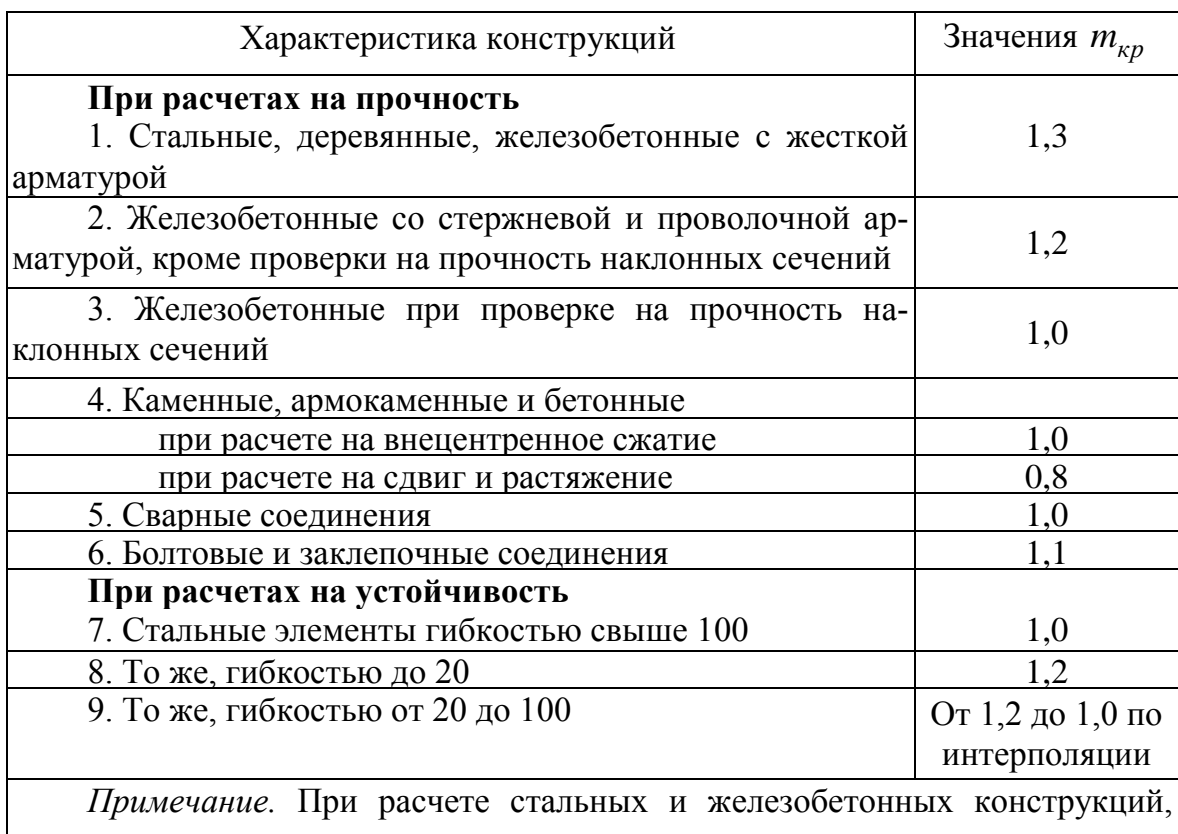

# Коэффициент условий работы

подлежащих эксплуатации в неотапливаемых помещениях или на открытом воздухе при расчетной температуре ниже минус 40 °С, следует принимать  $m_{\kappa p} = 0.9$ , в случае проверки прочности наклонных сечений  $m_{\kappa p} = 0.8$ 

Аналогичны требования СНиП 2.03.01-84 «Бетонные и железобетонные конструкции», где коэффициент условий работы бетона  $\gamma_{b2}$  меняет свое значение в зависимости от того, учитываются или не учитываются в расчете нагрузки, не имеющие длительной составляющей.

Здесь следует отметить, что вводимое скачкообразно такого рода изменение прочностных свойств конструкции (коэффициент условий работы умножается на прочностную характеристику материала) вызывает множество сомнений. Действительно, представим, что без учета сейсмики невыгодное сочетание нагрузок в некотором сечении стальной конструкции дает напряжение 240 МПа >  $R_y = 230$  МПа и конструкция бракуется, а при учете сейсмики это увеличившееся напряжение станет равным 260 МПа <  $m_{\kappa p}R_v = 1.3 \times 230 = 299$  МПа и эта же конструкция может быть признана удовлетворительной.

Конечно, было бы логичным относить увеличение несущей способности лишь к той доле напряжений, которая обусловлена сейсмикой, но формулировка норм не такова. Выходом из положения, принятым в большинстве программных систем, является выполнение двух проверок (с учетом и без учета сейсмических нагрузок), для чего задача о поиске невыгодного сочетания также решается дважды.

Еще один пример дает СНиП И-23-81 «Стальные конструкции», который требует в соединениях на высокопрочных болтах проверку ослабленных сечений выполнять по площади нетто при динамической нагрузке и по площади брутто - при статической. О том, что нагрузка может состоять из статической и динамической частей, причем в разных пропорциях, авторы этой записи не думали. Здесь также следовало хотя бы определить, при какой доле динамической составляющей реализуется указанный переход.

# **2. Ветровые нагрузки**

### **2.1. Ветер как природное явление**

Ветер вызывается разностью давления в атмосфере. Все перепады давления между различными точками земной поверхности прямо или косвенно связаны с перепадами температуры. Если в каком-то районе температура выше, воздух в нем нагревается и поднимается вверх, образуя внизу зону низкого давления, в которую начинает стекаться холодный воздух соседних районов. Чем больше разность давлений в двух областях, тем быстрее между ними движется воздух.

Таким образом, изменение скорости и направления ветра объясняется, главным образом, изменением температуры. Поэтому естественно ожидать периодических трендов, соответствующих годовому циклу и метеорологическому циклу (длительностью около 4 суток).

Движение атмосферного воздуха можно представить, как сумму взаимодействующих потоков, характеризуемых масштабами от 1 мм до тысяч километров. В метеорологии обычно устанавливают три основные группы атмосферных движений:

- микромасштабные движения с характерными размерами менее 20 км и масштабом времени порядка 1 ч;
- мезомасштабные движения с характерными размерами от 20 до 500 км и масштабом времени от 1 до 48 ч;
- синоптические движения с характерными размерами, превышающими 500 км, и масштабом времени порядка 2 суток и более.

Поскольку основной причиной турбулентности воздушного потока является шероховатость местности, окружающей рассматриваемую площадку застройки, то средняя скорость ветра изменяется в зависимости от высоты над уровнем земли. Характерные профили скорости ветра в слое, подверженном турбулентности от взаимодействия потока воздуха с поверхностью земли, приведены на рисунке 2.1. Из рисунка видно, что на некотором уровне трение воздуха о поверхность земли перестает влиять на его скорость. Этот уровень, обычно называемый градиентным уровнем, тем выше, чем больше шероховатость поверхности. Кроме того, высота этого уровня зависит от ветра.

В СНиП 2.01.07-85 используется следующая классификация поверхностей:

А – открытые побережья морей, озер и водохранилищ, пустыни, степи, лесостепи, тундра;

В – городские территории, лесные массивы и другие местности, равномерно покрытые препятствиями высотой до 10 м;

С – городские районы с застройкой зданиями высотой свыше 25 метров.

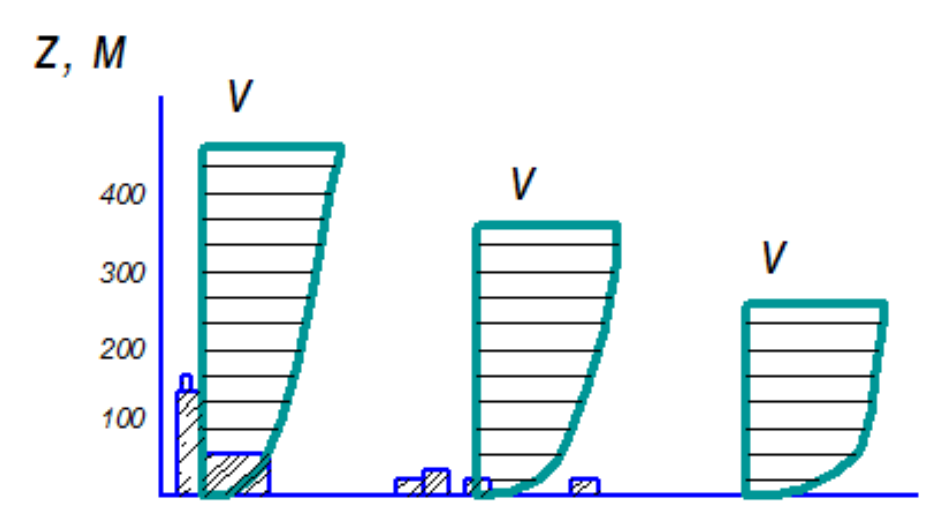

*Рис. 2.1. Изменение скорости ветра в зависимости от высоты над поверхностью земли*

Для этих поверхностей градиентный уровень принят равным 300, 350 и 480 м соответственно.

Ниже градиентного уровня скорость ветра, усредненная на некотором принятом интервале времени, может определяться логарифмическим законом

$$
V(z) = V_{fl} \frac{\ln(\frac{z}{z_{fl}})}{\ln(\frac{z_{fl}}{z_0})}
$$
(2.1)

или степенным законом

$$
V(z) = V_{fl} \left(\frac{z}{z_{fl}}\right)^a.
$$
 (2.2)

В формулах (2.1) и (2.2) через  $V(z)$  и  $V_{fl}$  обозначены скорость ветра на уровне *z* и на стандартной высоте установки измерительного прибора (обычно 10 м); 0 *z* – параметр шероховатости подстилающей поверхности. Отечественные нормы СНиП [2] используют зависимость (2.2) с показателем степени для указанных выше типов местности равным:  $\alpha_A = 0.16$ ;  $\alpha_B = 0.22$  и  $\alpha_C = 0.33$ . Эта зависимость лежит в основе табулированных значений коэффициента *k* , учитывающего изменение ветрового давления по высоте.

Основными характеристиками ветрового потока являются его скорость и направление. Изначально оценка скорости («силы ветра») ветра давалась по ощущению, по степени воздействия ветра на суше и море. Мореплаватели ввели в обращение следующие оценки силы ветра: штиль; тихая погода; слабый ветер; небольшой бриз; малый ветер; свежий ветер; топсельный ветер: крепкий ветер; сильный шквал; свирепый ветер; шторм; ураган (табл. 2.1).

Таблица 2.1

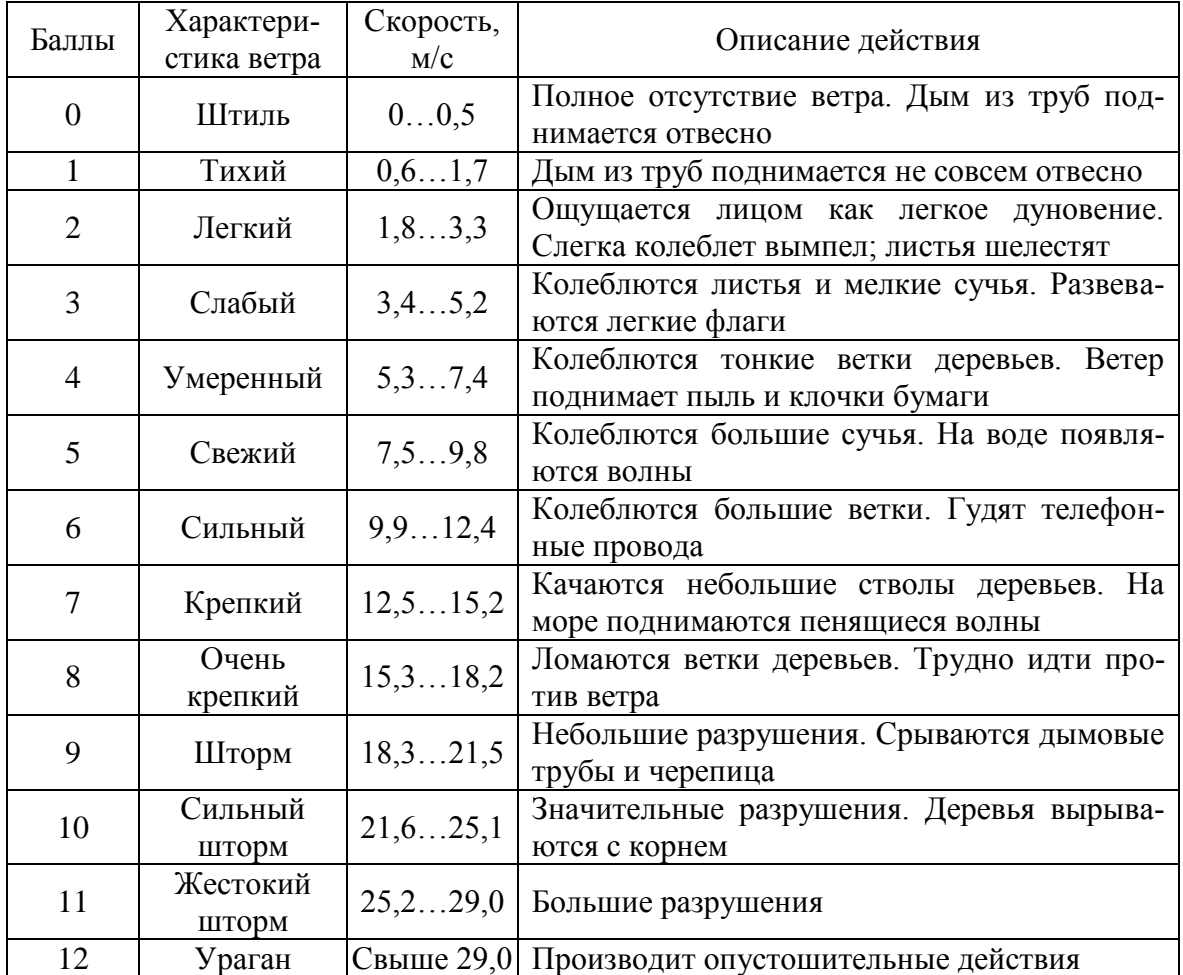

*Уровни ветра*

### **2.2. Некоторые сведения из аэродинамики**

Для рассмотрения основных закономерностей аэродинамического действия ветрового потока на препятствие рассмотрим поведение потока в некоторой струйке (рис. 2.2) и запишем для нее уравнение Бернулли

$$
\frac{\rho V_0^2}{2} + \rho_0 = \frac{\rho V_1^2}{2} + \rho_1,\tag{2.3}
$$

где  $V_0$  и  $V_1$  – скорость струи в сечениях 00 и 11;

 $\rho_1$  - давления в тех же сечениях;

 $\rho$  - плотность воздуха.

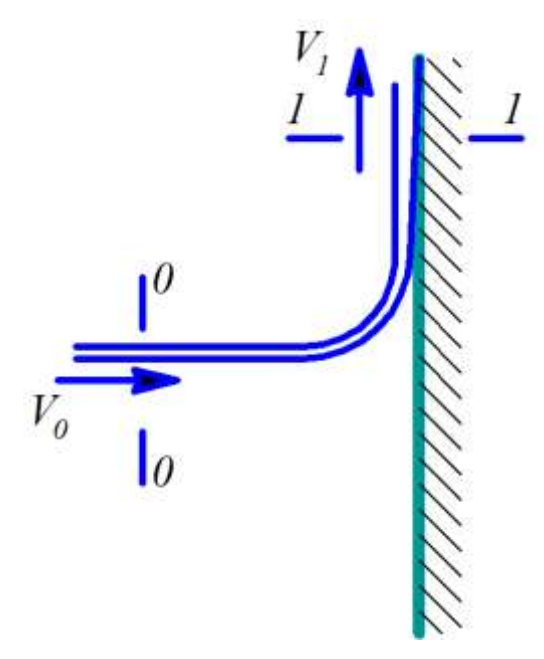

Рис. 2.2. Схема обтекания препятствия

Если сечение 00 взято достаточно далеко от преграды, то  $V_0$  будет представлять собой скорость невозмущенного потока, а  $\rho_0$  - атмосферное давление. Член  $\frac{\rho V_0^2}{2}$  является кинетической энергией невозмущенного потока и обычно называется скоростным напором. Формулу (2.3) можно представить в виде

$$
\rho_1 - \rho_0 = \frac{\rho V_0^2}{2} \left[ 1 - \left( \frac{V_1}{V_0} \right)^2 \right].
$$
 (2.4)

Левая часть этого выражения - это избыточное давление в сечении 11 по сравнению с атмосферным давлением  $\rho_0$ , которое, как следует из (2.4), пропорционально скоростному напору. Коэффициент пропорциональности

$$
c = 1 - \left(\frac{V_1}{V_0}\right)^2 \tag{2.5}
$$

называют аэродинамическим коэффициентом. Он определяет ту долю скоростного напора, которая переходит в ветровое давление и обычно находится из экспериментов в аэродинамической трубе. При этом безразмерная форма записи позволяет переносить результаты модельных экспериментов на натуру и устанавливать базисные значения для создания каталогов аэродинамических характеристик заданных геометрических форм.

Большинство зданий и сооружений расположены на земле в непосредственной близости от других конструкций. Следствием этого является обязательный учѐт их взаимного влияния друг на друга. В качестве примера рассмотрим обтекание потоком воздуха двух одинаковых круглых цилиндров (цилиндры-тандем), расположенных на расстоянии *l* . При расстоянии между цилиндрами до 3*d* между ними образуется застойная зона с интенсивной завихрѐнностью. Они как бы объединяются в одно, но более сложное тело. При расстоянии между цилиндрами более 3*d* коэффициент суммарного лобового сопротивления цилиндровтандем меньше коэффициента сопротивления одного цилиндра.

При расстоянии даже 90*d* лобовое сопротивление обоих цилиндров в 1,83 раза больше сопротивления одинарного цилиндра. Коэффициент лобового сопротивления заднего цилиндра всегда меньше, чем переднего.

Коэффициент лобового сопротивления двух параллельных одинаковых пластинок, решѐток и других тел поперѐк потока зависит от расстояния между ними. Влияние передней пластинки на заднюю по потоку сильно проявляется при расстоянии между ними до двух–трѐх высот (диаметра характерного поперечного сечения). Небольшое смещение с общей оси задней пластинки (решѐтки), т. е. когда она выходит из аэродинамической тени передней, заметно увеличивает их общее лобовое сопротивление, хотя лобовое сопротивление передней пластинки при изменении положения задней увеличивается не больше, чем на 10 %.

### **2.3. Статическая ветровая нагрузка. Здания**

В соответствии с описанием структуры ветрового потока ветровую нагрузку рассматривают как сумму средней и пульсационной составляющих. При этом считается, что статическая ветровая нагрузка есть совокупность:

 $\bullet$  нормального давления  $\omega_e$ , приложенного к внешней поверхности сооружения или элемента;

сил трения  $\omega_f$ , направленных по касательной к внешней поверхности отнесенных к площади ее горизонтальной (для шедовых или волнистых покрытий, покрытий с фонарями) или вертикальной проекции (для стен с лоджиями и подобных конструкций);

нормального давления  $\omega_i$  приложенного к внутренним поверхностям зданий с проницаемыми ограждениями, с открывающимися или постоянно открытыми проемами.

Иногда эта нагрузка представляется как нормальное давление  $\omega_x$ ,  $\omega_{v}$ , обусловленное общим сопротивлением сооружения в направлении осей х и у и условно приложенное к проекции сооружения на плоскость, перпендикулярную соответствующей оси.

По СНиП 2.01.07-85 значение статической составляющей ветровой нагрузки  $\omega_m$  на высоте z над поверхностью земли определяют по формуле

$$
\omega_m = \omega_0 kC,\tag{2.6}
$$

где  $\omega_0$  - значение ветрового давления (скоростного напора), определяемое для скорости ветра на уровне 10 м над поверхностью земли, соответствующее 10-ти минутному интервалу осреднения и превышаемое в среднем раз в 5 лет;

 $k$  – коэффициент, учитывающий изменение ветрового давления по высоте:

 $C$  – аэродинамический коэффициент.

Значение ветрового давления  $\omega_0$  принимают в зависимости от ветрового района, для горных и малоизученных районов значение ветрового давления  $\omega_0$  допускается устанавливать на основе данных метеостанций Госкомгидромета, а также результатов обследования районов строительства с учетом опыта эксплуатации сооружений. Для определения компонентов ветровой нагрузки  $\omega_{\epsilon}$ ,  $\omega_{f}$ ,  $\omega_{i}$ ,  $\omega_{x}$ ,  $\omega_{y}$  используют соответствующие значения аэродинамических коэффициентов: внешнего давления  $C_{\epsilon}$ , трения  $C_{f}$  внутреннего давления  $C_{i}$ , и лобового сопротивления  $C_x$  или  $C_y$ , принимаемых по указаниям приложения 4 к СНиП 2.01.07-85. Знак «плюс» у коэффициентов  $C_{\epsilon}$  или  $C_{i}$ , соответствует направлению давления ветра на соответствующую поверхность, знак «минус» - от поверхности.

#### 2.4. Статическая ветровая нагрузка. Сквозные конструкции

Многие инженерные сооружения, для которых ветровая нагрузка принадлежит к наиболее значимым (например, радио- и телебашни), являются сквозными конструкциями. К ним также принадлежат и несущие каркасы зданий, если расчетные проверки относятся к стадии монтажа. Поэтому специальное рассмотрение сквозных конструкций является вполне оправданным, тем более, что именно у них проявляются некоторые специфические особенности ветрового нагружения.

Прежде всего, следует рассмотреть, как формируются значения аэродинамических коэффициентов для отдельного стержня, расположенного в ветровом потоке. Для элементов профильного проката СНиП [2] рекомендуют значение  $C_x = 1.4$ ; для проводов и тросов -  $C_x = 1.2$ ; для трубчатых элементов даются более подробные рекомендации.

Для круглых трубчатых и сплошных элементов сквозных сооружений, равно как и для сооружения с круговой цилиндрической поверхностью (резервуары, градирни, башни, дымовые трубы), аэродинамический коэффициент определяется формулой

$$
C_x = kC_{x\infty},\tag{2.7}
$$

где C<sub>x∞</sub> - аэродинамический коэффициент бесконечно длинного цилиндра, который представлен графиком на рисунке 2.3: коэффициент  $k$ учитывает так называемое удлинение  $\lambda = L/2$  и определяется по таблице 2.2.

Таблица 2.2

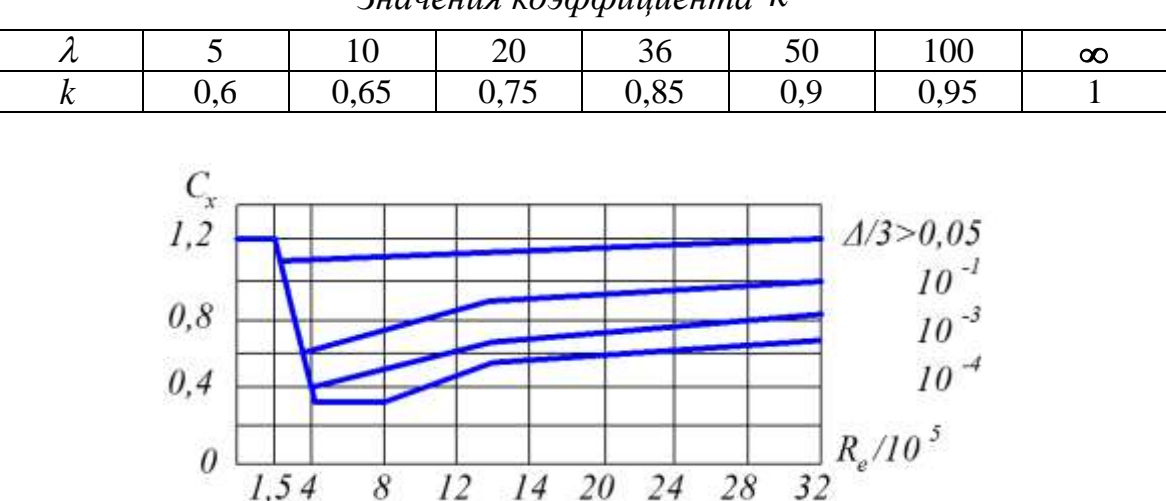

Значения коэффициента  $k$ 

Рис. 2.3. Коэффициент  $C_{\infty}$  бесконечно длинного цилиндра

Аэродинамические коэффициенты профилей с плавными очертаниями (например, круга) отличаются тем, что в определенном интервале скоростей ветра резко падает их значение и уменьшается сопротивление (кризис обтекания). Для таких профилей расчетной может оказаться не максимальная скорость ветра.

Коэффициент  $C_{\text{two}}$  зависит от числа Рейнольдса  $R_e = V d_v$  $(V - \text{ckopocrb} \text{ потока}, d - \text{диаметр цилиндра}, v = 1,36 \cdot 10^5 \text{ m}^2/\text{c} - \text{кине-}$ матический коэффициент вязкости воздуха) и от относительной высоты неровностей на поверхности цилиндра  $\frac{\Delta}{d}$ .

Из рисунка 2.3 видно, что аэродинамический коэффициент кругового цилиндра, как и других профилей с плавным очертанием, характеризуется четко выраженным падением сопротивления (так называемый кризис обтекания) в определенном интервале чисел Рейнольдса. Для таких профилей ветровая нагрузка при максимальной скорости ветра может оказаться не наибольшей. Для сечений, имеющих угловые точки, аэродинамические коэффициенты практически не зависят от чисел Рейнольдса вследствие того, что угловые точки фиксируют места срыва потока. Для них кризис обтекания не наступает.

Сказанное выше относится к тому случаю, когда ось элемента располагается перпендикулярно вектору скорости ветрового потока. В общем случае пространственных стержневых конструкций это положение может нарушиться. При этом следует помнить, что ветровую нагрузку, полученную для ортогонального ветровому потоку положения стержня, для других направлений действия ветра нельзя проектировать, поскольку ветровое давление не ведет себя как вектор. Векторной величиной является скорость ветра *V* , и только разложение этого вектора на составляющую *Vpl* в вертикальной плоскости, содержащей стержень, и составляющую *Vort* ортогональную этой плоскости (рис. 2.4), дает возможность определить нагрузки. Это приводит к формулам

$$
q_z = 0.61 \cdot d \cdot C_x \left[ (V \cdot \cos(180 - \varphi) \cdot \cos \alpha) \right]^2; q_y = 0.61 \cdot d \cdot C_x \left[ (V \cdot \sin(180 - \varphi)) \right]^2,
$$
 (2.8)

которые являются элементарным обобщением рекомендаций, представленных в схеме 18 приложения 4 к СНиП 2.01.07-85.

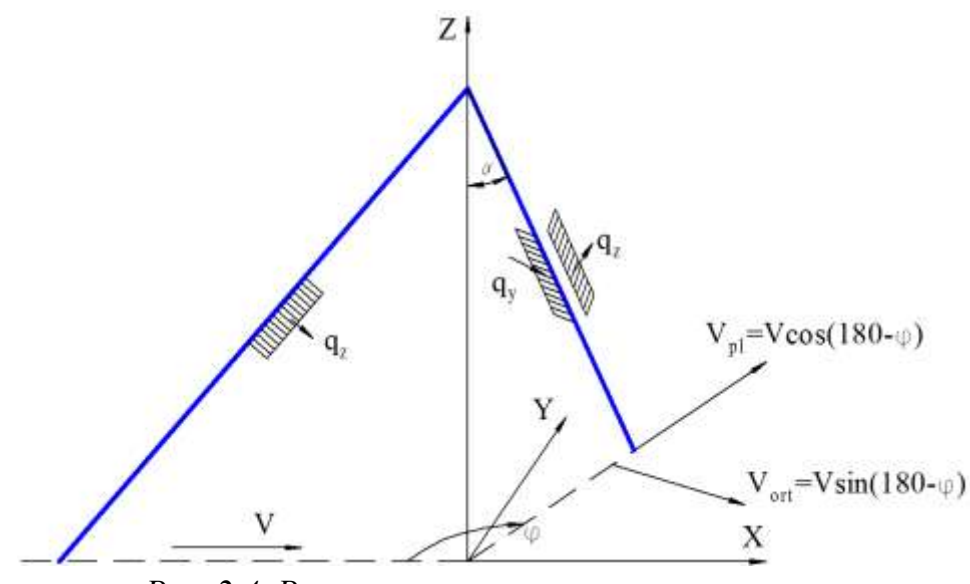

*Рис. 2.4. Разложение вектора скорости ветра*

Рассмотрим теперь некоторые конструктивные комплексы из стержней и в первую очередь ряд плоских ферм (рис. 2.5), на которые действует ветровая нагрузка, перпендикулярная их плоскости. Для первой (наветренной) фермы суммарный аэродинамический коэффициент СНиП рекомендуют определять по формуле

$$
C_x = \frac{1}{A_k} \sum C_{xi} A_i,
$$
\n(2.9)

где *Cxi* – аэродинамический коэффициент *i*-го элемента конструкций;

*Ai* – площадь проекции *i*-го элемента на плоскость конструкции;

 $A_k$  – площадь, ограниченная контуром конструкции.

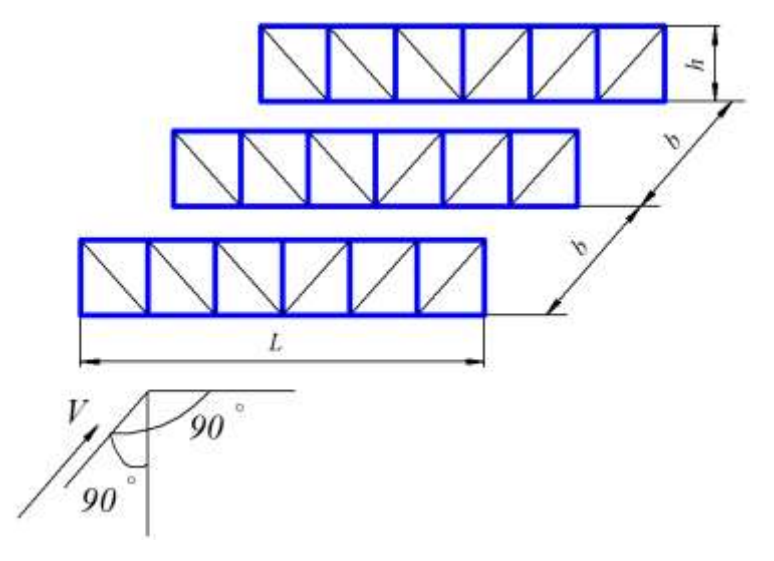

*Рис. 2.5. К определению нагрузки на ряд параллельных ферм*

Здесь предполагается, что коэффициент сквозности  $\varphi = \left(\sum_{i=1}^{N} A_i\right)^2$  < 0,8, а ветровую нагрузку относят к площади, ограниченной контуром  $A_k$ .

Для второй и последующих конструкций СНиП рекомендуют принимать

$$
C_{x2} = C_{x1}\eta, \tag{2.10}
$$

где коэффициент  $\eta$  определяется по таблице 2.3.

Заметим, что формулировка СНиП «для второй и последующих» не совсем удачна, поскольку может предполагать, что, например, для третьей фермы нагрузка такая же, как у второй. В действительности следует принимать

$$
C_{x2} = C_{x1} \eta(\varphi_1),
$$
  
\n
$$
C_{x3} = C_{x2} \eta(\varphi_2),
$$
  
\n...  
\n
$$
C_{xn} = C_{x,n-1} \eta(\varphi_{n-1}),
$$
\n(2.11)

учитывая, что коэффициент сквозности может меняться от фермы к ферме (табл. 2.3).

Таблица 2.3

|           | Значение $\eta$ для ферм из профилей и труб |      |      |      |      |  |
|-----------|---------------------------------------------|------|------|------|------|--|
| $\varphi$ | при $R_e < 4.10^5$ и $b/_{h}$ , равном      |      |      |      |      |  |
|           | 1/2                                         |      |      |      |      |  |
| 0,1       | 0,93                                        | 0,99 |      |      |      |  |
| 0,2       | 0,75                                        | 0,81 | 0,87 | 0,9  | 0,93 |  |
| 0,3       | 0,56                                        | 0,65 | 0,73 | 0,78 | 0,83 |  |
| 0,4       | 0,38                                        | 0,48 | 0,59 | 0,65 | 0,72 |  |
| 0,5       | 0,19                                        | 0,32 | 0,44 | 0,52 | 0,61 |  |
| 0,6       |                                             | 0,15 | 0,3  | 0,4  | 0,5  |  |

Значение коэффициента сквозности

Для пространственной фермы (рис. 2.6) имеем:

$$
C_t = C_{x1}(1+\eta)k_1, \tag{2.12}
$$

где  $C_t$  относится к площади наветренной грани, а коэффициент  $k_1$  прилагается для схемы по рисунку 2.6, б равным  $k_1 = 1.0$ ; по рисунку 2.6,  $\epsilon - k_1 = 0.9$ ; по рисунку 2.6,  $c - k_1 = 1.2$ . В последнем случае для стальных четырехгранных квадратных башен из одиночных элементов коэффициент  $k_1$  следует уменьшать на 10 %, а для деревянных башен из составных элементов - увеличивать на 10 %.

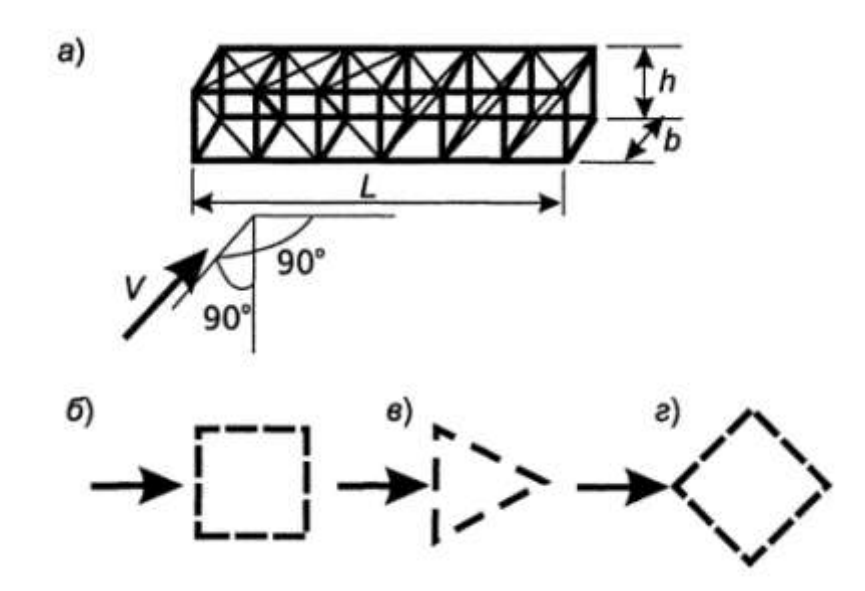

Рис. 2.6. К определению нагрузки на пространственную ферму

#### 2.5. Сооружения других типов

Нормативные документы разных стран оперируют практически одинаковым набором данных о значениях аэродинамических коэффициентов (табл. 2.4).

Как бы ни был велик этот список, он принципиально не может охватить все виды пространственных компоновок, и всегда будут возникать проблемы «приспособления» имеющейся информации к нуждам проектирования.

Конечно, для относительно невысоких зданий, где роль ветровой нагрузки в формировании напряженно-деформированного состояния невелика, можно спокойно использовать метод подобия, особенно если учесть, что все значения коэффициентов находятся в достаточно узком диапазоне от +2,2 до 1,5. Если же речь идет о высоких зданиях, в особенности с такой геометрической конфигурацией, аналог которой трудно подобрать в нормах, то единственным способом решения задачи остается экспериментальное исследование в аэродинамической трубе или, по крайней мере, - в гидролотке. Последний вариант дает в основном только качественную картину обтекания, но и она может помочь хотя бы для установления порядка цифр и знаков коэффициентов, но его основным преимуществом является простота проведения экспериментов.

### Таблица 2.4

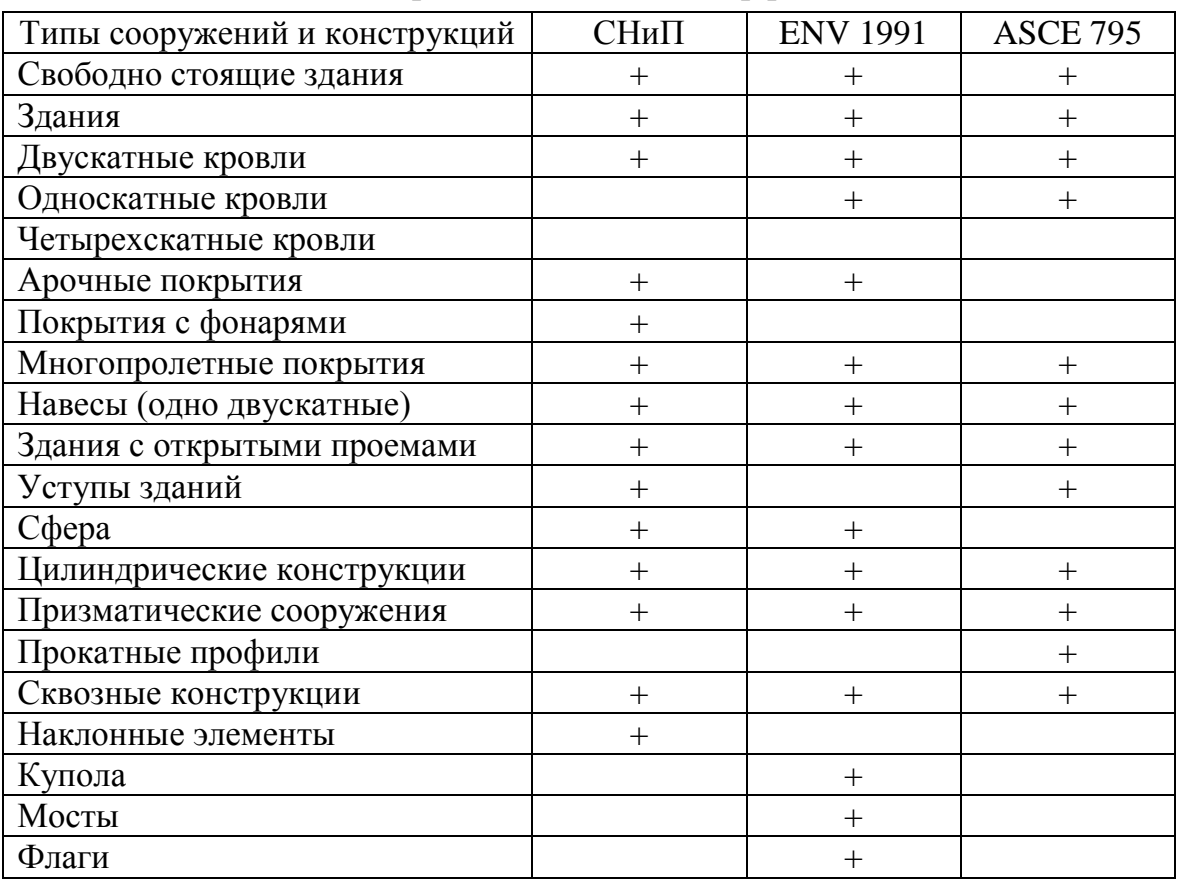

*Значения аэродинамических коэффициентов*

В первую очередь, испытания в аэродинамической трубе проводят при проектировании уникальных и ответственных сооружений. Типичным примером может служить исследование покрытия над главной спортивной ареной стадиона «Лужники».

### **2.6. Колебания под воздействием пульсаций ветрового потока**

При определении динамических реакций на порывы ветра обычно используются следующие предпосылки:

конструкция является упругой;

 справедлива гипотеза о том, что аэродинамические силы в пульсирующем потоке в среднем являются такими же, как и в стационарном потоке (квазистационарная модель обтекания);

 пульсация аэродинамических сил линейно зависит от пульсаций скорости потока.

Использование квазистационарной модели предполагает, что характерные размеры обдуваемых ветром поверхностей малы по сравнению с перечными размерами вихрей, что заставляет ограничивать ис-

пользование описываемого подхода зданиями и сооружениями, у которых характер размер сплошной обдуваемой поверхности не превышает величину порядка 100 м. При больших размерах в плане использование квазистационарной модели вряд ли допустимо, поскольку не выполняется основное предположение о малости генеральных размеров конструкции по сравнению с диаметром вихрей, содержащих основную энергию турбулентного потока. По-видимому, указанное ограничение в большей степени касается сооружений со сплошными внешними поверхностями (здания, градирни и т. п.), сквозных конструкций (башни, эстакады и т. п.).

Скорости ветрового потока и вызываемые им аэродинамические силы, также реакция сооружения на них являются случайными функциями времени. Для таких функций удобно использовать понятие энергетического спектра  $S(\omega)$ , который показывает, какая доля мощности того или иного процесса приходится на каждый бесконечно малый диапазон частот dw. Для турбулентных пульсаций скорости ветра отечественные нормы используют эмпирический спектр А. Давенпорта

$$
C_{Vp(\omega)} = \frac{4u^2}{3f(1+u^2)^{\frac{4}{3}}},
$$
\n(2.13)

где  $f = \frac{\omega}{2\pi}$  – частота, Гц;  $u = \frac{Lf}{v_{10}}$  – безразмерная частота;  $L = 1200$  м - интегральный масштаб турбулентности;

 $v_{10}$  – средняя скорость ветра на высоте 10 м.

Описание случайной скорости с использованием спектральной функции типа (2.13) характеризует изменение скорости ветра во времени, однако ветровой поток меняется и по пространству. Простейшим является предположение о том, что пространственное распределение стабильно и пульсации ветра происходят абсолютно синхронно во всех точках сооружения. Более реалистичный подход использует понятие о корреляционной зависимости между пульсацией скорости в разных точках. Естественно, что в близко расположенных точках скорости различаются незначительно, но чем дальше точки расположены друг от друга, тем менее зависимы пульсационные компоненты скорости. Такая картина описывается взаимным спектром пульсаций в паре точек  $k$  и  $l$ :

$$
C_{V_k^p V_l^p} = \frac{u^2}{3f(1+u^2)^{\frac{4}{3}}} \exp(-u\chi_{kl}).
$$
 (2.14)

Здесь  $\chi_{kl}$  – приведенное расстояние между точками  $k$  и  $l$ ,  $\chi_{kl} = \chi_{lk}$ , определяемое формулой

$$
\chi_{kl} = \frac{(20|x_k - x_1| + 8|y_k - y_1| + 8|z_k - z_1|)}{L}.
$$
 (2.15)

Если значение спектральной плотности  $S_i(\omega)$  пропорционально доле общей мощности случайного процесса  $Q_i(t)$ , приходящейся на диапазон частот от  $\omega$  до  $\omega + d\omega$ , то взаимные спектральные плотности  $S_{ii}(\omega)$  характеризуют корреляционные связи между процессами  $V_i(t)$  и  $V_i(t)$  в этом же диапазоне частот.

В силу предположений о линейности спектральные характеристики аэродинамических сил и реакции сооружения могут быть получены с помощью очных функций  $\chi$ .

Передаточная функция, как известно, характеризует реакцию системы на воздействие  $e^{Ft}$  и для системы с одной степенью свободы имеет вид:

$$
\chi_m = \frac{1}{mF^2 + rF + k},
$$
\n(2.16)

где  $m$  – масса:

 $r -$ коэффициент демпфирования;

 $k$  – жесткость.

Реакция на простое гармоническое воздействие с круговой частотой  $\omega = 2\pi f$  называется частотной характеристикой системы и получается подстановкой  $F = i\omega$  в выражение для передаточной функции.

Спектр реакции сооружения на воздействие случайного процесса пульсаций имеет характерный вид. В нем достаточно четко можно выделить квазистатическую и динамическую составляющие. Первая из них соответствует реакции безмассовой (и, следовательно, безинерционной) системы и зависит только от турбулентной структуры ветрового потока и корреляции давлений по поверхности сооружения, вторая включает силы инерции.

Для системы с одной степенью свободы решение задачи динамического расчета дает возможность свести динамическую задачу к квазистатической и получить формулу для пульсационной составляющей ветровой нагрузки, приведенную в СНиП 2.01.07-85:

$$
\omega^p = \omega_m \xi \xi(z) \nu,\tag{2.17}
$$

где  $\omega_m$  – нормативное значение средней (статической) составляющей ветровой нагрузки;

 $\xi$  – коэффициент динамичности;

 $\xi(z)$  – коэффициент пульсаций давления ветра на высоте z;

 $\nu$  – коэффициент пространственной корреляции пульсаций ветрового давления.

# **3. Снеговые нагрузки [1]**

#### **3.1. Общая характеристика снежного покрова**

Снежный покров состоит из твердых осадков, выпадающих в зимний период, а также ледяной корки и воды, образующихся во время оттепелей. В зависимости от климатических условий снежный покров может иметь разную толщину и плотность. Произведение толщины и плотности дает массу снега на единице площади, т. е. снеговую нагрузку на поверхность земли.

#### **3.2. Формирование снеговой нагрузки на покрытиях зданий**

Снеговая нагрузка на здания и сооружения создается весом снегового покрова, величина которого в кгс/ $\tilde{n}^2$  численно равняется запасу воды в миллиметрах. Статистические методы позволяют по результатам метеорологических наблюдений установить расчетные значения снеговой нагрузки на поверхности земли. Снеговая нагрузка на кровлю формируется под воздействием ряда дополнительных факторов, взаимная связь и учет которых отображены на рисунке 3.1. Полная снеговая нагрузка действует на здания и сооружения, где снег накапливается в течение всей зимы. При ее нормировании необходимо учесть все влияющие факторы, в том числе возможность частичного подтаивания снега на покрытии. Нагрузка от одного снегопада определяется на тепловыделяющие покрытия, где происходит интенсивное таяние снега, и его накопление в течение всей зимы не представляется возможным. Теплотехнические свойства такого покрытия следует учитывать в том смысле, что скорость таяния снега может превышать интенсивность снегопада, в результате чего снега на покрытии вообще не будет.

Рассмотрим четыре основных фактора, определяющие величину снеговой нагрузки на покрытиях зданий:

- количество выпадающих в зимнее время твердых осадков;
- ссыпание снега с наклонных поверхностей;

 таяние снега на тепловыделяющих покрытиях отапливаемых зданий;

 перенос снега, приводящий к неравномерным отложениям по поверхности покрытия и к сносу некоторой части выпавшего снега с покрытия.

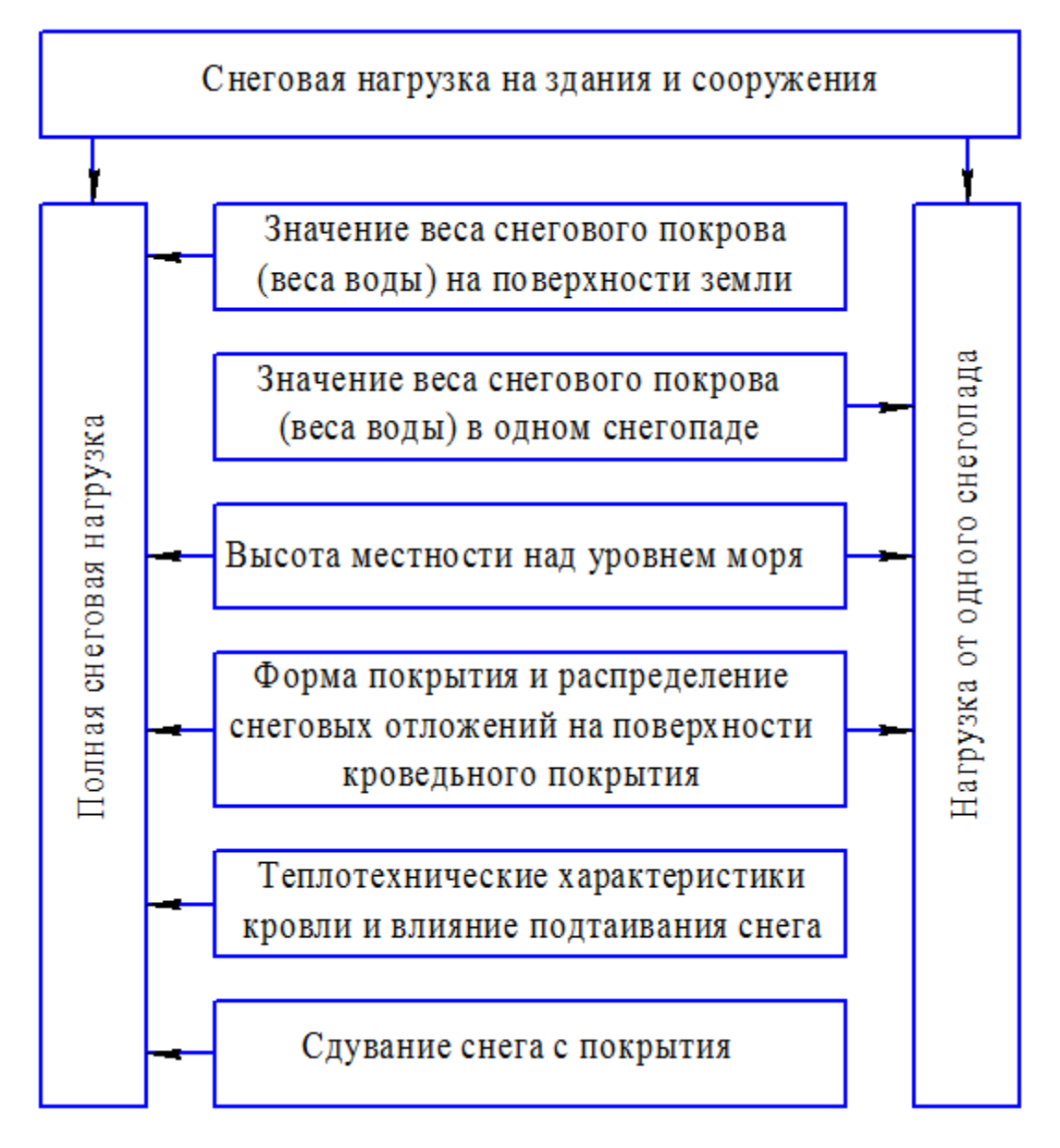

*Рис. 3.1. Факторы, влияющие на снеговую нагрузку*

Количество твердых осадков определяет величину снеговой нагрузки на поверхности земли, методы и некоторые результаты исследования которой изложены выше. Здесь рассмотрим факторы, зависящие от конструктивных особенностей покрытия: ссыпание, подтаивание и характер распределения снега на покрытии.

#### **3.3. Ссыпание**

В отличие от сдувания, ссыпание снега вызывается действием силы тяжести, а не ветра. При решающей роли уклона покрытия оказывают влияние и другие факторы. Вероятность сползания слоя снега зависит

от шероховатости поверхности и теплопроводности кровли (подтаявший на поверхности покрытия снег играет роль своеобразной смазки), а также от состояния самого снежного покрова, которое в значительной степени определяется температурой воздуха во время его залегания.

Эффект ссыпания снега с поверхности покрытия учтен в нормах нагрузок совместно с явлением сдувания от действия ветра при разработке схем распределения снега по поверхности покрытия. В соответствии с приложением 3 к СНиП 2.01.07-85, снеговая нагрузка отсутствует на скатных покрытиях при уклонах свыше 60 ° и на участках сводчатых покрытий с углом наклона свыше 50 °. Аналогичным образом эта проблема решена в Еврокоде-1 [3]. Кроме того, в [3] введено понятие «дрейфа» снега по покрытию, что дало возможность более полно учесть ссыпание снега в ендовы и на примыкающие покрытия.

### **3.4. Подтаивание**

Таяние снега на поверхности покрытия может происходить при малом сопротивлении теплопередаче ограждающих конструкций, когда поверхность кровли имеет положительную температуру. При этом следует рассматривать два возможных варианта.

При намеренно незначительном сопротивлении теплопередачи внешняя поверхность кровли всегда имеет плюсовую температуру, что вызывает постоянное таяние снега. Такого рода тепловыделяющие кровли в основном применяются в зданиях металлургических и других цехов с избыточными выделениями тепла (стальной профилированный настил, асбестоцементные или даже стальные листы по прогонам и металлическим фермам), а также в отапливаемых теплицах и парниках со светопрозрачными кровлями, на которых снег должен таять для обеспечения прозрачности.

При проектировании тепловыделяющих покрытий используется особый подход к определению снеговой нагрузки. Как правило, нормируется не полная снеговая нагрузка, накопленная в течение всей зимы, а нагрузка от одного снегопада, ибо в промежутке между снегопадами снег на покрытии должен полностью растаять. Наблюдения показывают, что зачастую скорости таяния снега на тепловыделяющих покрытиях превышают интенсивности умеренных снегопадов, в результате чего отложения снега на покрытии вообще не образуются. Результаты подобного нормирования изложены в СНиП и ДБН, устанавливающих правила проектирования теплиц и парников. По сравнению с обычными нормами снеговая нагрузка на тепловыделяющие покрытия теплиц уменьшена в 5 и более раз.

Второй случай соответствует недостаточному сопротивлению теплопередаче утепленной кровли над отапливаемым зданием. При этом реализуется механизм «саморегулирования» снеговой нагрузки в результате подтаивания на поверхности кровли, описанный П.Д. Окуловым. Рассматривается утепленная кровля отапливаемого здания, внутренняя поверхность которой всегда имеет «плюсовую» температуру. При отсутствии снега и достаточно низкой температуре воздуха в зимний период нулевая изотерма обычно находится в толще кровли, а внешняя поверхность имеет минусовую температуру. Слой снега создает дополнительную теплоизоляцию, в результате чего нулевая изотерма перемещается выше и может выйти за пределы кровли, то есть в снег. Тогда снег на поверхности кровли начинает подтаивать, и толщина его слоя уменьшается до тех пор, пока нулевая изотерма не вернется в пределы кровли. Новый снегопад улучшает теплоизоляционную способность снегового покрытия, нулевая изотерма перемещается в снег и опять начинается подтаивание, пока толщина снега не стабилизируется на величине, не способной изолировать поверхность покрытия от минусовой температуры.

Подтаивание снега на поверхностях покрытий в нормах проектирования учитывается дополнительными понижающими коэффициентами. Действующие в странах СНГ нормы нагрузок требуют снижать снеговую нагрузку на неутепленные покрытия цехов с повышенными тепловыделениями на 20 %. Это возможно при уклонах кровли свыше 3 % и обеспечении надлежащего отвода талой воды. Общеевропейские нормы позволяют учитывать подтаивание снега на кровлях при интенсивности теплового потока свыше 1 Вт/(м<sup>2</sup>  $\cdot$ <sup>o</sup> C). Конкретные значения понижающих тепловых коэффициентов устанавливаются национальными дополнениями к общим нормам.

Указанное значение теплового потока, по сути, определяет, какие покрытия следует считать тепловыделяющими. Простейший подсчет показывает, что при обычных коэффициентах теплоотдачи внутренней и внешней поверхностей покрытия его термическое сопротивление должно равняться 0,85 (м<sup>2</sup> · ° С)/Вт. Это соответствует утеплителю из минераловатных плит толщиной около 8 см или пенополистиролу толщиной около 4 см, т. е. достаточно близко к обычно применяемой конструкции покрытий отапливаемых производственных зданий. Следовательно, подтаивание снега может происходить и на утепленных покрытиях. Это свидетельствует как о возможности расширения области применения понижающего коэффициента СНиП, так и о необходимости

улучшения теплоизолирующих свойств покрытий с целью экономного расходования энергоресурсов.

### **3.5. Характер распределения снега на покрытии**

Перенос снега под влиянием ветра является основным фактором, вследствие которого уровень снеговой нагрузки не одинаков по площади покрытия. В результате переноса снега возникают места, откуда снег выносится, и места со скоплением снега (так называемые снеговые мешки). Расположение этих мест связано, главным образом, с конфигурацией поверхности покрытия (его профилем) и, с другой стороны, с направлением ветров. Эти явления изучались с помощью аэродинамической трубы, а также путем натурных наблюдений за отложениями снега на реальных кровлях. Результаты исследований отображены приведенными в нормах нагрузок коэффициентами перехода от нагрузки на поверхности земли к нагрузке на покрытие.

Рассмотрим основные схемы распределения снега по поверхности покрытия путем сравнительного анализа действующих СНиП 2.01.07-85 [2] и общеевропейских норм Еврокод-1. Эти схемы можно условно разделить на четыре группы: покрытия однопролетных зданий, одноуровневые покрытия многопролетных зданий, покрытия с перепадами высот, локальные изменения формы покрытий (рис. 3.2).

При формировании снеговой нагрузки на покрытиях однопролетных зданий наблюдается неравномерное отложение снега на двухскатных покрытиях, а также сдувание и ссыпание снега с поверхности покрытий. Именно эти явления учтены приведенными в нормах большинства стран коэффициентами  $\mu$ , зависящими в основном от уклонов покрытий.

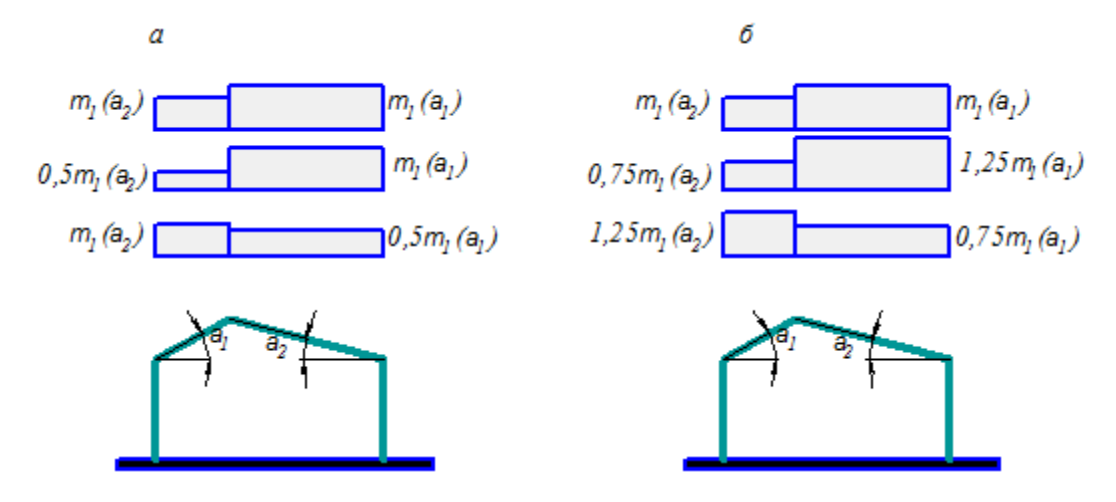

*Рис. 3.2. Варианты распределения нагрузки на двухскатной кровле: а – по Еврокоду; б – по СНиП*
Заметим, что предложения по назначению значения коэффициента  $\mu$  в зависимость от угла наклона кровли отличаются значительным разбросом в разных нормативных документах (рис. 3.3).

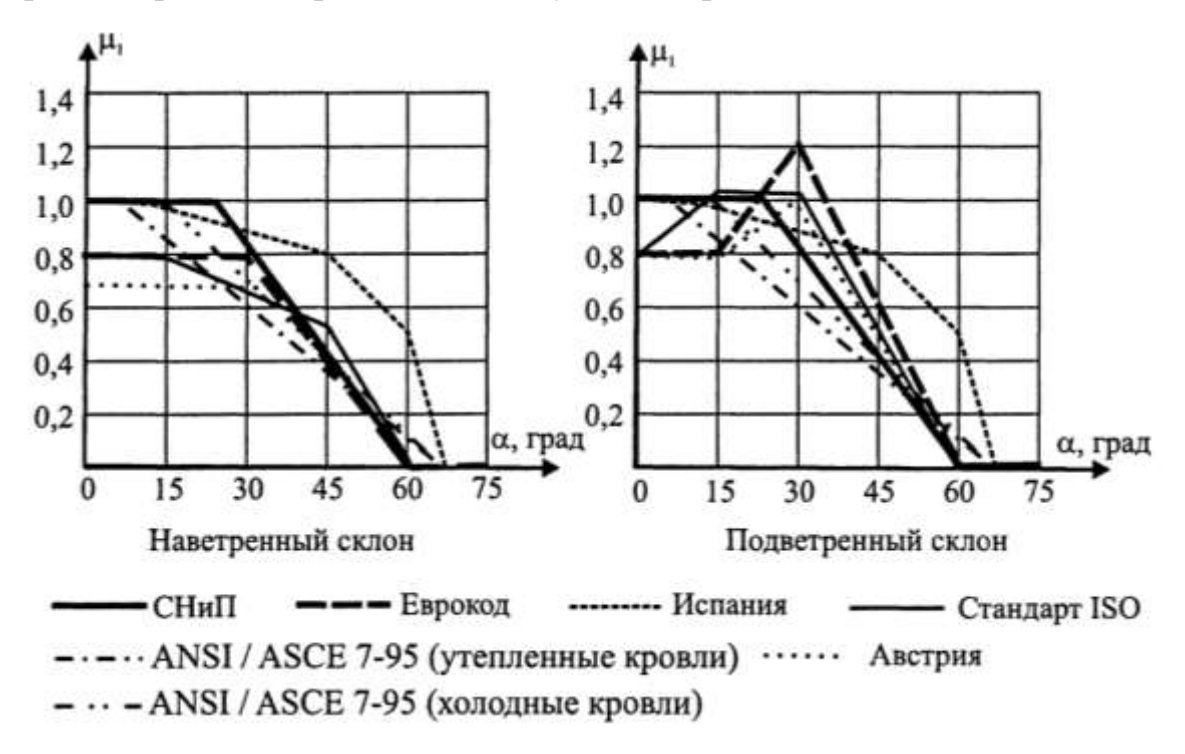

*Рис. 3.3. Коэффициент распределения снеговой нагрузки по разным нормам*

Для одноуровневых покрытий многопролетных зданий коэффициенты установлены в предположении, что весь выпадающий снег остается на покрытии. Несмотря на некоторые отличия, снеговые нагрузки на многопролетные покрытия, определенные по нормам [2] и [3], также достаточно близки. При несколько большем разнообразии схем покрытий в СНиП [2] нормы Еврокод-1 [9] дают менее грубые схемы нагрузок (треугольные эпюры вместо прямоугольных в СНиП). Однако сравнение показывает, что суммарные снеговые нагрузки на многопролетные покрытия практически не отличаются друг от друга.

Принципиальные методологические различия имеются в нормировании снеговых мешков, образующихся в местах перепадов покрытий. В отличие от СНиП [2], Еврокод-1 [9] вводит понятие дрейфа снеговой нагрузки по поверхности покрытия и четко разделяет снеговой мешок на две составляющие, обусловленные скольжением (ссыпанием) снега с верхнего покрытия и переносом снега под действием ветра (рис. 3.4).

Первая составляющая четко связана с уклоном вышележащей кровли и может достигать половины снеговой нагрузки, находящейся на ней. Вторая, ветровая, составляющая определяется с учетом ширины верхнего и нижнего участков покрытия, но ограничена сверху случаем заполнения всего перепада высот снегом с плотностью 200 кг/м<sup>3</sup>.

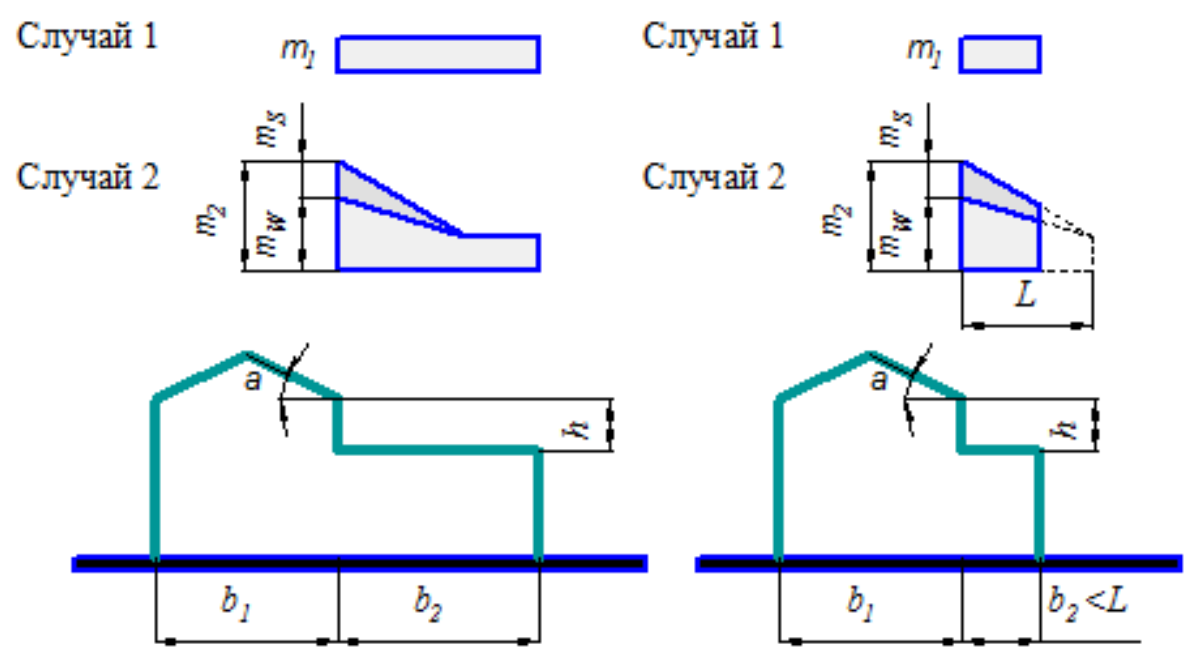

Рис. 3.4. Схема образования снегового мешка по Еврокоду

В заключение отметим, что схемы отложения снега, приведенные в приложении 3 к СНиП 2.01.07-85 [2] (как, впрочем, и в других нормах), охватывают лишь ограниченный набор наиболее распространенных профилей покрытий, между тем как нередко возникают задачи учета снеговой нагрузки на других профилях или же уточнения приведенных в нормах данных в связи с необходимостью уточнения резервов несущей способности. Для этого следует принимать во внимание, по крайней мере, два обстоятельства, которые использовались при составлении приведенных в нормах унифицированных расчетных схем загружения снегом:

предполагалось примерно равномерное распределение ветров по характерным направлениям;

использовалось балансовое соотношение, заключающееся в том, что объем снега в снеговом мешке равен объему снега, снесенного с вышележащего участка.

Исходя из этих предпосылок и изложенных выше положений норм, в затруднительных случаях можно рекомендовать подход к оценке максимально возможной величины снегового мешка, основанный на полном заполнении его снегом (в разумных пределах). При этом наибольшая величина снеговой нагрузки

$$
S_{\text{max}} = \rho h,\tag{3.1}
$$

где  $h$  – величина перепада высот либо высота препятствия, создающего снеговой мешок, в метрах;

 $\rho$  - плотность снега, которую в зависимости от его влажности и степени уплотнения можно принимать равной 2... 3 кН/м<sup>3</sup>.

Если перепад высот смежных участков покрытия  $h$  слишком велик, чтобы быть полностью заполненным снегом, наибольшее значение снеговой нагрузки лучше оценить с учетом массы снега, сдуваемой с верхней части покрытия при ветре по стрелке 1, и с нижней части – при ветре по стрелке 2 (рис. 3.5). Предполагается, что сдувается примерно половина снега, а снеговой мешок в отличие от реальной формы, которая показана пунктиром, имеет форму треугольника с основанием  $b = 2h$ .

Тогда из балансового отношения получаем значение коэффициента формы покрытия

$$
\mu = 2 - \frac{L_1 + L_2}{2h}.\tag{3.2}
$$

Практически следует учитывать меньшее из значений, получаемых с помощью формулы (3.1) или же с использованием коэффициента (3.2), распределяя при этом нагрузку по треугольнику с длиной, равной удвоенной высоте перепада  $b = 2h$ , но не большей пролета нижележащего покрытия.

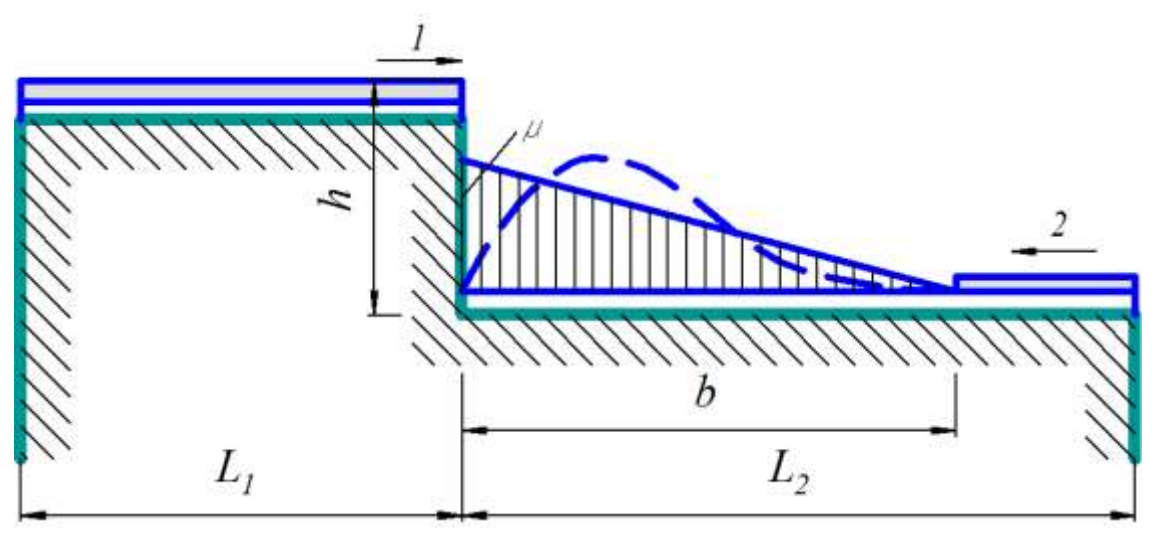

Рис. 3.5. К оценке параметров снегового мешка

Для ответственных конструкций полезно выполнять сопоставительные расчеты, принимая распределение снега по покрытию по рекомендациям различных нормативных документов.

И, наконец, как и для ветровой нагрузки, могут быть рекомендованы специальные испытания в аэродинамических трубах.

#### **3.6. Снеговая нагрузка в нормах проектирования**

Для обеспечения достаточного уровня надежности необходимо при проектировании покрытий учитывать максимально возможные значения веса снегового покрова. В начале XX ст. снеговые нагрузки определялись на основе результатов измерения высоты снегового покрова по постоянным рейкам, часто как среднее или наибольшее наблюденное значение. Неоднозначность такого подхода приводила к авариям и побуждала к разработке унифицированных нормативных документов.

Одна из первых попыток общегосударственного нормирования снеговой нагрузки сделана в «Единых нормах» 1933 года. Территория СССР разделена на 4 района с разными высотами снегового покрова, которым отвечали значения снеговой нагрузки в пределах от 25 кгс/м<sup>2</sup> до 120 кгс/м<sup>2</sup>. В этих нормах приведены также зависимости снеговой нагрузки от уклона кровли, характерные схемы ее распределения на кровлях с фонарями, учтено сдувание и подтаивание снега на поверхности кровли.

ОСТ 90058-40 делил территорию СССР на 5 районов со значениями веса снегового покрова 50, 70, 100, 150, 200 кгс/м<sup>2</sup> и устанавливал несколько упрощенные сравнительно с предыдущими нормами правила учета профиля кровли.

Очевидная непредсказуемость величины снегового покрова привела к пониманию ее случайного характера и необходимости использования статистических методов для определения расчетных значений снеговых нагрузок на основе натурных наблюдений.

Переход к проектированию несущих конструкций по методу предельных состояний, впервые официально регламентированному НиТУ 121-55 «Нормы и технические условия проектирования стальных конструкций», вызывал необходимость установления расчетных (максимально возможных на протяжении срока службы несущей конструкции) значений веса снегового покрова. Для этого данные упомянутого выше ОСТ 90058-40 стали считать нормативными значениями веса снегового покрова, а переход к расчетным значениям выполнялся путем умножения на коэффициент перегрузки 1,4.

Следующие нормы нагрузок СНиП II-A.11-62 и СНиП II-6-74 имели практически современный вид. Они отличаются уточнениями границ территориальных районов, схем распределения снега по поверхности покрытий в зависимости от их профиля, а также некоторыми менее существенными деталями. В период действия СНиП И-А.11-62 стали наблюдаться случаи аварий легких кровель вследствие перегрузки снегом. Эта проблема решена в СНиП II-6-74 путем введения повышенного значения

коэффициента перегрузки. Если собственный вес кровли не превышает 80 % нормативной снеговой нагрузки, принимается коэффициент надежности 1,6, а при более тяжелых кровлях используется традиционное значение 1,4. Сразу же отметим принципиальную некорректность предложенного решения. По определению метода предельных состояний, коэффициент перегрузки должен учитывать возможные отклонения нагрузки от нормативного значения. Поэтому он зависит от вероятностных свойств (в частности, коэффициента вариации) снеговой нагрузки и совсем не связан с конструкцией и весом покрытия. Повышенное влияние снеговой нагрузки на напряженное состояние инструкций легких покрытий по сравнению с самим весом покрытия следовало бы учесть соответствующим коэффициентом сочетания. При внесении изменений в СНиП 2.01.07-85, которые приняла Россия в 2003 году, снеговые нагрузки были заметно увеличены и необходимость в таком искусственном регулировании надежности, как это сделано в СНиП II-6-74, отпала.

Действующие нормы нагрузок СНиП 2.01.07-85 «Нагрузки и воздействия» разработаны на той же методологической основе, что и предыдущие СНиП. В качестве исходных статистических данных использованы годичные максимумы веса снегового покрова по данным снегомерных съемок на площадках, защищенных от действия ветра. Полное нормативное значение снеговой нагрузки на горизонтальную проекцию покрытия равняется

$$
S = S_0 \mu,\tag{3.3}
$$

где  $S_0$  – нормативное значение веса снегового покрова на 1 м<sup>2</sup> горизонтальной поверхности земли;

 $\mu$  - коэффициент перехода от веса снегового покрова на поверхности земли к снеговой нагрузке на покрытие.

При разработке норм [2] нормативное значение  $S_0$  принято равным среднему значению годичных максимумов веса снегового покрова, определенных по данным снегомерных съемок на участке, защищенном от действия ветра, за период не менее 10 лет. В процессе проектирования значение  $S_0$  определяется в зависимости от снегового района по карте территориального районирования (табл. 3.1).

Таблица 3.1

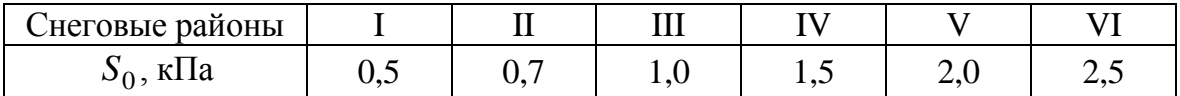

Районирование территорий по снеговой нагрузке

Большая часть территории СНГ относится к III–IV снеговым районам, местности южнее 49 ° или 50 ° северной широты – к I–II снеговым районам, V район в основном распространен на Урале, в Западной Сибири и на Камчатке, а VI снеговой район встречается лишь на Сахалине. Снеговая нагрузка в горных местностях не нормируется; ее следует устанавливать по метеорологическим данным. Заметно увеличение нормативного значения S<sub>0</sub>, вблизи гор.

Значительные территории в Сибири, вблизи Байкала и Амура относятся ко II и даже к I снеговому району, однако характер снегового покрова в этих районах существенно отличается от южных районов Украины и Северного Кавказа. Анализ метеоданных показал, что в первом случае снежный покров невелик, но устойчив, а его годичные максимумы имеют сравнительно небольшие коэффициенты вариации. Южноевропейские районы характеризуются неустойчивым снежным покровом с высокими (до 0,8...1,0) коэффициентами вариации годичных максимумов, поэтому при тех же средних значениях годичного максимума наибольшие возможные значения снеговой нагрузки значительно превышают аналогичные данные для сибирских метеостанций. К сожалению, эти особенности не учтены при разработке СНиП 2.02.07-85, и в ряде случаев это явилось причиной известных аварий легких покрытий на юге Украины.

Характер распределения снега по поверхности покрытия задается коэффициентом  $\mu$ , который определяется по приложению 3 к СНиП [2] в зависимости от профиля покрытия. Он учитывает явления сдувания и ссыпания снега с поверхности покрытия.

Расчетное значение снеговой нагрузки на горизонтальную проекцию покрытия находится по формуле, которая в СНиП [2] описана словесно

$$
S_{ef} = \gamma_f k k_1 k_2 S = \gamma_f \mu k k_1 k_2 S_0,
$$
 (3.4)

где *f* – коэффициент надежности по нагрузке, который должен обеспечивать переход от среднего годового максимума к максимально возможному значению веса снежного покрова;

*k* и 1 *k* – коэффициенты, учитывающие сдувание снега с покрытия;

 $k_2 = 0.8$  – коэффициент, учитывающий подтаивание снега на неутепленных покрытиях цехов с повышенными тепловыделениями.

Сдувание снега с поверхностей пологих покрытий учитывается при условии их открытости прямому действию ветра и при среднеянварских температурах воздуха не выше –5 °С, при которых снег является сухим и достаточно сыпучим. С учетом средних скоростей ветра в зимний период от 2 м/с до 7 м/с формулы пункта 5.5 СНиП [2] дают значения коэффициентов  $k$  и  $k_1$  в пределах от 1,0 до 0,7, причем эти коэффициенты не могут учитываться совместно.

Коэффициент  $k_2$  учитывается независимо от  $k$  при условии обеспечения отвода талой воды с кровли при ее уклоне свыше 3 %. Отметим, что в СНиП [2] вместо обозначения  $k_2$  в пункте 5.6 просто установлено снижение коэффициентов  $\mu$  на 20 %.

Распространенной ошибкой является отнесение снеговой нагрузки к длительным временным нагрузкам. Эта ошибка проистекает от представления о долгой зиме, а между тем наблюдения показывают, что максимум веса снегового покрова в течение данной зимы имеет место только в течение одной-двух недель, при этом зима с расчетным значением веса снегового покрова появляется раз в двадцать-тридцать лет. На Украине - раз в 10 лет!

В связи с этим кроме полного нормативного значения для III и последующих снеговых районов СНиП [2] в явном виде устанавливают пониженные нормативные значения снеговой нагрузки. Именно они отнесены к длительным нагрузкам и должны фигурировать при учете ползучести бетона, а также в сочетаниях с другими длительными нагрузками. Пониженные нормативные значения определяются путем умножения полных нормативных значений на коэффициенты 0,6 - для V и VI снеговых районов; 0,5 - для IV района и 0,3 - для III снегового района.

#### 3.7. Динамическое действие снега

Определение снеговых нагрузок на сооружения нетрадиционной формы и/или необычных масштабов может ставить ряд новых вопросов. В качестве примера можно указать на определение динамической нагрузки, которая возникает при соскальзывании снеговых масс с покрытия, когда такого рода снежная лавина ударяет по парапетным конструкциям.

Многие кровли зданий и сооружений являются в достаточной степени скользкими, и снег имеет возможность соскальзывать с них. При этом, поскольку свежевыпавший снег имеет сцепление с кровлей, сначала он будет накапливаться. Такое накопление характерно не только для свежевыпавшего снега, но и для смерзшегося. Во многих случаях необходимо оценить те угрозы, которые могут возникать в связи с соскальзыванием снега с покрытий большепролетных сооружений, на которых могут накапливаться большие массы снега. Но рано или поздно, снег может начать подтаивать то ли под влиянием тепла, проникающего из-

нутри, то ли под влиянием солнечной радиации, то ли при оттепелях. Подтаявший снег имеет водную смазку в месте контакта с кровлей, и его блоки могут начать соскальзывать, увлекая за собой соседние блоки и образуя снежную лавину.

Следует заметить, что если конструктивным решением кровли предусмотрены невысокие ребра, которые выступают над ее поверхностью, то они не могут предотвратить соскальзывание. Оно может случиться, если ребра кровельного настила будут располагаться вдоль ската. При расположении ребер поперек ската можно представить себе, что они удержат только небольшой слой снега, который ввиду своей неподвижности, скорее всего, будет уплотняться, а вышерасположенные слои рыхлого снега смогут свободно скатываться по склону.

### 4. Общие сведения

Проектно-вычислительный комплекс Structure CAD (SCAD) реализован как интегрированная система прочностного анализа и проектирования конструкций на основе метода конечных элементов и позволяет определить напряженно-деформированное состояние конструкций от статических и динамических воздействий, а также выполнить ряд функций проектирования элементов конструкций [1].

#### 4.1. Краткое описание комплекса

В основу комплекса положена система функциональных модулей, связанных между собой единой информационной средой. Эта среда называется проектом и содержит полную информацию о расчетной схеме, представленную во внутренних форматах комплекса. В процессе формирования расчетной схемы проект наполняется информацией и сохраняется на диске в формате (SPR).

Создать проект можно путем импорта данных, описывающих расчетную схему или ее часть на входном языке. В процессе импорта выполняется преобразование из текстового представления схемы во внутренний формат, т.е. в проект. Возможность перехода от текстового представления схемы к проекту обеспечивает языковую совместимость с комплексами SCAD DOS, Мираж, Лира и совместимыми с ними по входному языку. В свою очередь проект может быть преобразован в текстовое описание

#### 4.2. Функциональные модули

Функциональные модули SCAD делятся на четыре группы. В первую группу входят модули, обеспечивающие ввод исходных данных в интерактивном графическом режиме (графический препроцессор) и графический анализ результатов расчета (графический постпроцессор). Модули второй группы служат для выполнения статического и динамического расчетов (процессор), а также вычисления расчетных сочетаний усилий, комбинаций загружений, главных и эквивалентных напряжений, реакций, нагрузок на фрагмент схемы, анализ устойчивости. Эти модули условно называют расчетными постпроцессорами. Документирование результатов расчета выполняется модулями третьей группы. В четвертую группу включаются проектирующие модули (проектирующие постпроцессоры), которые служат для подбора арматуры в элементах железобетонных конструкций, а также проверки сопротивления и подбора сечений элементов стальных конструкций.

Модульная структура дает возможность сформировать для каждого пользователя такую конфигурацию SCAD, которая максимально отвечает его потребностям по классу решаемых задач, средствам создания расчетных схем, анализу и документированию результатов расчета.

Все функциональные модули комплекса реализованы в единой графической среде.

#### 4.3. Процессор и библиотека конечных элементов

Высокопроизводительный процессор позволяет решать задачи статики и динамики с большим количеством степеней свободы (до 392000). Расчет сопровождается подробным протоколом, который может быть проанализирован как по ходу выполнения расчета, так и после его завершения. Средства прерывания расчета позволяют продолжить его выполнение, начиная с точки прерывания. Система контроля исходных данных выполняет проверку расчетной схемы и фиксирует все обнаруженные ошибки и предупреждения.

Библиотека конечных элементов содержит различные виды стержневых элементов, включая шарнирно-стержневые, рамные, балочного ростверка на упругом основании, позволяет учитывать сдвиг в сечении стержня. Пластинчатые элементы, которые представлены трех- и четырехузловыми элементами плит, оболочек и балок-стенок, могут содержать дополнительные узлы на ребрах и обеспечивают решение задач для материалов с различными свойствами (с учетом ортотропии, изотропии и анизотропии). Кроме того библиотека включает различные виды объемных элементов, набор трех- и четырехузловых многослойных и осесимметричных конечных элементов, а также специальные элементы для моделирования связей конечной жесткости, упругих связей и др.

#### 4.4. Графический препроцессор

Для формирования геометрии расчетных схем в комплексе предусмотрена широкая гамма средств таких как функции создания схем по параметрическим прототипам конструкций, генерации сеток элементов на плоскости и в пространстве, копирование фрагментов схем, сборки из подсхем и групп, различные функции геометрических преобразований. В режиме графического диалога задаются все основные параметры схем, включая жесткостные характеристики элементов, условия опирания и примыкания, статические и динамические нагрузки и др. Графический интерфейс максимально приближен именно к технологии создания и модификации расчетных схем и учитывает особенности обработки информации этого вида.

В комплекс включены параметрические прототипы многоэтажных и одноэтажных рам, ферм с различным очертанием поясов и решеток, балочные ростверки, а также поверхности вращения. В процессе их формирования могут быть автоматически назначены условия опирания, типы и жесткости конечных элементов.

Набор средств модификации геометрии расчетной схемы включает различные виды геометрических преобразований, позволяющих изменить масштаб всей схемы или выделенного фрагмента, осуществить поворот вокруг заданной оси, получить зеркальное отображение, перенести часть схемы на указанное расстояние и др. Вместе с широкой гаммой средств работы с выбранными узлами и элементами эти функции дают возможность создать практически любую по сложности расчетную модель.

#### **4.5. Группы**

Особую роль при формировании расчетной схемы и анализе результатов играют группы узлов и элементов. Группы это именованные наборы узлов или элементов, которые могут быть неоднократно использованы для выполнения различных операций. Процесс объединения объектов в группы полностью регулируется пользователем. Это могут быть характерные участки конструкции. Графическая среда построена таким образом, что всегда можно локализовать информацию в рамках одной или нескольких групп узлов и элементов.

#### **4.6. Графический постпроцессор**

Результаты расчета могут быть представлены в виде схем перемещений и прогибов, эпюр, изолиний и изополей. Одновременно на схему могут выводиться и числовые значения факторов. Для статических и динамических загружений предусмотрена возможность анимации процесса деформирования схемы и записи этого процесса в формате видеоклипа. Любая графическая информация может выводиться на печать или сохраняться в файл. Наряду с результатами расчета средства графического анализа позволяют отобразить на схеме в виде эпюр (для стержневых элементов) или изолиний и изополей (для пластин) результаты работы модуля подбора арматуры в элементах железобетонных конструкций, включая информацию о площади арматуры в заданном направлении, ширину раскрытия трещин, процент армирования и др.

Это приближает форму представления результатов к привычному для инженера виду и создает для него дополнительный комфорт.

#### **4.7. Документирование результатов**

Модули документирования результатов расчета позволяют сформировать таблицы с исходными данными и результатами в текстовом или графическом формате, а также экспортировать их в MS Word или MS Excel. Формирование таблиц выполняется с учетом групп узлов и элементов, таблицы можно дополнить комментариями и включить в них графическую информацию. Таким образом, отчетный документ может редактироваться средствами Windows и приобретать удобную для конкретного пользователя форму, а экспорт в MS Excel дает возможность дальнейшей нестандартной обработки результатов применительно к конкретным обстоятельствам использования.

# **5. Работа с программой SCAD**

#### **5.1. Создание нового проекта**

Для создания нового проекта нажмите на одноименную кнопку раздела «**Управление**» инструментальной панели. На экране появится диалоговое окно «**Новый проект**» (рис. 5.1), в котором задается информация о проекте: наименование, объект, заказчик и т. д., а также назначается тип расчетной схемы.

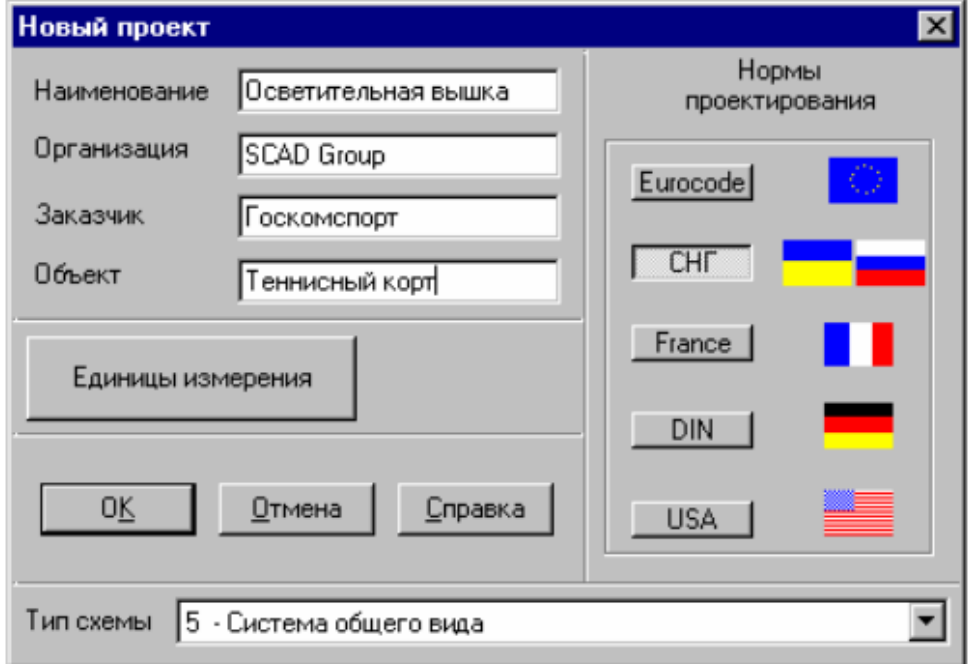

*Рис. 5.1. Окно диалога «Новый проект»*

Особое внимание необходимо обратить на выбор «**Типа схемы**» из списка (рис. 5.2). Тип схемы определяет состав и максимальное количество степеней свободы в узлах расчетной схемы и характеризует особенности ее напряженно-деформированного состояния.

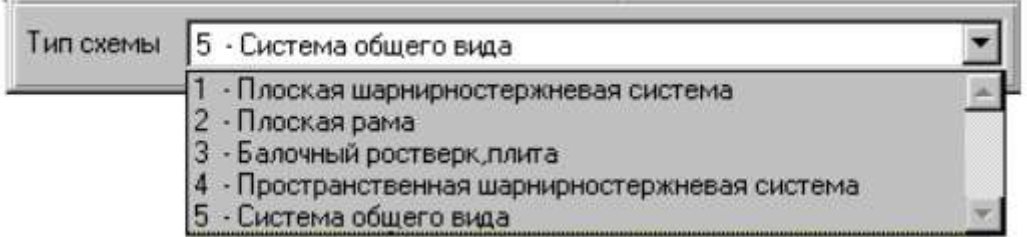

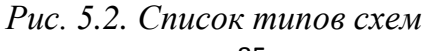

После сохранения файла проекта открывается «**Дерево проекта**» (рис. 5.3), которое содержит четыре раздела первого уровня, фактически представляющих этапы проектирования: «**Исходные данные**», «**Расчет**», «**Результаты**» и «**Конструирование**».

Эти разделы содержат ссылки на разделы второго уровня, которые детализируют выполняемые операции, например «**Расчетная схема**», «**Линейный расчет**» или «**Печать таблиц**». Разделы «**Расчетная схема**» и «**Специальные исходные данные**» включают подразделы с перечнем исходных данных.

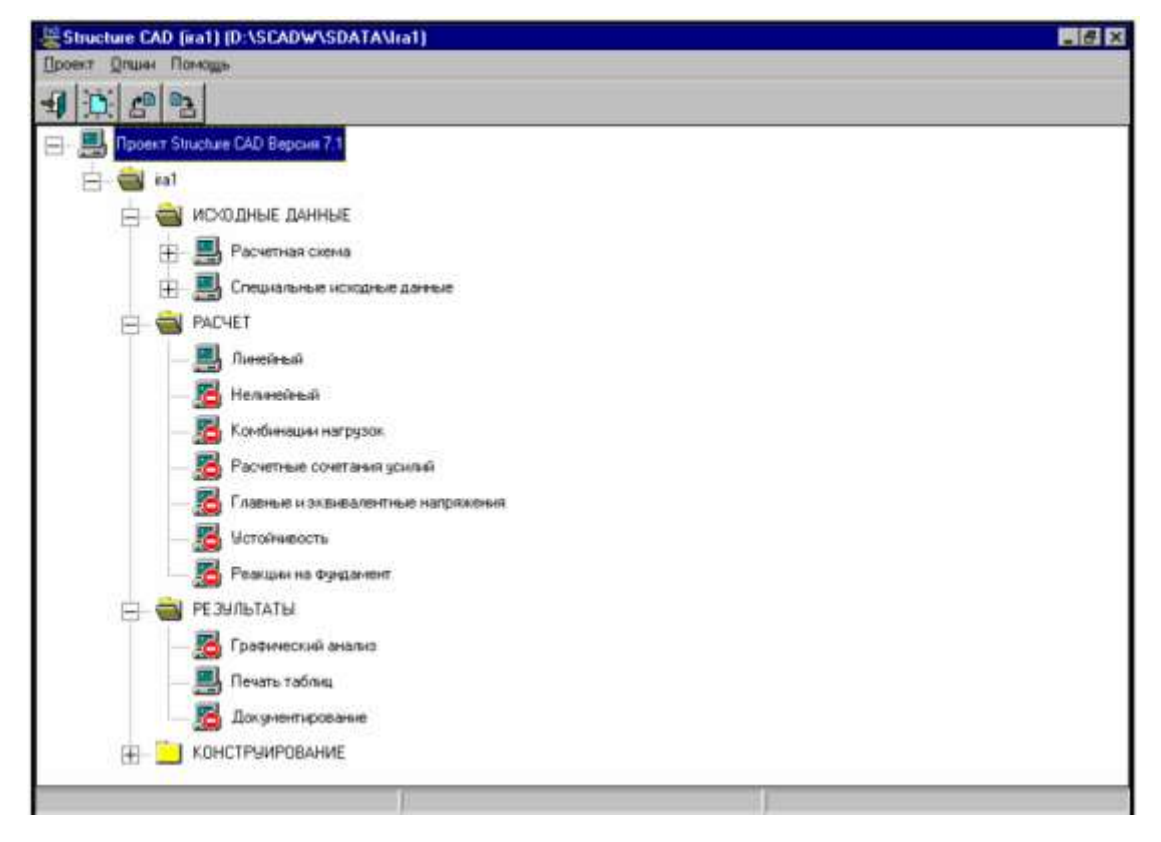

*Рис. 5.3. Дерево проекта*

«**Дерево проекта**» отображает состояние проекта, т. е. наличие или отсутствие в проекте соответствующего вида данных, а также доступность функций, например, расчета или анализа данных. Из «**Дерева проекта**» можно инициализировать любую функцию – ввод данных, расчет или графический анализ результатов, выбрав соответствующую ссылку.

#### **5.2. Расчетная схема проекта**

Работу по созданию нового проекта начинают с формирования рабочей схемы. При клике на раздел «**Расчетная схема**» дерева проекта

управление передается графическому препроцессору, с помощью функций которого выполняется синтез расчетной схемы.

Инструментальная панель препроцессора содержит различные функции создания геометрии схемы, назначения граничных условий, нагрузок и т. д. (рис. 5.4).

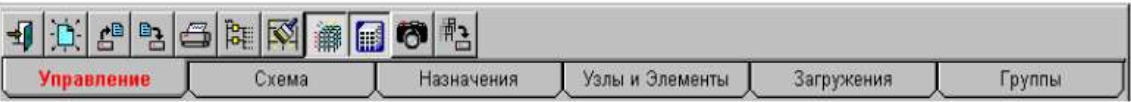

*Рис. 5.4. Панель «Управление»*

– «**Выход в Дерево проекта**» – передача управления диалогу «**Дерево проекта**».

– «**Исключение из проекта удаленных узлов и элементов**» – используется в тех случаях, когда работа по созданию схемы закончена и нет необходимости сохранять информацию об удаленных узлах и элементах. После активации этой функции все удаленные объекты из схемы исключаются, оставшиеся получают новые номера («**Упаковка данных**»).

– «**Показать/скрыть фильтры**» – с помощью этой кнопки можно убрать или вернуть на экран панель с фильтрами.

m – «**Показать/скрыть панель управления визуализацией**» – с помощью этой кнопки можно убрать или вернуть панель управления визуализацией.

– «**Сохранение образа экрана**».

– «**Сохранение фрагмента схемы**» – позволяет сохранить видимый на экране фрагмент расчетной схемы в виде самостоятельного проекта.

#### **5.3. Синтез схемы**

Большинство операций по созданию расчетной схемы сгруппированно в панели инструментов «**Схема**» (рис. 5.5).

| 中田安田守久田主<br>(睡野<br>图<br>$\mathbb{R}$<br>12<br><b>FFFF</b><br>$\sim$ |                                     |            |                 |            |        |
|---------------------------------------------------------------------|-------------------------------------|------------|-----------------|------------|--------|
| /правление                                                          | <b>SEARCH COMPANY AND RESIDENTS</b> | Назначения | Узлы и Элементы | загружения | Группы |

*Рис. 5.5. Панель инструментов «Схема»*

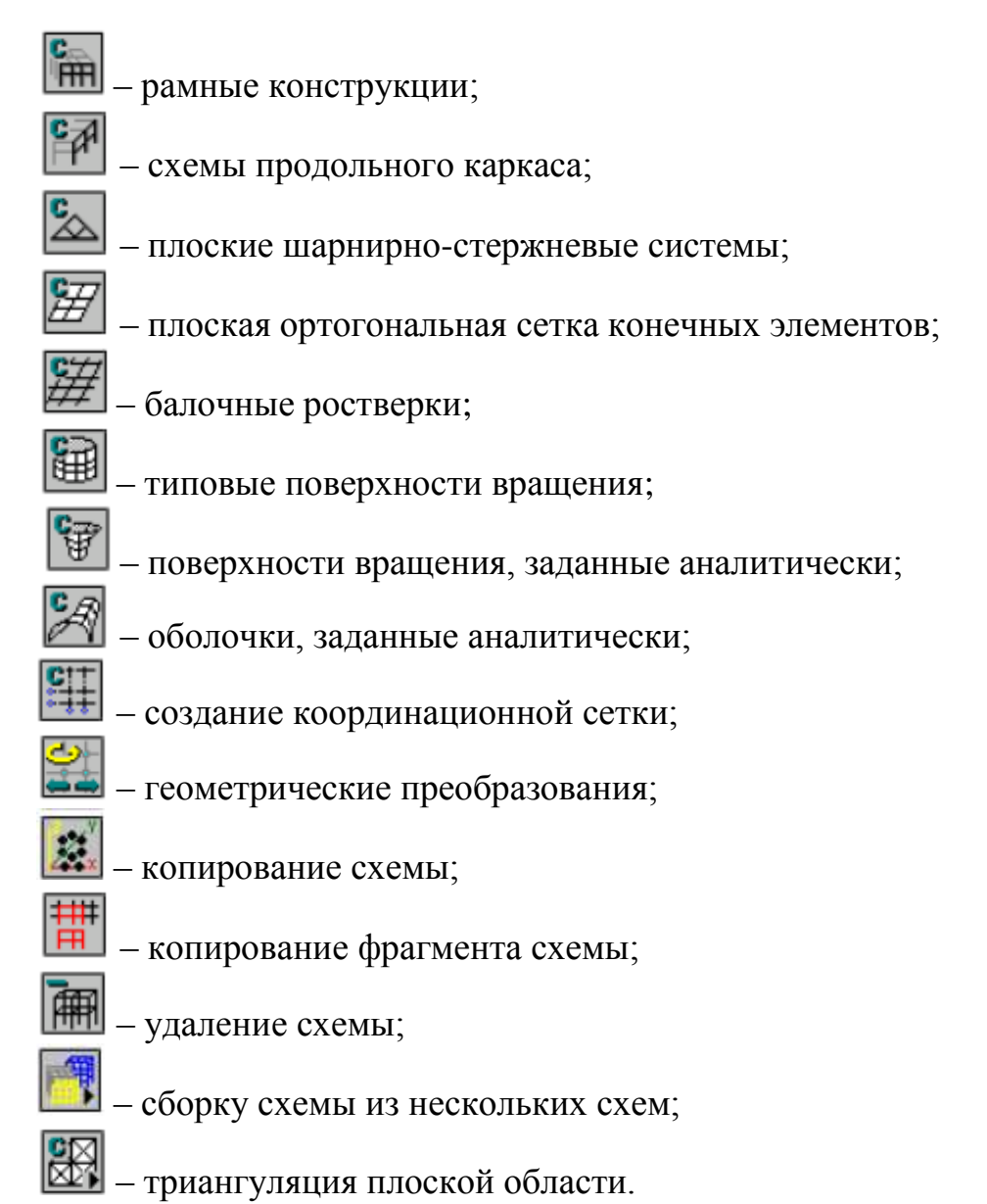

В комплексе реализованы различные способы создания расчетных схем стержневых конструкций, в том числе: последовательного ввода узлов и элементов; генерации схемы по параметрическим прототипам конструкций (рамы, фермы и т. д.); ввода схемы в текстовом формате на входном языке.

#### *5.3.1. Пространственные многопролетные многоэтажные рамы*

Для генерации пространственной рамы предназначена одноименная кнопка, при нажатии на которую активируется диалоговое окно «**Схема продольного каркаса**» (рис. 5.6). В этом окне вводится шаг дублирования и количество повторений (шаг может быть переменным),

а также назначаются жесткостные характеристики введенных в направлении оси *Y* стержней (кнопка <Ригели>).

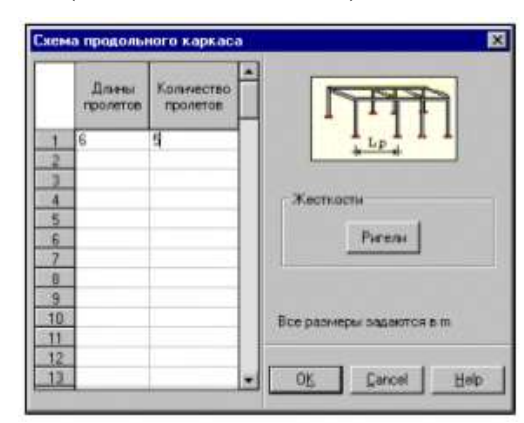

*Рис. 5.6. Диалоговое окно «Схема продольного каркаса»*

В реальном проектировании подобные регулярные конструкции встречаются редко. Для того чтобы учесть фактическую нерегулярность и модифицировать расчетную схему в комплексе предусмотрены операции по удалению, дополнению и переносу узлов и элементов, назначению абсолютно жестких вставок, изменению ориентации местных осей элементов и т. п.

#### *5.3.2. Пространственные одноэтажные рамы*

При нажатии кнопки «**Генерация прототипа рамы**», в появившемся диалоговом окне «**Выбор конфигурации рамы**» выбрать тип «**Одноэтажная рама**», что приведет к открытию одноименного окна (рис. 5.7).

 $\mathbb{F}$ 

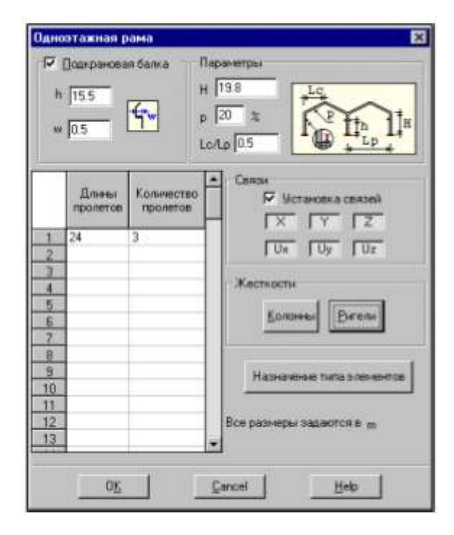

*Рис. 5.7. Диалоговое окно «Одноэтажная рама»*

Для такого класса конструкций, кроме жесткостных характеристик элементов схемы и связей предусмотрена возможность задания таких данных, как уклоны ригелей, высотное и плановое положение опор подкрановых балок.

Для моделирования опирания подкрановых балок на крайних колоннах в расчетной схеме предусматривается смещение осей подкрановой части колонны относительно надкрановой части с использованием жестких вставок (рис. 5.8). На средних колоннах вводятся промежуточные узлы и выбор способа моделирования опирания подкрановых балок (введение консолей, приведение нагрузок к центральному узлу и т. п.) остается за пользователем.

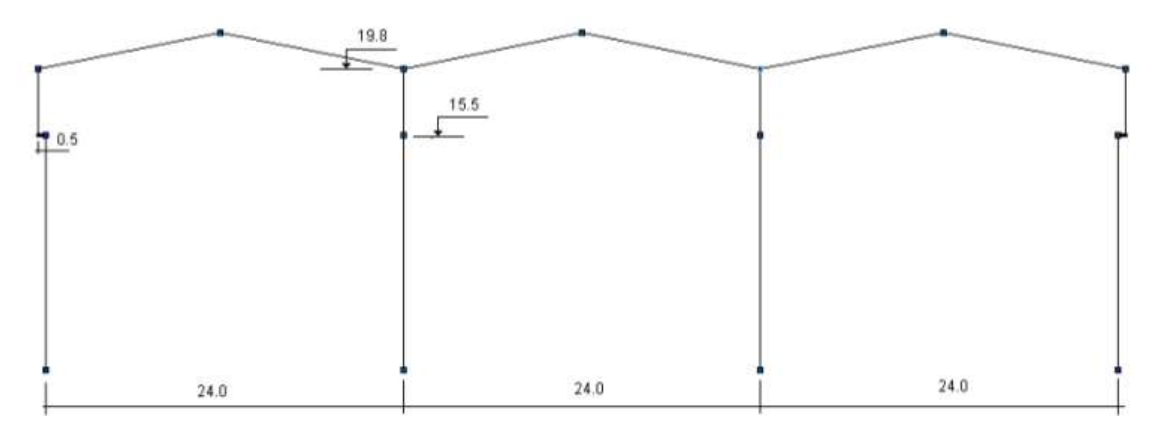

*Рис. 5.8. Схема одноэтажной рамы*

Для задания параметров дублирования, воспользуемся кнопкой «**Схема продольного каркаса**». В этом случае задаются жесткостные характеристики для двух видов стержней, связывающих поперечные рамы, если не предусматривается моделирование подкрановых балок, или трех видов – если подкрановые балки введены в модель.

# *5.3.3. Формирование плоских шарнирно-стержневых систем*

Для формирования расчетной схемы фермы можно воспользоваться имеющейся в комплексе библиотекой параметрических прототипов, наиболее часто используемых ферм. Выбор прототипа осуществляется по двум параметрам – очертанию поясов и схеме решетки. После нажатия кнопки в разделе «**Схема**» открывается диалоговое окно «**Конфигурация поясов фермы**» (рис. 5.9), в котором выбирается прототип фермы по очертанию поясов.

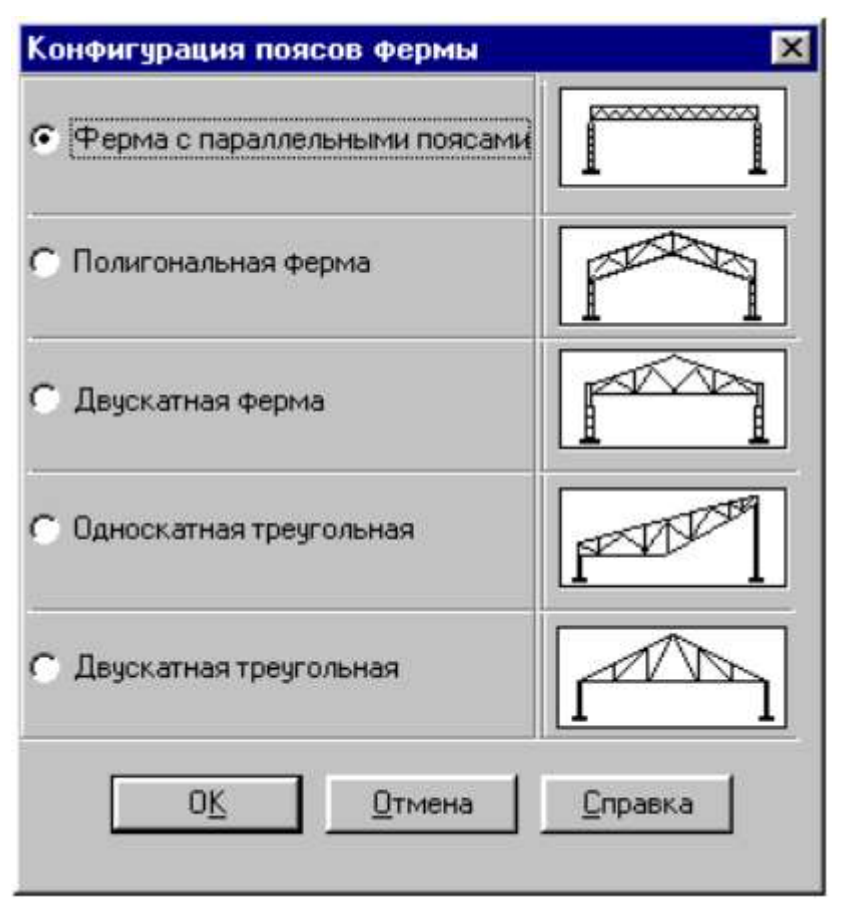

Рис. 5.9. Диалоговое окно «Конфигурация поясов фермы»

В этом окне следует активировать опцию с наименованием нужного прототипа. После чего управление передается диалогу «Параметры фермы».

Следует обратить внимание, что задание параметров фермы допускает два варианта определения панелей - указанием их количества или длины. В первом случае все панели будут иметь одинаковую длину, во втором, - если длина фермы не кратна длине панели, крайние панели укорачиваются. В отличие от предыдущих схем при формировании шарнирно-стержневых систем отсутствует операция назначения жесткостей элементам схемы. Это связано с разнообразием сечений элементов в системах такого класса. Для задания жесткостей следует воспользоваться соответствующими функциями в разделе «Назначение».

#### 5.4. Операции с узлами и элементами

После формирования геометрии расчетной схемы при помощи описанных выше функций часто возникает необходимость ее корректировки. Для этого в комплексе предусмотрен ряд функций для работы с уз-

лами и элементами, которые включают различные операции ввода, удаления, восстановления, дублирования, переноса т. п. Все эти функции сосредоточены в разделе инструментальной панели «**Узлы и Элементы**».

#### *5.4.1. Выбор узлов и элементов*

В графической среде SCAD независимо от режима работы соблюдаются единые правила выбора узлов и элементов для выполнения операций. Они определяются видом курсора и назначаются в диалоговом окне «**Выбор узлов и элементов**» (рис. 5.10).

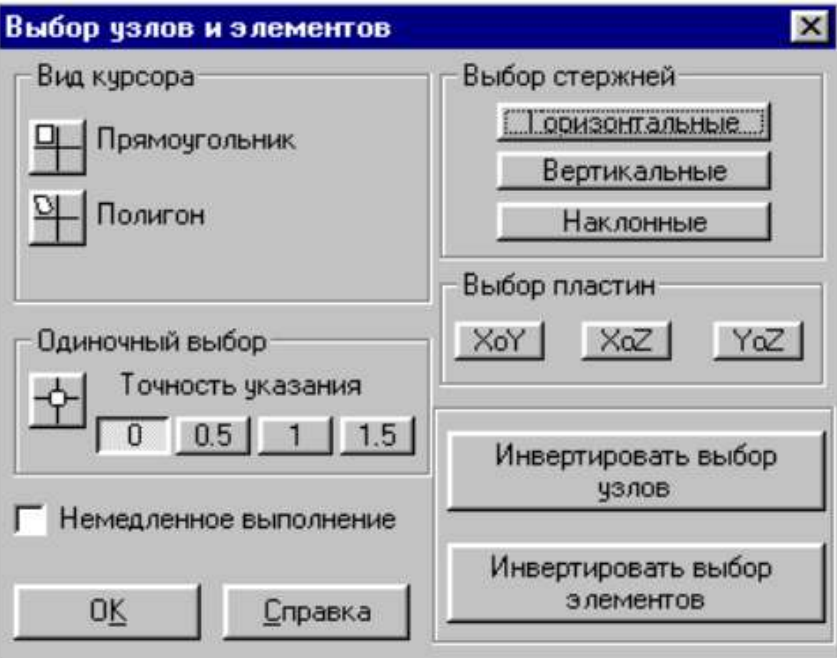

*Рис. 5.10. Окно диалога «Выбор узлов и элементов»*

Для выбора нескольких узлов или элементов используются курсоры-рамки. Выбор одного объекта выполняется курсором с мишенью. Точность позиционирования этого курсора на узел или элемент назначается в долях от размера мишени – 0 (точное указание), 0,5, 1 и 1,5 (мишень соответственно увеличивается на 50, 100 и 150 % от исходной).

Необходимо обратить внимание на особенности работы курсоров:

 назначенная комбинация фильтров курсоров автоматически не сбрасывается и фильтры будут находиться в активном состоянии до перестановки или отмены назначения. Текущее состояние фильтров отображается пиктограммами в правой части строки состояния;

 установленный вид курсора будет активен до тех пор, пока не будет выполнена операция с выбранными объектами;

 до выполнения операции допускается неоднократно выполнять выбор объектов;

 после выполнения операции автоматически устанавливается курсор с мишенью;

 вторичное указание курсором на выбранный элемент – отменяет выбор.

#### *5.4.2. Операции с узлами*

Ниже приведены основные операции:

- удаление узлов;
- восстановление удаленных узлов;
- ввод узлов;
- ввод дополнительных узлов между узлами;
- перенос узлов;
- объединение совпадающих узлов;
- ввод узлов по дуге;
- перенос начала общей системы координат;
- ввод узлов на заданном расстоянии от выбранных узлов;
- перенос одного узла в другой;

– ввод узлов в точках пересечения координационных осей;

– выбор узлов.

Для удобства работы с узлами можно воспользоваться кнопкой их отображения на панели фильтров .

– Удаление узлов.

Для удаления узлов необходимо, при активированной команде вы-

делить удаляемые узлы, после чего нажать кнопку «**ОК**» .

Одновременно с удалением узлов будут удалены и примыкающие к ним элементы.

٦.

– Восстановление удаленных узлов.

Если удаленным оказался «не тот» узел, его можно восстановить, воспользовавшись операцией «**Восстановление удаленных узлов**».

Прежде, чем воспользоваться этой операцией, удаленные узлы надо отобразить на экране, т. е. сделать видимыми. Для этого служит

кнопка фильтра «**Удаленные узлы**» .

Далее необходимо выделить восстанавливаемые узлы и нажать кнопку «**ОК**» в разделе «**Узлы и элементы**». Данная операция восстанавливает только узлы. В тех случаях, когда при удалении узлов были удалены связанные с ними элементы, их восстановление выполняется при помощи аналогичной операции, но в группе кнопок «**Элементы**».

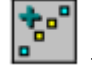

– Ввод дополнительных узлов между узлами (рис. 5.11).

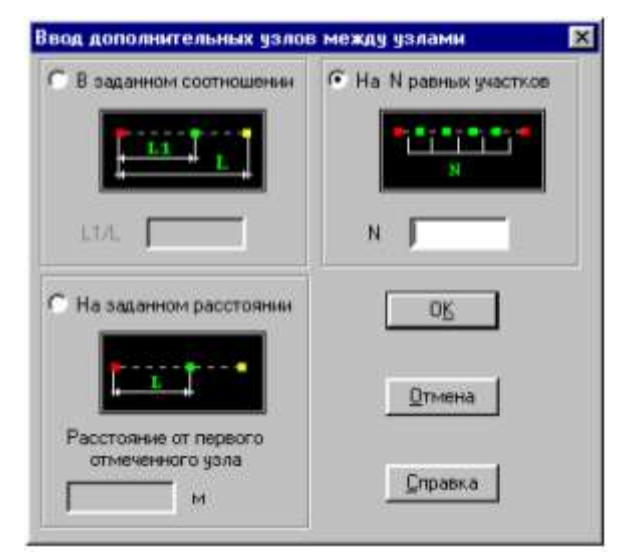

*Рис. 5.11. Диалоговое окно «Ввод дополнительных узлов»*

Используется в тех случаях, когда необходимо добавить узлы на прямой, соединяющей два ранее введенных узла. В диалоговом окне «**Ввод дополнительных узлов**» можно выбрать одну из трех операций:

- ввод нескольких узлов, равномерно делящих интервал между двумя выбранными узлами;
- ввод одного узла, делящего интервал между двумя выделенными узлами в заданном соотношении;

 ввод одного узла в интервале между двумя выбранными узлами на заданном расстоянии от первого выбранного узла.

Для назначения операции следует активизировать соответствующую опцию в окне и ввести числовые данные.

– Объединение узлов с совпадающими координатами.

При применении этой операции из каждой группы узлов с совпадающими координатами в схеме останется только один узел, а остальные будут удалены. В элементах, которые примыкали к удаленным узлам, номера узлов заменяются на оставшиеся в схеме. Если на схеме есть выбранные (маркированные узлы) с совпадающими координатами, то перед выполнением операции выводится окно сообщений, в котором следует назначить режим объединения.

Узлы считаются совпадающими, если расстояние между ними меньше величины, установленной в диалоговом окне «**Настройка графической среды**».

**FA** – Перенос начала координат в заданный узел.

Эта операция очень полезна, а в некоторых случаях даже необходима при использовании функций геометрических преобразований. Особенно это касается операций поворота части схемы на заданный угол, т. к. повороты выполняются вращением групп узлов вокруг начала общей системы координат.

#### *5.4.3. Операции с элементами*

Доступ к операциям с элементами организован по тем же правилам, что и к операциям с узлами. Для этого следует нажать кнопку

«Элементы» (рис. 5.12) 
$$
\Box
$$

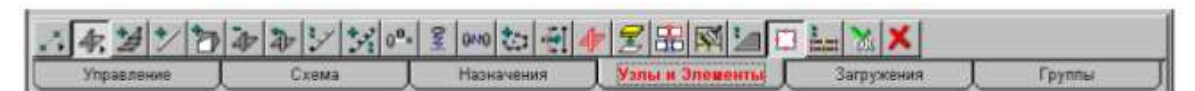

*Рис. 5.12. Панель «Элементы»*

– ввод трех- и четырехузловых элементов; – ввод стержневых элементов; – ввод объемных элементов; – удаление элементов;

- восстановление удаленных элементов;
- ввод стержней с учетом промежуточных узлов;
- разбивка стержневых элементов;
- разбивка четырехузловых элементов;
- ввод связей конечной жесткости;
- **OMO** – ввод упругих связей;
- <sub>0</sub>0. – ввод нуль элементов;
	- ввод стержней по дуге окружности;
	- объединение двух стержневых элементов;
	- выбор элементов;
	- объединение совпадающих элементов;
	- разделение элементов;
- присоединение дополнительных узлов к элементам;
- разбивка стержней с учетом промежуточных узлов.

Функция «**Ввод пластин**» позволяет ввести в схему, а фактически, привязать к уже введенным узлам, трех- и четырех узловые элементы. Для ввода элементов при помощи курсора необходимо выбрать нужное количество узлов и нажать кнопку «**ОК**» инструментальной панели.

Учитывая многообразие видов объемных элементов, перед тем, как их ввести, необходимо назначить тип добавляемого элемента. Назначе-

ние выполняется в диалоговом окне «**Ввод объемных элементов**» . Предусмотрен ввод объемных элементов трех видов – четырехузловых пирамид, а также шести- и восьмиузловых элементов. В большинстве случаев этих типов элементов достаточно для моделирования схем. Для ввода элементов необходимо выбрать нужный тип элементов, затем выбрать необходимое количество узлов.

«**Ввод стержневых элементов с учетом промежуточных узлов**» – эта операция дает возможность автоматически разделить вводимый стержень на несколько элементов с учетом всех пересекаемых им узлов.

«**Разбивка стержня**» **/ используется в тех случаях**, когда необходимо разбить стержень на несколько стержней, и включает три операции:

- $\bullet$  разбить стержень на  $N$  одинаковых стержней;
- разбить стержень на два стержня в заданном соотношении;
- разбить стержень на два стержня заданного размера.

С помощью этой операции выполняется ввод и назначаются жесткостные характеристики для элементов, моделирующие связи конечной жесткости. После активации операции появляется диалоговое окно

«Связи конечной жесткости» <u>[3]</u>, в котором следует задать направление связи и жесткость в заданном направлении.

Эта операция позволяет выполнить ввод и назначить жесткостные характеристики нуль-элементов  $\boxed{0^\text{o}}$ , с помощью которых:

- запрещаются линейные и угловые перемещения по направлениям осей местной системы координат элемента;
- обеспечивается расчет на заданные перемещения, не совпадающие с направлением осей общей системы координат.

#### **5.5. Комбинации загружений**

Комбинации загружений могут быть вычислены как в общем потоке расчета задачи, так и отдельно, после завершения расчета. В первом случае исходные данные готовятся после завершения формирования расчетной схемы и ввода загружений. Во втором – комбинации могут быть введены после завершения расчета по загружениям.

Функция подготовки исходных данных для вычисления комбинаций загружений вызывается из дерева проекта в разделе «**Специальные исходные данные**». Функция доступна только после задания загружений.

Следует отметить, что в комбинацию наряду с загружениями могут входить и ранее созданные комбинации.

При изменении количества загружений прежде заданные комбинации аннулируются и должны быть заданы новые.

#### **5.6. Расчетные сочетания усилий (РСУ)**

Вычисление РСУ производится на основании критериев, характерных для соответствующих типов конечных элементов – стержней, диафрагм, плит, оболочек, массивных тел. Для всех типов элементов РСУ выбираются по критерию наибольших напряжений, рассматриваются отдельные критерии, учитывающие условия работы. Так для стержней, находятся сочетания с максимальной растягивающей и сжимающей продольной силой.

При расчете учитываются требования нормативных документов и логические связи между загружениями, накладываемые нормативными документами или существом решаемой задачи.

Введено понятие взаимоисключающих загружений, т. е. таких, которые в одно сочетание одновременно входить не могут. Так, например, активное ветровое воздействие на сооружение одновременно с двух (трех, четырех) сторон учитывать не следует. Все эти ветровые воздействия можно включить в одну группу взаимоисключающих загружений.

Понятие сопутствующих загружений введено для того, чтобы загружения сопутствующие, т. е. порожденные основным, не включалось бы в РСУ без основного. Так, например, усилия от торможения тележки крана не могут включаться в РСУ, если туда не вошли усилия от давления колес крана.

Понятие объеденённо-кратковременных нагрузок введено для того, чтобы дать возможность включать в основное сочетание не одну из кратковременных нагрузок, а их группу (либо наиболее опасную по прочности комбинацию нагрузок из этой группы). При назначении коэффициента сочетания, зависящего от числа действующих нагрузок, эта группа засчитывается как одна временная нагрузка от одного источника или как нагрузка от нескольких источников, совместное действие которых учтено при определении значения нагрузок (например, гололедноветровая нагрузка).

Нормами проектирования предусмотрено, что некоторые виды нагрузок в некоторых сочетаниях не должны учитываться полностью. Поэтому произведена классификация по видам загружений (постоянная, временная, крановая и т. д.) и предоставлена возможность задавать коэффициенты, с которыми данное загружение может входить в основное и другие сочетания.

При подготовке данных для расчета РСУ необходимо выполнить следующие действия:

используя список типов загружений назначить всем загружениям их тип; по мере назначения типа в таблицу автоматически заносятся коэффициенты РСУ, принятые по умолчанию;

заполнить параметры для всех загружений;

заменить в случае необходимости значение коэффициентов на требуемые по условиям задачи;

выбрать элементы для которых производится расчет (по умолчанию расчет выполняется для всех элементов расчетной схемы).

В столбце «Коэффициенты надежности» вводится коэффициент надежности по нагрузке. Формируемые по умолчанию коэффициенты имеют следующие значения:

для постоянных загружений 1,1;

для временного загружения 1,2;  $\bullet$ 

- для особых воздействий 1,0;
- для кратковременных с малой длительностью 1,4.  $\bullet$ В столбце «Доля длительности» указывается, какая часть нагруз-

ки  $K_{\varphi}$  принимается в данном загружении как длительно действующая. По умолчанию принимаются следующие значения:

- для постоянных и длительно действующих загружений 1;
- для крановых 0,6;  $\bullet$
- для прочих 0,0.

Столбцы «Коэффициенты РСУ» используются для записи коэффициентов, с которыми усилие от каждого загружения входят в РСУ.

Столбец «1-е главное» предназначен для формирования первого основного сочетания нагрузок, в котором учитываются усилия от всех постоянных, длительно действующих и только от одного наиболее опасного временного загружения или от группы объединённых временных загружений.

На практике возможны случаи, когда для разных элементов схемы требуется применить разные коэффициенты сочетаний в одном и том же загружении. Такие элементы объединяются в группы (не путать с группами элементов, создаваемыми при формировании расчетной схемы и анализе результатов). Групп может быть две. Один и тот же элемент может входить в обе группы.

В тех случаях, когда расчетные сочетания усилий необходимо вычислить не для всех элементов схемы, можно воспользоваться функцией «Залание списка элементов».

#### 5.7. Унификация

При вычислении расчетных сочетаний нагрузок предусмотрена возможность унификации в рамках заданных списков элементов. Реализованы три типа унификации:

В группе элементов сечения унифицируются таким образом, 1. что все элементы группы имеют одинаковое сечение.

В группе элементов выполняется унификация по соответст- $2^{1}$ вующим сечениям, т. е. элементы группы будут иметь одинаковые первое, второе, третье и т. д. сечения.

В группе элементов унифицируются симметричные сечения, 3. т. е. все элементы группы будут иметь одинаковые первое и последнее сечения.

Для каждого типа унификации может быть задано до девяти групп. Очевидно, что для пластинчатых и оболочечных элементов, а также для элементов включаемых в состав одного физического стержня (конструктивного элемента), может использоваться только первый тип унификации.

Вычисления РСУ в случае унификации выполняется не для каждого элемента в отдельности, а для каждой группы элементов. При этом в одну группу могут входить только те элементы, у которых одинаковая ориентация местных осей.

#### 5.8. Проверка несущей способности стальных сечений

Постпроцессор предназначен для проверки несущей способности стержневых элементов стальных конструкций в соответствии с требова-

ниями СНиП II-23-81<sup>\*</sup> «Стальные конструкции» **E** (рис. 5.13).

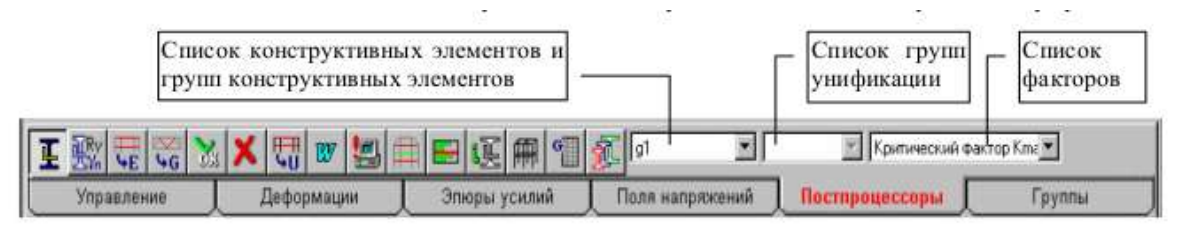

Рис. 5.13. Инструментальная панель постпроцессора проверки несущей способности стальных сечений

Инструментальная панель режима включает следующие функции:

- установка параметров;
- назначение конструктивных элементов; ЧE
- назначение групп конструктивных элементов;
- подтверждение выбора конструктивных элементов;
- сброс установленного режима;
- **НА** назначение групп унификации;
- $\boxed{\mathbf{w}}$  формирование отчета;
- активизация расчета;
	- визуализация результатов на схеме;
		- визуализация результатов по выбранному конструктивному элементу или унифицированной группе;
- $\boxed{\widehat{\mathsf{H}\mathsf{H}}}$  отображение расчетной схемы;
	- состав группы конструктивных элементов;
	- информация о подобранных сечениях элементов;
- подбор сечений.

Проверка несущей способности сечений выполняется для конструктивных элементов. Конструктивный элемент моделирует физически однородный элемент конструкции – стойку рамы, подкрановую часть колонны, сплошностенчатый ригель, пояс фермы и т. п. Геометрическая длина конструктивного элемента равна сумме длин конечных элементов, его образующих.

В качестве конструктивного элемента рассматривается непрерывная цепочка стержневых конечных элементов, обладающая следующими свойствами:

- элементы, входящие в цепочку, лежат на одной прямой без разрывов;
- у всех элементов цепочки одинаковый тип жесткости;
- все конечные элементы цепочки имеют один тип;
- у всех элементов цепочки одинаково ориентированы главные оси поперечного сечения;
- элементы цепочки не имеют жестких вставок и шарниров (допускается только в начальном и в конечном узлах цепочки);
- элементы цепочки могут входить только в один конструктивный элемент.

В отдельных случаях конструктивный элемент может состоять только из одного стержневого конечного элемента. Когда такими свойствами обладает ряд отдельных стержневых элементов, например стойки или раскосы фермы, то они могут быть объединены в группы и проверка несущей способности выполняется для всей группы конструктивных элементов. Обязательными условиями для элементов, входящих в группу являются:

- одинаковый тип сечения;  $\bullet$
- одинаковый тип конечных элементов;
- одинаковые коэффициенты расчетной длины.  $\bullet$

Поскольку к конструктивным элементам и группам предъявляются перечисленные выше специальные требования, а контроль их выполняется в процессе назначения и расчета, то в этом случае обычные группы элементов не используются.

Необходимо заметить, что для всех элементов, входящих в состав конструктивных элементов и групп конструктивных элементов, должны быть вычислены расчетные сочетания усилий.

Начальная установка параметров выполняется в диалоговом окне «Параметры настройки». Введенные данные автоматически присваиваются всем конструктивным элементам. В тех случаях, когда конструктивный элемент или группа имеют значения параметров настройки отличные от общих, эти параметры задаются в диалоговых окнах «Конструктивный элемент» или «Группа конструктивных элементов».

По умолчанию приняты: коэффициент условий работы - 1,0, а предельная гибкость - 150.

При назначении коэффициент условий работы задается в интервале  $0,7...1,2$ , а предельная гибкость – в интервале 120...400.

Класс стали выбирается из списка классов сталей, расчетное сопротивление стали принято независимым от вида проката. Это значение не может быть изменено пользователем. Если по каким-либо причинам необходимо задать другое значение расчетного сопротивления, то в списке сталей следует установить строку «Другая» и ввести значение в поле ввода.

При назначении конструктивных элементов задаются коэффициенты расчетной длины и параметры аналогичные, задаваемым в диалоговом окне «Параметры настройки» если они отличаются от общих.

Коэффициенты расчетной длины являются множителями к геометрической длине конструктивного элемента и служат для определения расчетных длин конструктивного элемента в плоскостях главных осей поперечного сечения. При их назначении следует исходить из расстояния между точками закрепления элемента в реальной конструкции и характера этого закрепления.

В окне реализованы и другие операции. В частности, можно заменить сечения стержней, входящих в конструктивный элемент. В последнем случае проверка несущей способности будет выполняться для

сечения, отличного от заданного в жесткостных характеристиках. Кроме того, этот элемент должен быть исключен пользователем из унифицированной группы, в которую он входил (если только замена не выполнялась для всех конструктивных элементов данной группы унификации).

В тех случаях, когда конструктивный элемент содержит только один стержень, есть возможность объединить такие стержни в группы и выполнять проверку и, при необходимости, унификацию на уровне групп. Операции по назначению групп аналогичны операциям по назначению конструктивных элементов.

Группы унификации для проверки сечений могут создаваться как в процессе назначения конструктивных элементов и их групп, так и независимо от этих режимов после их задания. Формирование групп унификации выполняется в диалоговом окне «Группы унификации для проверки сечений» (рис. 5.14).

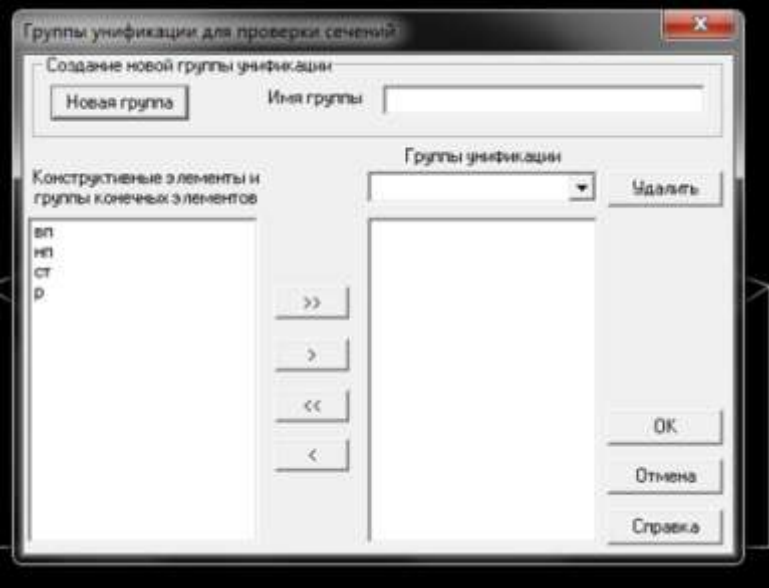

Рис. 5.14. Диалоговое окно «Группы унификации для проверки сечений»

При создании групп унификации следует соблюдать следующие правила:

- в группу унификации могут входить только те объекты, все стержни которых имеют одинаковый тип жесткости;
- объект может входить только в одну группу унификации.

При выборе команды выполняется проверка несущей способности конструктивных элементов и/или групп конструктивных элементов. Проверка выполняется для всех сечений элементов, входящих в конструктивный элемент или группу конструктивных элементов, по каждому

фактору РСУ. Результатом является наибольшее значение каждого фактора, определяющего несущую способность элемента. Реализован весь комплекс проверок по прочности и устойчивости в соответствии с СНиП II-23-81\* с некоторыми исключениями.

#### 5.9. Подбор сечений

В подборе сечений могут участвовать конструктивные элементы, группы конструктивных элементов и унифицированные группы. Если элементы объединены в унифицированную группу, то в результате подбора все они получат одинаковые сечения.

Подбор выполняется в рамках сортамента, принятого при начальном назначении сечений элементов, и только для указанного вида профиля. Это означает, что если в качестве профиля был выбран двутавр вида  $K$ , то и в результате подбора будет выбран аналогичный профиль.

Результаты подбора отображаются в таблице диалогового окна «Результаты подбора сечений». В окне отображаются исходное и подобранное сечения и информация о процентном изменении основных жесткостных характеристик. Если по результатам подбора сортамент оказался исчерпан, а необходимая несущая способность не достигнута, то имя объекта выводится красным цветом.

По результатам подбора может быть принят один из трех вариантов продолжения работы:

- Применить подобранные сечения и пересчитать задачу.  $1.$
- Принять к сведению подобранные сечения и сформировать отчет. 2.
- Отказаться от применения результатов подбора.  $\mathfrak{Z}$ .

## **6. Расчет стропильной фермы в программе SCAD**

#### **6.1. Графическое представление расчетной схемы фермы**

Расчетную схему заданной фермы можно построить с использованием имеющихся в программе SCAD типовых схем. Для этого после открытия окна для создания расчетной схемы фермы необходимо войти в раздел «**Схема**» (рис. 6.1).

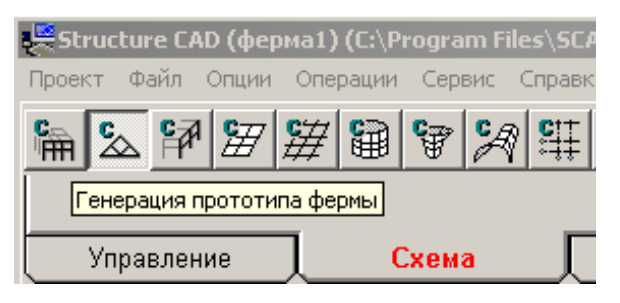

*Рис. 6.1. Раздел «Схема»*

Где нужно выбрать кнопку «**Генерация прототипа фермы**» (рис. 6.2).

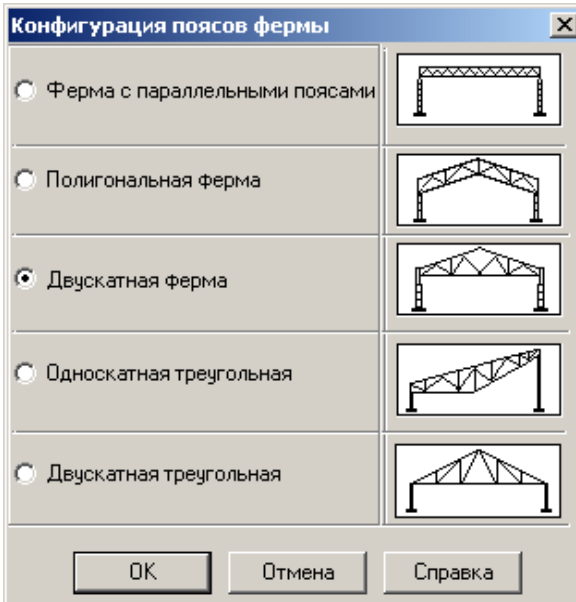

*Рис. 6.2. Диалоговое окно «Генерация прототипа фермы»*

После выбора типа фермы появится окно «**Конфигурация поясов фермы**», с различными вариантами решетки фермы и элементами ввода геометрических параметров решетки. После выбора всех параметров созданная расчетная схема фермы появится в окне проекта (рис. 6.3).

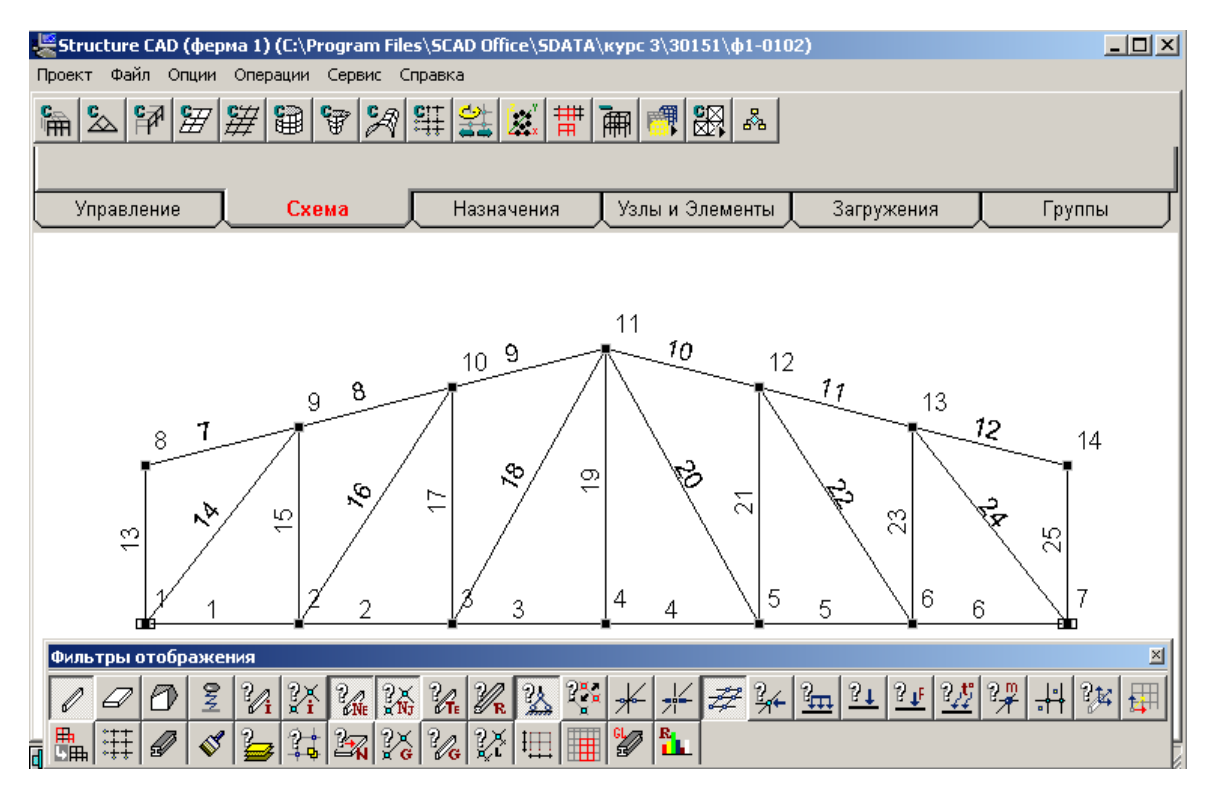

*Рис. 6.3. Окно проекта*

#### $\mathbb{A}$ **6.2. Назначение типа элементов**

Если в окне создания нового проекта был выбран тип 1 схемы, в этом случае при нажатии кнопки «**Назначение типов конечных элементов**» панели «**Фильтры отображения**» все элементы будут отмечены цифрой 1. Если же выбор типа схемы не был сделан, или его надо изменить, то для назначения типа элементов надо войти в закладку «**Назначения**», которому будет соответствовать своя панель кнопок (рис. 6.4).

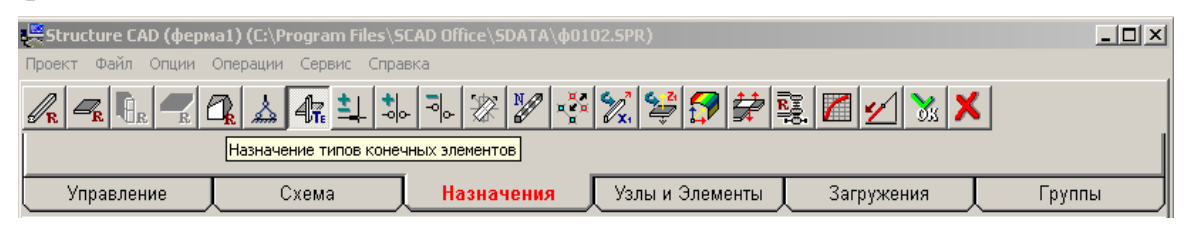

*Рис. 6.4. Панель инструментов «Назначения»*

Прежде чем нажать кнопку «**Назначение типов конечных элементов**» необходимо выделить все элементы, которым нужно присвоить один и тот же тип. После выделения элементов, необходимо нажать кнопку «**Назначение типов элементов**», в результате чего появится одноименное диалоговое окно в котором выбирается необходимый тип

элементов (рис. 6.5). В рассматриваемом случае это «**Стержень плоской фермы**».

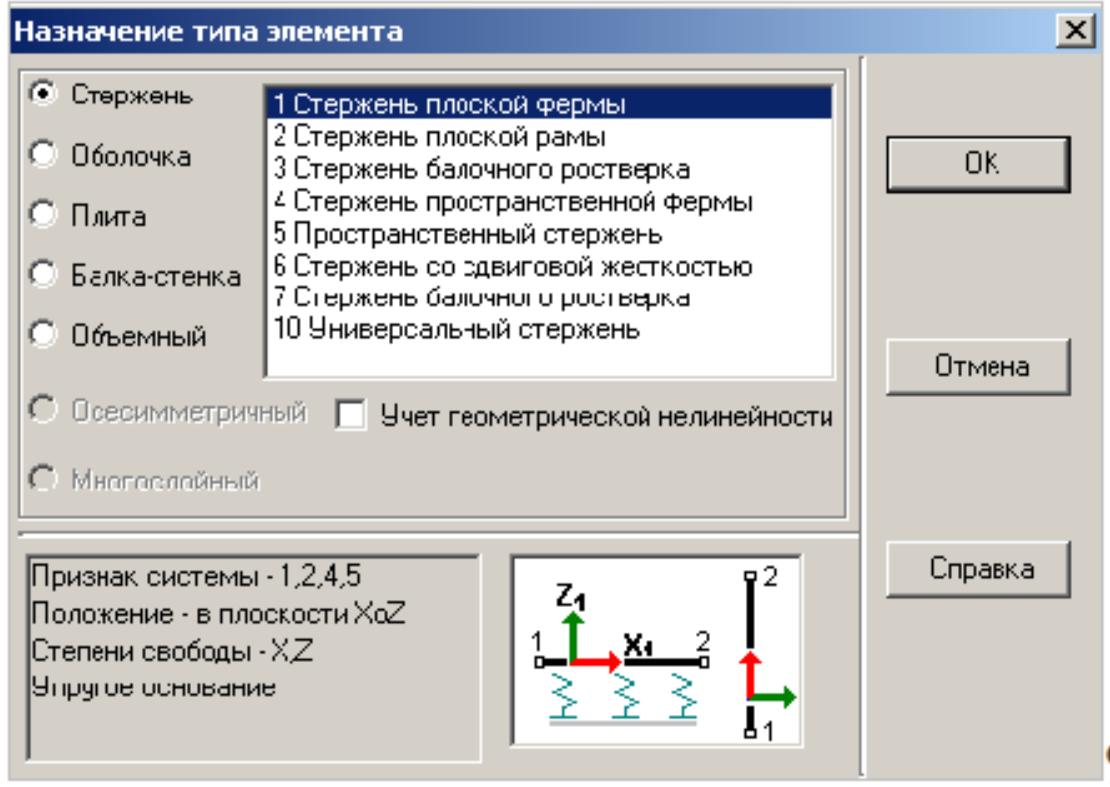

*Рис. 6.5. Диалоговое окно «Назначение типа элемента»*

Заключительной операцией выбора типа элемента является нажатие на инструментальной панели раздела «**Назначения**» кнопки «**ОК**», для того, чтобы изменения вступили в силу. При этом, если нажата кнопка фильтра отображения «**Тип элемента**» стержни данного типа будут отмечены соответствующим номером.

# **6.3. Назначение жесткости элементов**

Требуемые жесткости стержней фермы в ПВК SCAD могут быть заданы различными способами, в числе и, в виде произвольных значений, например равными единице. Для назначения жесткостей стержневых конечных элементов в инструментальной панели раздела «**Назначения»** нужно выбрать одноименную команду.

Откроется первая страница «**Жесткость стержней**» трехстраничного диалогового окна «**Жесткость стержневых элементов»** (рис. 6.6).

Выберем пункт закладку «**Численное описание**» где зададим единичное значение.

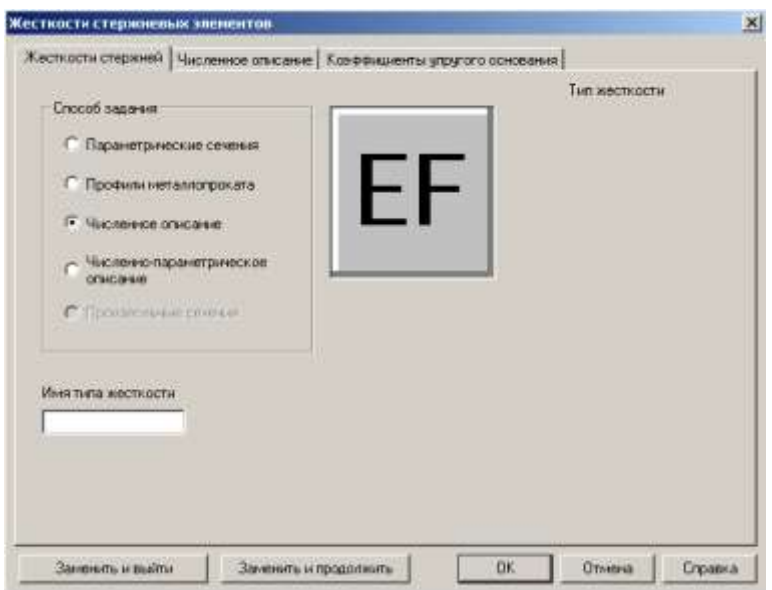

*Рис. 6.6. Диалоговое окно «Жесткость стержневых элементов»*

#### **6.4. Назначение опорных связей**

Стержневая система часто опирается на основание, которое считается жестким. В этом случае в узел, который присоединяется к жесткому основанию, вводятся жесткие связи.

Для установки жестких связей в опорных узлах плоской стержневой системы нажмем кнопку «**Установка связей в узлах**» инструментальной панели раздела «**Назначения»**. Появится диалоговое окно «**Связи»** (рис. 6.7).

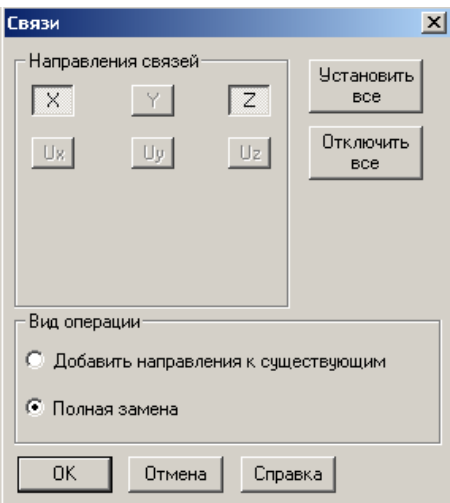

*Рис. 6.7. Диалоговое окно «Связи»*
В открывшемся диалоговом окне для назначения связей предусмотрено их назначение для пространственного узла (6 связей в соответствии с 6 степенями свободы жесткого узла в пространственной задаче).

В общей системе осей координат связи *X* , *Y* , *Z* означают закрепление узла в направлении одноименных осей общей системы координат.

Связи *UX* , *UY* , *UZ* означают закрепление узла от поворотов относительно указанных осей общей системы координат.

В плоской стержневой системе, расчетная схема которой находится в плоскости *XOZ* , для закрепления жесткого узла используются следующие три связи:

- 1. Связь *X* для закрепления узла от линейных смещений в направлении оси *X* .
- 2. Связь *Z* для закрепления узла от линейных смещений в направлении оси *Z* .
- 3. Связь *UY* для закрепления узла от поворота вокруг оси *Y* .

Выбираем кнопки *X* и *Z* . Подводим курсор к узлу 1 построенной расчетной схемы фермы и нажимаем левую клавишу мыши. На дисплее квадратик, обозначающий узел, становится красным.

Подтверждаем ввод этих связей нажатием на инструментальной панели кнопки «**ОК**». При этом узел теряет красный цвет и, если на фильтре отображения нажата позиция, узел со связями отмечается прямоугольником.

Аналогично вводится вертикальная связь в правой (шарнирноподвижной в горизонтальном направлении) опоре фермы.

## **6.5. Загружение расчетной схемы фермы**

Управление функциями задания нагрузок выполняется в разделе «**Загружения»** инструментальной панели (рис. 6.8).

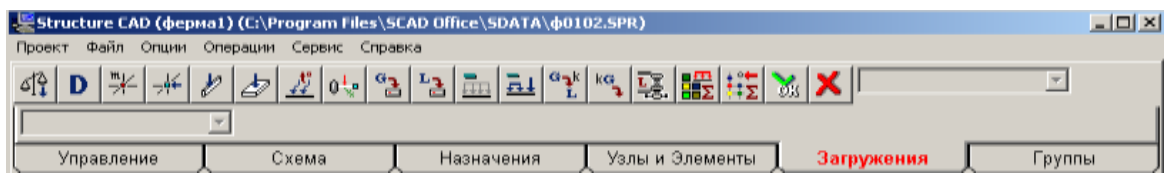

*Рис. 6.8. Панель инструментов «Загружения»*

Нажатием на кнопку «Узловые нагрузки» <sup>--</sup> панели инструментов «**Загружения**», вызывается диалоговое окно «**Ввод узловых нагрузок**» (рис. 6.9).

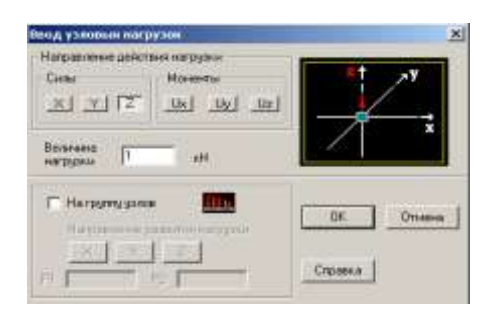

*Рис. 6.9. Диалоговое окно «Ввод узловых нагрузок»*

В этом диалоговом окне продемонстрирован вариант задания в узле направленной вниз вертикальной нагрузки, равной 1 кН. Нагрузка имеет положительный знак, т. к. она имеет направление обратное по отношению к положительному направлению оси *Z* .

Для приложения выбранной сосредоточенной силы к узлам расчетной схемы фермы, на которые она действует последовательно подводим курсор к каждому узлу и нажимаем левую клавишу мыши. При этом квадратики, отмечающие выделенные узлы, станут красного цвета. Окончанием процедуры загружения выделенных узлов будет нажатие кнопки «**ОК**» на инструментальной панели раздела «**Загружения»**.

В результате загружаемые узлы потеряют красный цвет их выделе-

ния и, если будет нажата кнопка «**Узловая нагрузка**» **НА** на фильтре отображения, то в указанных узлах появятся изображения вертикальных сосредоточенных сил.

Аналогично загружаются другие узлы фермы (каждый – своей нагрузкой), если силы на узлы действуют одновременно. Так как вариантов загружений может быть несколько, то их нумеруют. Номера присваиваются при сохранении конкретного загружения.

Для сохранения какого-то созданного загружения необходимо нажать кнопку на инструментальной панели «Загружения» **...** Появится диалоговое окно «**Сохранить загружение**», в котором задается имя загружения (рис. 6.10).

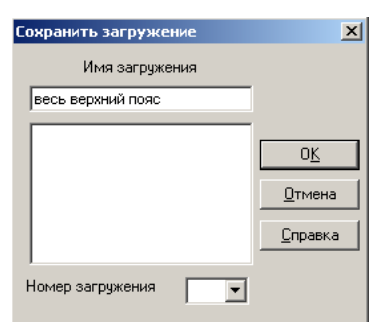

*Рис. 6.10. Диалоговое окно формирования загружений*

Появляется окно с сообщением о присвоении загружению номера*.*

Аналогично производится второе загружение фермы и запоминается под номером 2.

#### **6.6. Выполнение линейного расчета и анализ результатов**

После задания всех необходимых параметров фермы и нагрузок переходим в «**Дерево проекта**».

В дереве проекта, в группе функций «**Расчет»** выбираем «**Линейный»**.

Нажатие кнопки - <sup>пинейный</sup> открывает диалоговое окно «**Параметры расчета**» (рис. 6.11).

Если режим расчета не доступен на дереве проекта будет значок . Это означает, что введены не все исходные данные. Надо вернуться в окно «**Расчетная схема»** и проверить ввод исходных данных.

В этом диалоговом окне можно менять некоторые параметры расчѐта. В нашей задаче нет необходимости что-либо менять. Нажимаем кнопку «**Выполнить расчѐт»**.

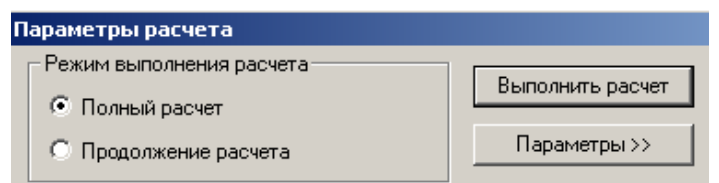

*Рис. 6.11. Диалоговое окно «Параметры линейного расчета»*

Возникает информативное окно о прохождении этапов расчета в виде протокола. По окончании расчета будет сообщение «**Задание выполнено**». После этого надо нажать кнопку «**Выход**», что приведет к появлению окна с деревом проекта, в котором становятся доступным раздел «**Результаты»**.

# **6.7. Представление полученных результатов в виде эпюр усилий в стержнях фермы**

Для отображения результатов служит раздел «**Результаты**» дерева проекта. На рисунке 6.12 представлено окно для вывода результатов.

В появившемся окне для получения эпюры *N* продольных сил в стержнях фермы войдем в раздел «**Эпюры усилий**». В трех светлых рабочих окнах надо выбрать (слева направо): обозначение усилия, для которого предполагается построить эпюру (для фермы это будет *N* ); номер загружения (ему будет соответствовать название, если оно было задано); масштабный коэффициент для ординат эпюры. Для выбранного загружения нажмем кнопку «**Ввод эпюр**». При этом на экране появится расчетная схема фермы для МКЭ с эпюрой *N* (рис. 6.13).

Аналогично можно получить и эпюру *N* от второго загружения фермы. Для этого необходимо во втором окне стрелкой выбрать вариант второго загружения (рис. 6.14).

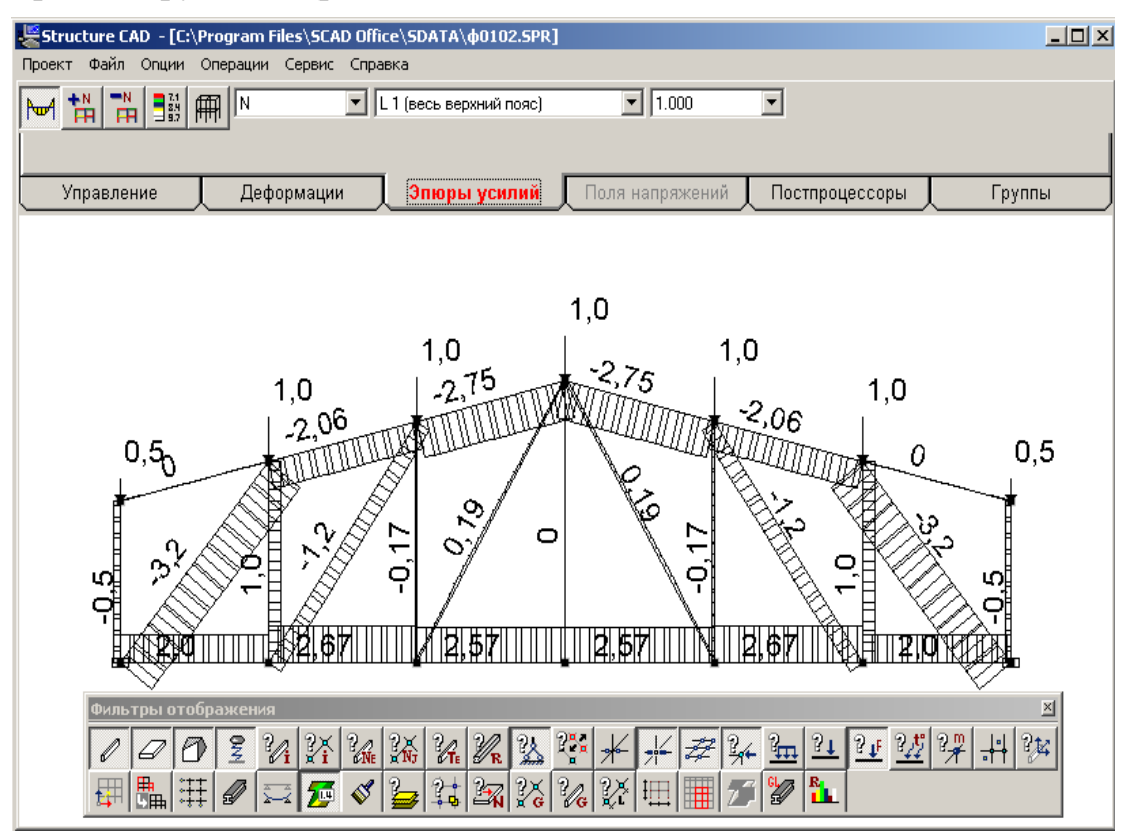

*Рис. 6.12. Окно вывода результатов*

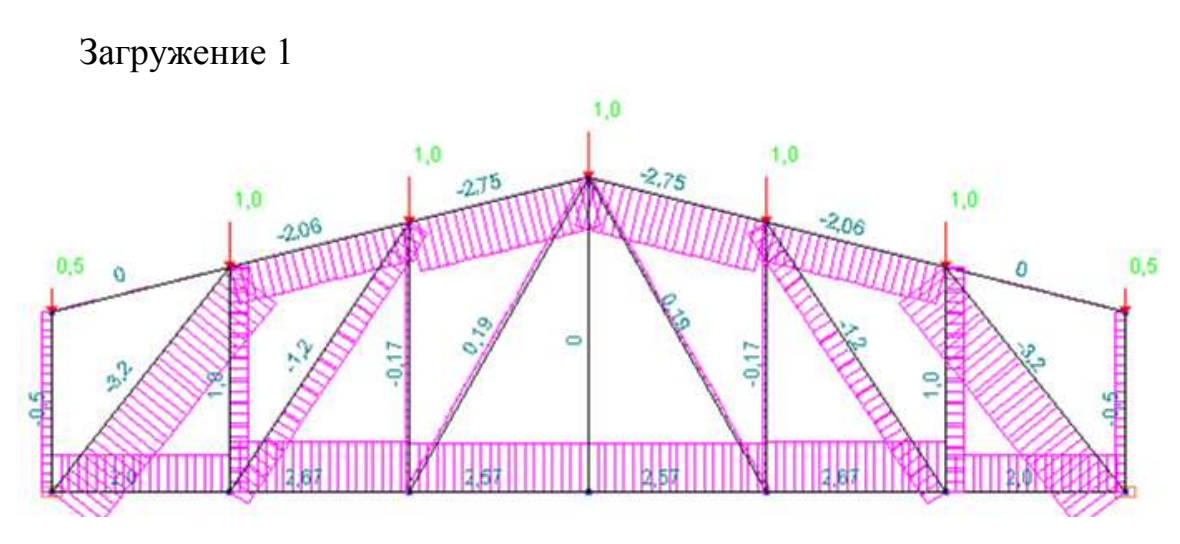

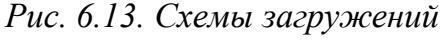

Загружение 2

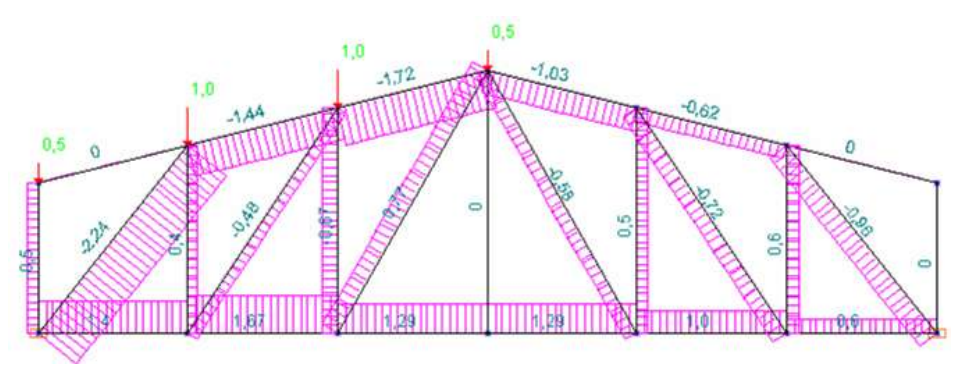

*Рис. 6.14. Схемы загружений*

### **6.8. Таблица усилий в стержнях фермы**

В разделе «**Результаты»** дерева проекта есть подраздел «**Печать таблиц»**. Если войти в этот подраздел, то откроется окно «**Оформление результатов расчета**». Для печати таблицы продольных усилий в стержнях фермы отметим точкой соответствующее окно «**Усилия и напряжения**» и нажмем кнопку «**Параметры вывода**». Откроется дополнительное окно «**Состав выходных таблиц**».

Последовательно заходим в разделы этого окна и выполняем ряд операций:

- список элементов. Отмечаем: «Все элементы»;
- список загружений. Отмечаем «Все загружения»;
- параметры оформления.

Здесь для уменьшения числа значащих цифр в таблице рекомендуется в графе «**Точность печати усилий**» поставить цифру 3.

После этого последовательно нажимаем кнопки «**Формирование документа**» и «**Просмотр результатов**». Появляется окно с таблицей продольных усилий *N* . Эта таблица может быть распечатана сразу, или скопирована в отчет (в документ с расширением *doc* ). Возможно получение этой таблицы в любое другое время, так как результаты расчета в программе SCAD сохраняются в папке рабочих файлов SWORK.

*Пример таблицы результатов расчета*

Единицы измерения усилий: кН

113 | У С И Л И Я /НАПРЯЖЕНИЯ/ В ЭЛЕМЕНТАХ | ------------------------------------------------------------------------ | 001\_ 1-1 1-2 1-3 2-1 2-2 2-3 3-1 3-2 3-3 | | 1 1 1 2 2 2 3 3 3 |

*Продолжение таблицы результатов расчета* | 2 2 2 3 3 3 4 4 4 | ------------------------------------------------------------------------  $\vert$  1 - загружение $\vert$ | N 2.001 2.001 2.001 2.669 2.669 2.669 2.574 2.574 2.574 |  $\vert$  2 - загружение 2  $\vert$ | N 1.4 1.4 1.4 1.668 1.668 1.668 1.287 1.287 1.287 | ------------------------------------------------------------------------  $| 001 - 4 - 1 4 - 2 4 - 3 5 - 1 5 - 2 5 - 3 6 - 1 6 - 2 6 - 3 |$ | 4 4 4 5 5 5 6 6 6 | | 5 5 5 6 6 6 7 7 7 | ------------------------------------------------------------------------ | 1 - загружение1 | N 2.574 2.574 2.574 2.669 2.669 2.669 2.001 2.001 2.001 | | 2 - загружение 2 | N 1.287 1.287 1.287 1. 1. 1. .6003 .6003 .6003 | ------------------------------------------------------------------------ | 001\_ 7-1 7-2 7-3 8-1 8-2 8-3 9-1 9-2 9-3 | | 8 8 8 9 9 9 10 10 10 | | 9 9 9 10 10 10 11 11 11 | ------------------------------------------------------------------------  $\vert$  1 - загружение $\vert$  $| N -2.062 -2.062 -2.062 -2.75 -2.75 |$ | 2 - загружение 2  $\vert$  N  $\vert$  -1.443 -1.443 -1.443 -1.719 -1.719 -1.719  $\vert$ ------------------------------------------------------------------------ | 001\_ 10-1 10-2 10-3 11-1 11-2 11-3 12-1 12-2 12-3 | | 11 11 11 12 12 12 13 13 13 | | 12 12 12 13 13 13 14 14 14 | ------------------------------------------------------------------------  $| 1 -$  загружение $1$  $| N -2.75 -2.75 -2.75 -2.062 -2.062 -2.062 |$ | 2 - загружение 2  $\overline{N}$  -1.031 -1.031 -1.031 -.6187 -.6187 -.6187 ------------------------------------------------------------------------ | 001\_ 13-1 13-2 13-3 14-1 14-2 14-3 15-1 15-2 15-3 | | 1 1 1 1 1 1 2 2 2 | | 8 8 8 9 9 9 9 9 9 | ------------------------------------------------------------------------  $\vert$  1 - загружение $\vert$ 

*Окончание таблицы результатов расчета* | N -.5 -.5 -.5 -3.202 -3.202 -3.202 1.001 1.001 1.001 | | 2 - загружение 2 | N -.5 -.5 -.5 -2.241 -2.241 -2.241 .4007 .4007 .4007 | ------------------------------------------------------------------------ | 001\_ 16-1 16-2 16-3 17-1 17-2 17-3 18-1 18-2 18-3 | | 2 2 2 3 3 3 3 3 3 | | 10 10 10 10 10 10 11 11 11 | ------------------------------------------------------------------------ | 1 - загружение1  $\vert$  N  $-1.203 - 1.203 - 1.203 - 1654 - 1654 - 1654$ . 1906. 1906. 1906  $\vert$  2 - загружение 2 ------------------------------------------------------------------------  $\vert$  N  $-4817 - 4817 - 4817 - 6659 - 6659 - 6659 - 7671$ .7671 .7671 ------------------------------------------------------------------------ | 001\_ 19-1 19-2 19-3 20-1 20-2 20-3 21-1 21-2 21-3 | | 4 4 4 5 5 5 5 5 5 | | 11 11 11 11 11 11 12 12 12 | ------------------------------------------------------------------------  $\vert$  1 - загружение1 | N .1906 .1906 .1906 -.1654 -.1654 -.1654 |  $\vert$  2 - загружение 2  $\vert$ | N -.5765 -.5765 -.5765 .5004 .5004 .5004 | ------------------------------------------------------------------------ | 001\_ 22-1 22-2 22-3 23-1 23-2 23-3 24-1 24-2 24-3 | | 6 6 6 6 6 6 7 7 7 | | 12 12 12 13 13 13 13 13 13 | ------------------------------------------------------------------------  $\vert$  1 - загружение $\vert$ | N -1.203 -1.203 -1.203 1.001 1.001 1.001 -3.202 -3.202 -3.202 | | 2 - загружение 2 | N  $-7216 - 7216 - 7216$ .6003 .6003 .6003 -9606 -9606 -9606 ------------------------------------------------------------------------ | 25-1 25-2 25-3 | | 7 7 7 | | 14 14 14 | ------------------------------------------------------------------------  $| 1 -$  загружение $1$  $| N - .5 - .5 - .5 |$ | 2 - загружение 2

# **7. Определение нагрузок и воздействий с помощью программы «Вест»**

#### **7.1. Назначение программы «Вест»**

Программа «Вест» предназначена для выполнения расчетов, связанных с определением нагрузок и воздействий на строительные конструкции в соответствии с рекомендациями СНиП 2.01.07-85 «Нагрузки и воздействия». Программа в определенной мере играет роль справочника, с помощью которого можно уточнить некоторые фактические данные о районировании территории по нагрузкам и воздействиям или получить другие данные справочного характера.

#### **7.2. Описание интерфейса**

При обращении к программе на экране появляется окно представленное на рисунке 7.1, с помощью которого производится выбор режима работы. Режимы работы условно можно разделить на две группы:

- 1. Информационные выполняющие справочные и вспомогательные операции, связанные с определением нагрузок и воздействий.
- 2. Расчетные реализующие вычисления нагрузок и воздействий в соответствии с требованиями СНиП.

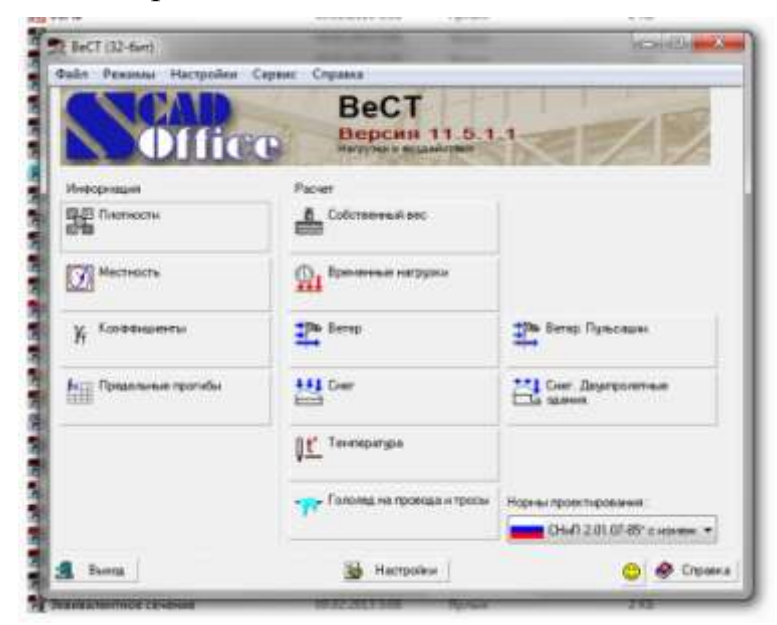

*Рис. 7.1. Главное окно программы «Вест»*

Информационные режимы представлены следующим набором:

**Плотности** – режим предоставляет возможность для получения справочных данных о плотностях основных строительных материалов;

**Местность** – режим используется для определения параметров нагрузок, которые зависят от географического положения площадки строительства;

**Коэффициенты** – здесь представлены справочные данные о значениях коэффициента надежности по нагрузке  $\gamma_f^{}$ .

Расчетные режимы расчетные режимы представлены следующим набором:

**Собственный вес** – режим дает возможность определить значения нагрузки от собственного веса многослойного пакета из различных материалов, приходящейся на один метр квадратный площади;

**Временные** – определяются значения равномерно распределенных временных нагрузок (полные и пониженные значения) в различных помещениях в соответствии с рекомендациями СНиП.

**Ветер** – режим предназначен для вычисления статической компоненты ветровых нагрузок для сооружений различного типа из числа, предусмотренных приложением 4 СНиП.

**Температура** – режим предназначен для определения температурных воздействий по СНиП.

#### **7.3. Информационные режимы**

#### *7.3.1. Режим «Плотности»*

В таблицах режима «**Плотности**» (рис. 7.2) содержатся заимствованные из справочной литературы сведения о весе единицы объема (или) единицы площади следующих групп строительных материалов или конструктивных элементов:

- элементы покрытий;
- стальные настилы;
- теплоизоляция;
- пароизоляция;
- гидроизоляция;
- засыпки и обмазки;
- бетоны и растворы;
- другие.

Выбор группы, реализуемый с помощью маркеров, приводит к открытию соответствующей таблицы.

| Плотности                                                                              |                                                                              |                            |       |                       |
|----------------------------------------------------------------------------------------|------------------------------------------------------------------------------|----------------------------|-------|-----------------------|
| В Эсементы покрытий<br>Стальные настилы<br>Тепломасиядия<br>Персиволация<br>Материалы: | Гидологиядия<br>Засылки и обмазки<br>Sension in pachetosy<br><b>Desirant</b> |                            |       |                       |
| <b>Hassmare</b>                                                                        |                                                                              | Распределение<br>Harpyskin |       | Se flotimin           |
|                                                                                        |                                                                              | Tax <sup>2</sup>           |       | <b>College Avenue</b> |
| <b>Бровельный цаттия доски два слоя</b>                                                |                                                                              | 0.040                      | 1,200 | X Yassen-             |
| Асбоценентные плоские плитки фдинанное покрытие).                                      |                                                                              | 0.012                      | 1,200 |                       |
| Асбоденентные плоские плитки (двойное покрытие)                                        |                                                                              | 0.020                      | 1,200 |                       |
| Кравельная стать оцинкованная                                                          |                                                                              | 0.008                      | 1,100 |                       |
| Асбестоцимонные волностье листы усиленного<br><b>DOOGHES</b>                           |                                                                              | 0.017                      | 1,200 |                       |
| Асбестоционничные волнего на песты обыкновненного<br><b>HEIGHBAR</b>                   |                                                                              | 0.012                      | 1.200 |                       |
| Аобестоценные поливолниолые листы с<br>бонщего бонногода                               |                                                                              | 0.020<br>9459              | 1,200 |                       |
| Руберанд с мелкой менеральной посылкой                                                 |                                                                              | 0.002                      | 1.200 |                       |
| Руберанд с крупнозернистай посылкай                                                    |                                                                              | 0.003                      | 1,200 |                       |
| Стеклосубероид кровельный с кругиозернистой<br><b>REPAIRING</b>                        |                                                                              | 0.003                      | 1,200 |                       |
| Стеклоруберских гидроизопяционный                                                      |                                                                              | 0.002                      | 1,200 | Let Coopwrite         |

*Рис. 7.2. Диалоговое окно режима «Плотности»*

#### *7.3.2. Режим «Местность»*

Многие данные о нагрузках и воздействиях привязаны к географическому положению площадки строительства. Поиск этих данных реализован в диалоговом окне «**Местность**» (рис. 7.3) с использованием древовидной структуры административно-территориального деления.

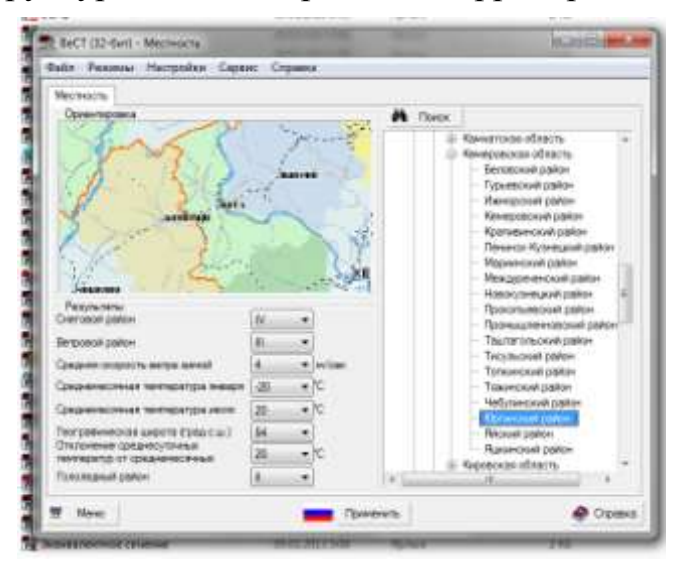

*Рис. 7.3. Диалоговое окно режима «Местность»*

В силу достаточно большой неопределенности, которую имеют изображения границ территориальных климатических районов на картах, предполагается, что эти границы совпадают с границами административно-территориальных образований, т. е. любой административный район целиком принадлежит определенной климатической зоне. Крупные города, где сосредоточено массовое строительство, в древовидной структуре выделены отдельно.

После указания месторасположения площадки строительства появляются следующие результаты:

- номер снегового района;
- номер ветрового района;
- значение средней скорости ветра зимой;
- среднемесячная температура июля;
- среднемесячная температура января;
- максимальная солнечная радиация;
- отклонение среднесуточных температур от среднемесячных.

Любое из этих значений может быть самостоятельно задано или изменено пользователем.

Нажатием кнопки «**Применить**» выбранные значения запоминаются для использования в рабочих режимах программы.

#### *7.3.3. Режим «Коэффициенты»*

Этот режим дает возможность получить справочную информацию о значениях коэффициентов надежности по нагрузке, предусмотренных СНиП.

Выбранное пользователем значение будет использовано во всех вычислениях, связанных с переходом от нормативного к расчетному значению нагрузки (если нажата кнопка «**Применить**») (рис. 7.4).

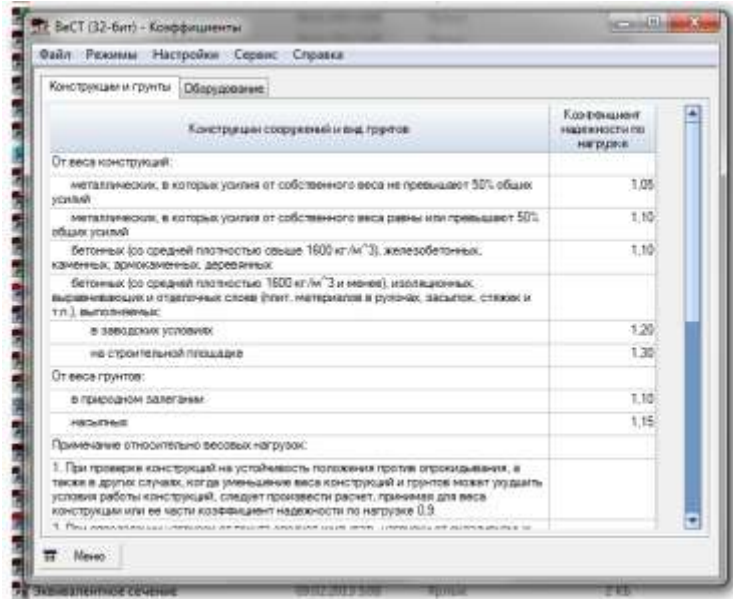

*Рис. 7.4. Диалоговое окно режима «Коэффициенты»*

#### **7.4. Расчетные режимы**

#### *7.4.1. Режим «Собственный вес»*

Режим «**Собственный вес**» реализует вычисление нагрузок от собственного веса пакета, набранного из некоторого числа слоев различных материалов. Эта функция реализуется в окне, представленном на рисунке 7.5. В левой половине представлена таблица со списком материалов, а в правой – таблица с перечнем выбранных материалов, входящих в пакет.

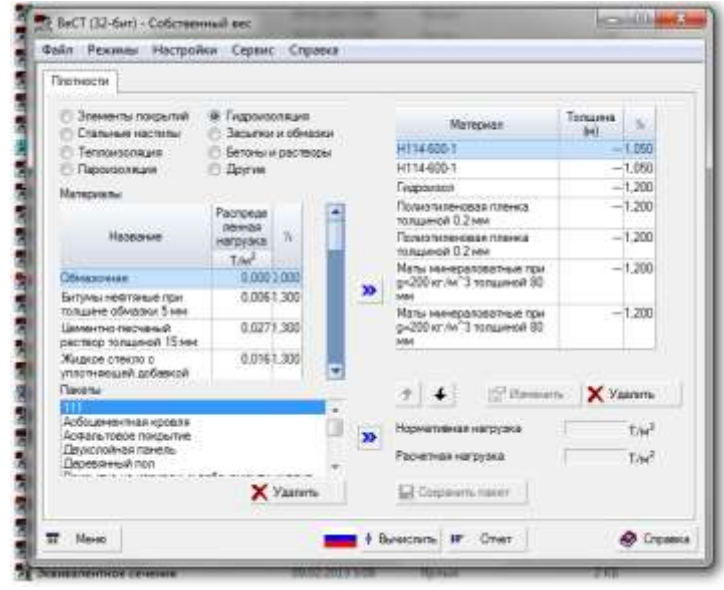

*Рис. 7.5. Диалоговое окно режима «Собственный вес»*

Для задания каждого слоя пакета необходимо выбрать группу, к которой принадлежит материал слоя. Для этого активизируется соответствующий маркер.

Состав пакета, описанный в рабочей таблице, может корректироваться с помощью кнопки удалить. Если набранный пакет является типовым, то его можно сохранить для дальнейшего использования.

После нажатия кнопки «**Вычислить**» в полях «**Нормативная нагрузка**» и «**Расчетная нагрузка**» выводятся соответствующие значения нагрузки на один квадратный метр собственного веса заданного пакета.

#### *7.4.2. Режим «Ветер»*

В этом режиме выполняется расчет ветровых нагрузок на некоторые из представленных в СНиП схем зданий, сооружений и элементов конструкций. Для ввода исходных данных и получения результатов используется двухстраничное диалоговое окно «**Ветер**» (рис. 7.6).

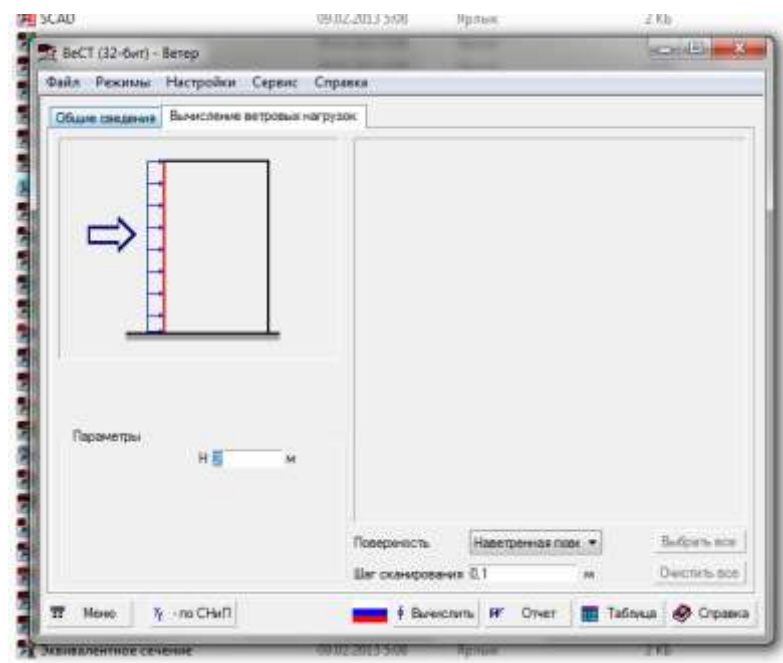

*Рис. 7.6. Диалоговое окно режима «Ветер»*

Первая страница «**Общие сведения**» предназначена для ввода информации о типе местности и ветровом районе расположения объекта расчета. В список «**Ветровой район**» и поле «**Нормативное значение ветрового давления**» переносятся значения из диалогового окна «**Местность**». Однако, возможен и независимый выбор ветрового района из одноименного списка. На странице «**Вычисление ветровых нагрузок**» задаются дополнительные исходные данные, необходимые для расчета, и представляются результаты расчета.

В тех случаях, когда сооружение имеет заметные высотные габариты, учитывается изменение скоростного напора ветра по высоте. Для слабо наклонных к горизонту поверхностей кровли принято, что ветровая нагрузка не меняется по высоте и соответствует отметке верхней точки покрытия.

#### *7.4.3. Режим «Снег»*

В этом режиме выполняются подсчеты ветровых нагрузок на однопролетные (рис. 7.7).

Страница «**Исходные данные**» предназначена для ввода информации о профиле покрытия и снеговом районе, где расположен объект расчета. Исходные данные будут введены автоматически, если в диалоговом окне «**Местность**» было выбрано место строительства. Выбор профиля покрытия здания осуществляется с помощью функциональных кнопок с его изображением.

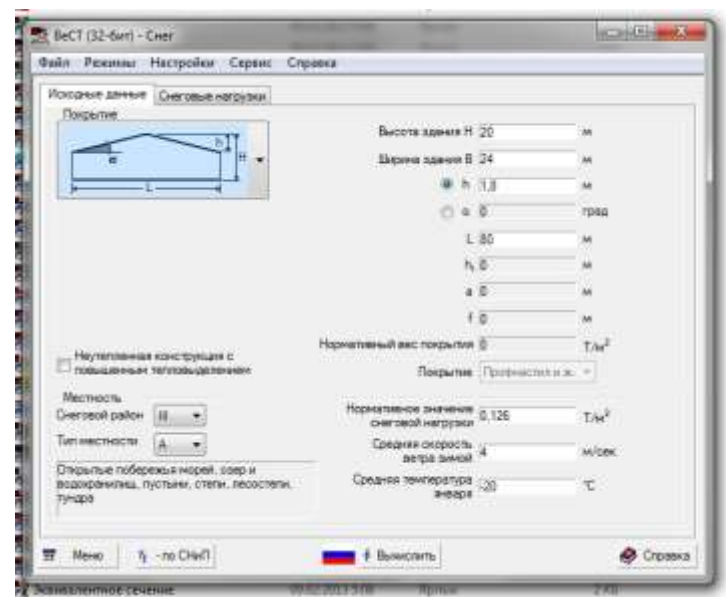

*Рис. 7.7. Диалоговое окно режима «Снег»*

### **7.5. Создание отчета**

Все режимы работы программы имеют кнопку «**Отчет**». Нажатие этой кнопки приводит к выполнению расчетов, формированию документа и вывода его на экран в соответствующем приложении. Формы отчетов представлены ниже.

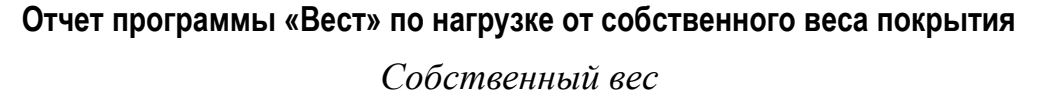

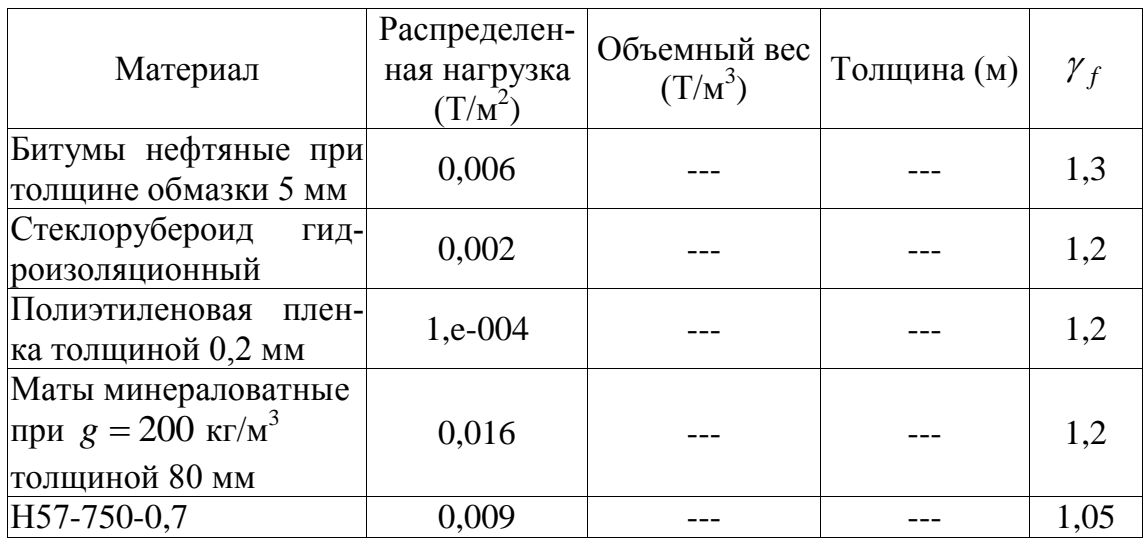

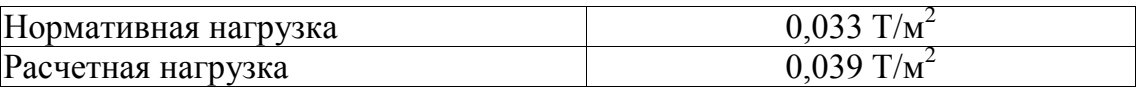

Отчет сформирован программой ВеСТ, версия: 11.3.1.1 от 28.02.2009

# **Отчет программы «Вест» по нагрузке от веса снежного покрова**

# *Снег*

Расчет выполнен по нормам проектирования «СНиП 2.01.07-85\* с изменением №2»

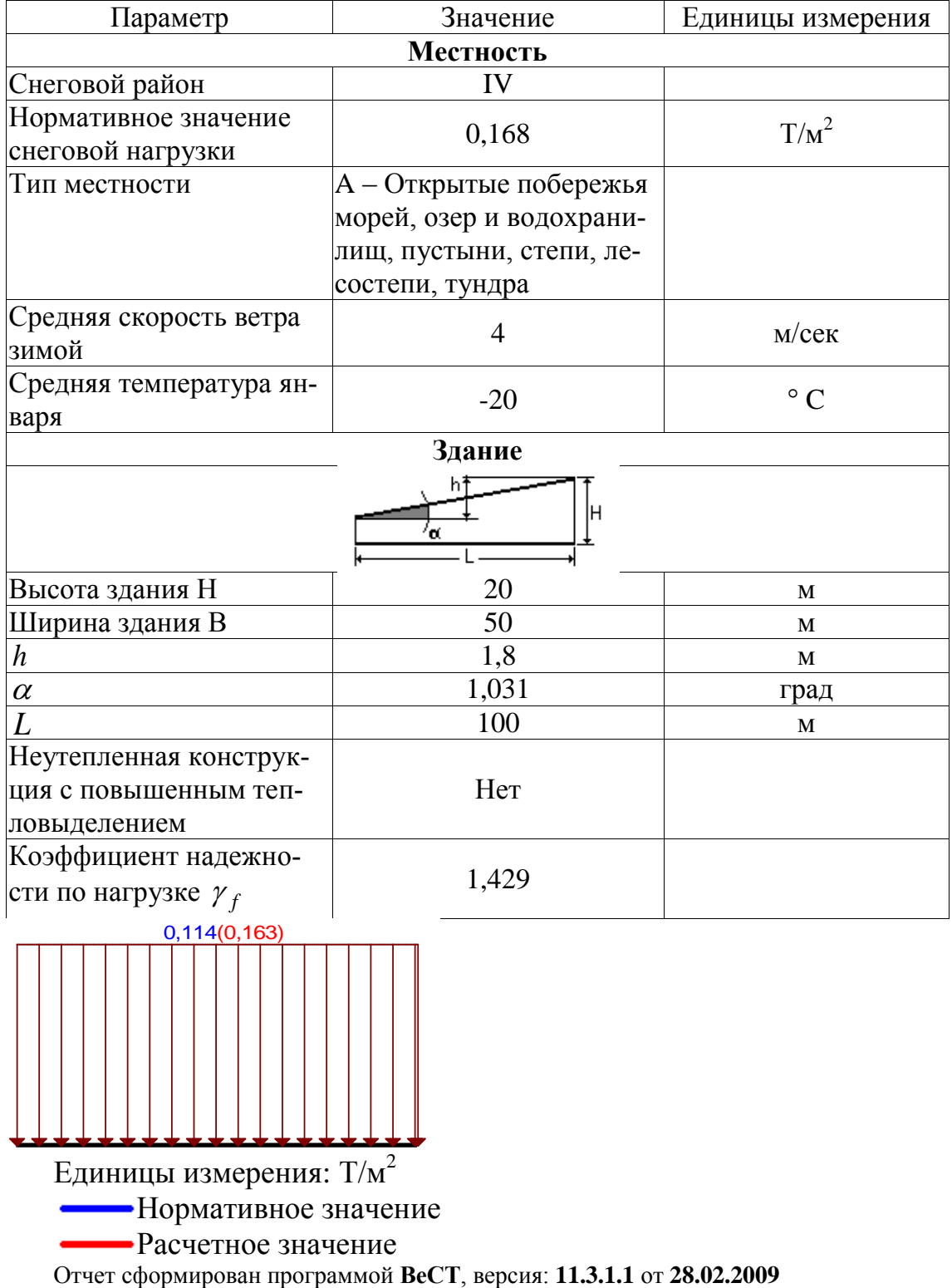

### **8. Проектирование узлов металлических конструкций**

#### **8.1. Общие сведения**

Программа «**КОМЕТА**» предназначена для экспертизы принятых проектных решений и проектирования наиболее распространенных типов узлов стержневых металлических конструкций зданий и сооружений в промышленном и гражданском строительстве. С помощью программы выполнить экспертизу принятого проектного решения в соответствии с требованиями СНиП II-23-81 и СП 53-102-2004, а также запроектировать узел на основании принятого прототипа.

В отличие от изобретательства, проектирование по прототипу предполагает использование известных решений. Такой подход реализован в программе «**КОМЕТА**», которая базируется на применении набора параметризованных конструктивных решений узлов. Параметры прототипа зависят от заданных условий проектирования (материала, внутренних усилий и т. д.) и не могут быть определены независимо друг от друга, поскольку между ними существуют определенные взаимосвязи.

Приложение «**КОМЕТА**» ориентировано на указанный выше подход и позволяет повысить производительность труда проектировщика за счет возможности с широким набором прототипов и избавления высококвалифицированных специалистов от рутинной части работы по увязке и проверке значений параметров на их соответствие требованиям норм и условиям проектирования.

Для принятого технического решения узла определяются все его параметры, удовлетворяющие нормативным требованиям, а также ряду конструктивных и сортаментных ограничений. Нормативные требования, как и конструктивные ограничения, предусмотренные нормами, являются обязательными, их нарушение не допустимо. Однако, имеются и такие конструктивные ограничения, нарушение которых вызывает только предупреждение, и программа может получить решение с нарушениями такого рода.

Исходными данными для автоматизированного проектирования узлов металлоконструкций является конфигурация или тип узла, тип и размеры поперечных сечений элементов, сходящихся в данном узле, а также усилия, действующие в этих элементах.

После ввода всех данных программа выполняет диагностику проектного решения узла и генерирует чертеж, который представляет собой

эскиз проектного решения узла с детализацией его параметров. С целью реализации возможности по доработке полученного технического решения узла, а также для возможных изменений формы представления чертежа, предусмотрена возможность экспорта графических результатов работы программы в формат DXF.

Для каждого из прототипов узлов определѐн набор входящих параметров, набор исходящих параметров, а также разработаны методы их определения. На основе представления узла конструкции формулируется математическая модель задачи, в состав которой включается набор переменных проектирования и система ограничений.

В систему ограничений включены:

 ограничения по несущей способности элементов, входящих в состав узла;

 ограничения сортамента металлопроката фасонной и листовой стали;

 конструктивные ограничения, в составе которых нашли свое отображение условия изготовления элементов узлов, ограничения накладываемые на размещение элементов относительно друг друга, обусловленные, возможностью устройства сварных и болтовых соединений, условия свариваемости элементов различной толщины и др.

В том случае, когда при заданных пользователем исходных данных невозможно получить техническое решение узла, удовлетворяющее нормам проектирования, программа выполняет анализ несущей способности проектного решения узла, выводит результаты расчета и приводит рекомендации по улучшению его несущей способности.

## **8.2. Проектирование узлов ферм**

Режим «**Узлы ферм**» предназначен для проектирования и экспертизы конструктивных решений узлов ферм, стержни которой выполнены из спаренных уголков или прямоугольных (квадратных) труб. В режиме реализован широкий набор типов узлов, а именно:

- соединение элементов решетки с поясом фермы;
- узлы смены сечения пояса по длине;
- монтажные узлы ферм;
- опорные узлы ферм.

При работе этого режима в соответствии со СНиП II-23-81 или СП 53-102-2004 выполняются следующие проверки:

- прочности конструктивных элементов;
- прочности сварных соединений;

прочности болтовых соединений.

Проектирование начинается с вкладки «**Вид узла**», где расположены кнопки, позволяющие выбрать тип узла фермы (рис. 8.1).

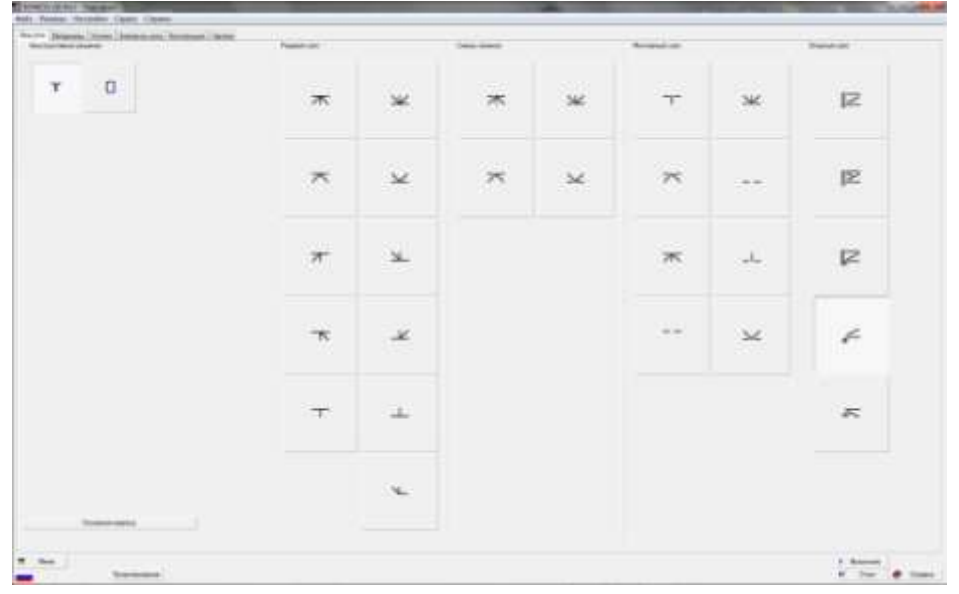

*Рис. 8.1. Окно «Вид узла»*

Здесь же можно задать тип поперечного сечения. На этой же странице расположена кнопка «**Основная надпись**», предназначенная для заполнения штампа чертежа, который будет генерироваться после проектирования конструктивного решения.

На странице «**Материалы**» (рис. 8.2) задаются основные и сварочные материалы, используемые при производстве фермы.

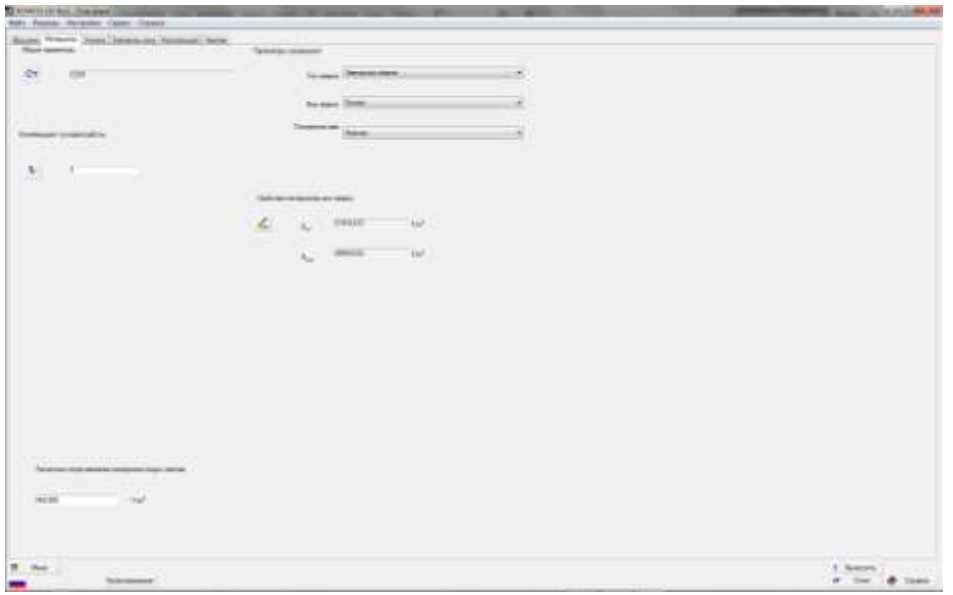

*Рис. 8.2. Окно «Материалы»*

На странице «**Усилия**» задаются расчетные продольные усилия *N* , действующие в стержневых элементах узла фермы (рис. 8.3). Количество расчетных комбинаций нагрузок произвольно. Правило знаков усилий принимается по рисунку, приведенному сбоку от таблицы усилий, на котором указано их положительное направление.

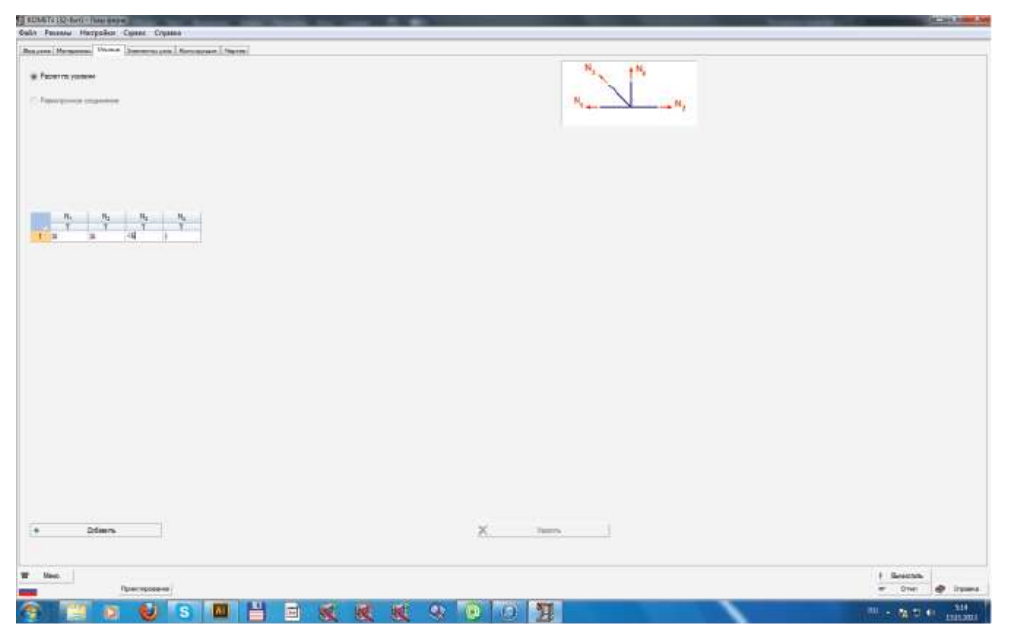

*Рис. 8.3. Окно «Усилия»*

На странице «**Элементы узла**», необходимо определить генеральные размеры панелей, соседствующих с проектируемым узлом фермы и сечения стержней, соединяемых в этом узле (рис. 8.4).

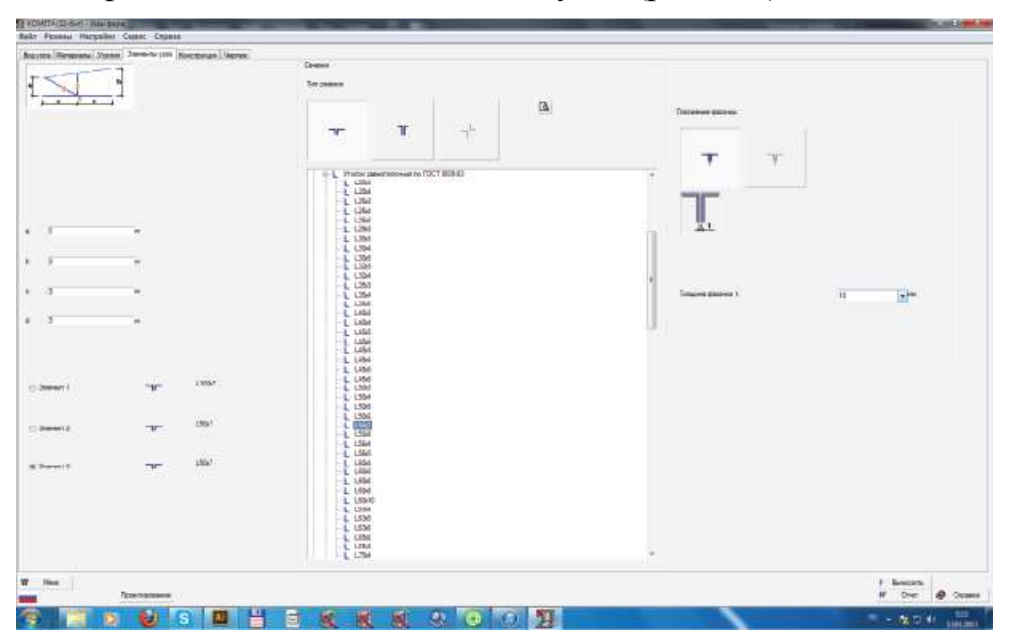

127 *Рис. 8.4. Окно «Элементы узла»*

На странице «**Конструкция**» в информационном окне выводится эскиз проектного решения узла фермы (рис. 8.5).

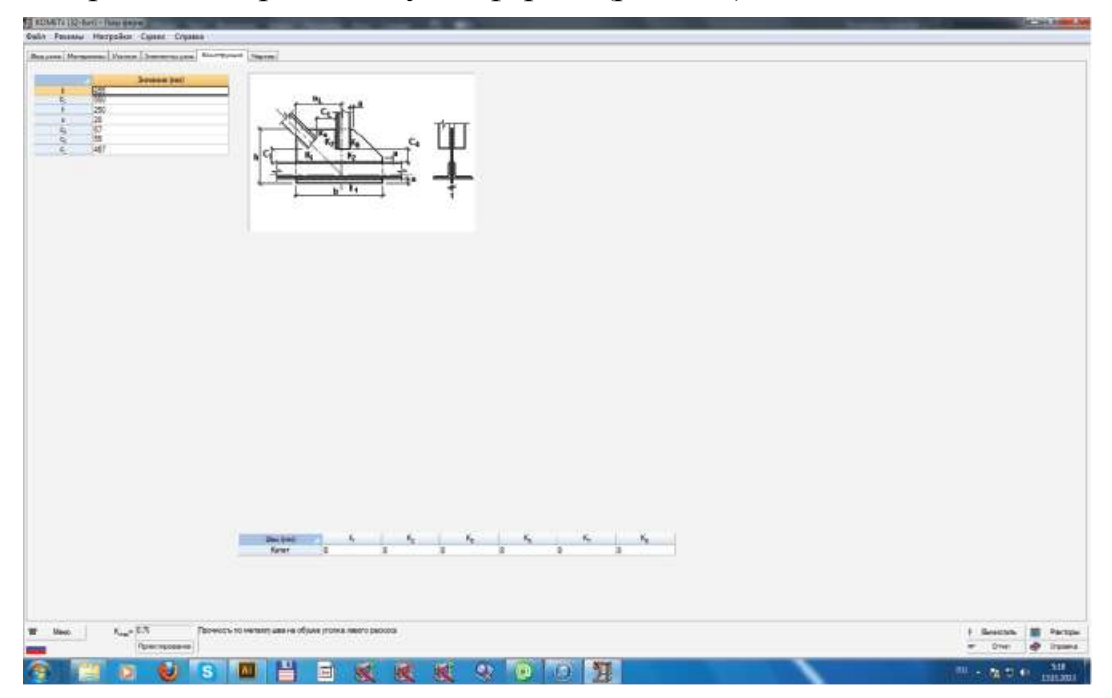

*Рис. 8.5. Окно «Конструкция»*

При нажатии кнопки «**Вычислить**» программа выполняет проверку несущей способности заданных параметров элементов, входящих в состав узлового решения, и их соединений в соответствии с требованиями СНиП II-23-81\*.

При переходе на страницу чертеж выполняется проверка узла аналогично режиму «Вычислить». Если результаты анализа параметров элементов узла не противоречат конструктивным и нормативным требованиям, то выполняется генерация чертежа узлового решения стадии *KM* .

При необходимости можно сгенерировать отчет в файл Microsoft Word.

# **Список литературы**

- 1. Гордеев В.Н. Нагрузки и воздействия на здания и сооружения / Гордеев В.Н., Лантух-Лященко А.И., Пашинский В.А., Перельмутер А.В., Пичугин С.Ф. / под общей редакцией Перельмутера А.В. – 3-е изд., перераб. – М: Издательство С, 2009. – 528 с.
- 2. СНиП 2.01.07-85. Нагрузки и воздействия / Госстрой СССР. М: ЦИТП Госстроя СССР, 1986. – 36 с.
- 3. EN 1991-1-3. Eurocode 1: Actions on structures Part 1–3: General actions – Snow loads. – July 2003. – 56 p.
- 4. EN 1991-1-1. Eurocode 1: Actions on structures Part 1–1: General actions – Densities? Self weight and imposed loads. – Brussels: CEN, Jul  $2002 - 43$  p.
- 5. СНиП II-23-81\*. Стальные конструкции / Госстрой России. М.: ГУП ЦПП, 1996. – 96 с.
- 6. СНиП 2.03.06-85. Алюминиевые конструкции / Госстрой России. М.: ГУП ЦПП, 2002. – 47 с.
- 7. СНиП II-25-80. Деревянные конструкции / Госстрой России. М.: ГУП ЦПП, 2000. – 30 с.
- 8. СНиП 2.03.01-84\*. Бетонные и железобетонные конструкции / Госстрой России. – М.: ГУП ЦПП, 2001. – 76 с.
- 9. СНиП II-22-81. Каменные и армокаменные конструкции / Госстрой России. – М.: ГУП ЦПП, 2001. – 40 с.
- 10. СНиП 2.05.03-84\*. Мосты и трубы / Госстрой России. М.: ГУП ЦПП, 1995. – 214 с.
- 11. ДБН 362-92. Оценка технического состояния стальных конструкций эксплуатируемых производственных зданий и сооружений / Госстрой Украины. – К.: Укрархбудинформ, 1994. – 46 с.
- 12. AISC: Manual of Steel Construction. Load and Resistance Factor De $sign - 2<sup>nd</sup> Edition. - Chicago, III: American Institute of Steel Construct$ tion? 1994.

Учебное издание

КРЮКОВ Артем Викторович КОЛМОГОРОВ Дмитрий Евгеньевич

# **АВТОМАТИЗИРОВАННОЕ ПРОЕКТИРОВАНИЕ СВАРНЫХ МЕТАЛЛОКОНСТРУКЦИЙ В МАШИНОСТРОЕНИИ**

Учебное пособие

Научный редактор *кандидат технических наук, доцент Е.А. Зернин*

Редактор *Т.В. Казанцева* Компьютерная верстка и дизайн обложки *А.В. Крюков*

# **Отпечатано в Издательстве ТПУ в полном соответствии с качеством предоставленного оригинал-макета**

Подписано к печати \_\_.\_\_.\_\_. Формат 60х84/16. Бумага «Снегурочка». Печать XEROX . Усл.-печ. л.7,56. Уч. -изд. л. 6,84. Заказ . Тираж 70 экз.

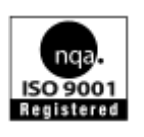

Национальный исследовательский Томский политехнический университет Система менеджмента качества Издательства Томского политехнического университета сертифицирована NATIONAL QUALITY ASSURANCE по стандарту ISO 9001:2008

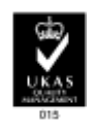

ИЗДАТЕЛЬСТВО ТПУ 634050, г. Томск, пр. Ленина, 30. Тел/факс: 8(3822) 56-35-35 www.tpu.ru